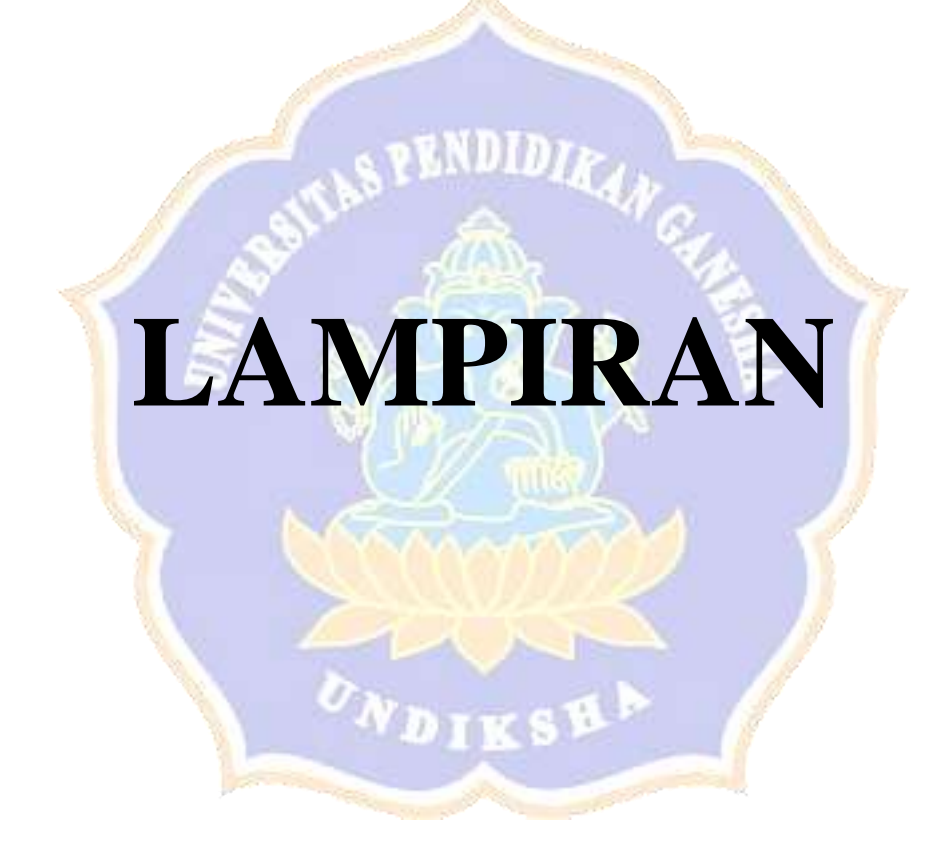

### **Lampiran 01. Surat-surat Penelitian**

KEMENTRIAN RISET, TEKNOLOGI, DAN PENDIDIKAN TINGGI UNIVERSITAS PENDIDIKAN GANESHA FAKULTAS ILMU PENDIDIKAN Alamat: Jalan UdayanaNomor 11 Singaraja-BaliTelp. (0362) 31372, Kode Pos. 81116 Website: www.fip.undiksha.ac.id Singaraja, 23 September 2022 : 2355/UN.48101/DT/2022 Nomor : Pengumpulan Data Hal Yth.Kepala SD Negeri 3 Patas di Tempat Dengan hormat, dalam rangka melengkapi syarat-syarat perkuliahan Mata Kuliah Skripsi Fakultas Ilmu Pendidikan Universitas Pendidikan Ganesha, mohon agar mahasiswa kami dapat diterima dan diberikan keterangan guna pengumpulan data di instansi Bapak/Ibu pimpin. Adapun mahasiswa tesebut: Nama : Ni Made Arini **NIM** : 1911031215 Dosen Pembimbing 1: Dr. I Wayan Widiana, S.Pd., M.Pd. Dosen Pembimbing 2: Dr. Gede Wawan Sudatha, S.Pd., S.T., M.Pd. Program Studi : Pendidikan Guru Sekolah Dasar Jurusan : Pendidikan Dasar Fakultas : Fakultas Ilmu Pendidikan Demikian permobonan ini kami sampaikan, atas kesediaan dan kerjasama Bapak/Ibu kami ucapkan terimakasih. An Dekan rv.Wakil Dekan I. Tegeh, S.Pd., M.Pd. 710815200112101 Tembusan 1. Kasubag akademik FIP 2. Arsip

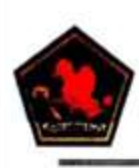

PEMERINTAH KABUPATEN BULELENG DINAS PENDIDIKAN PEMUDA DAN OLAHRAGA **SEKOLAH DASAR NEGERI 3 PATAS** Alamat: BD Yeh Panes, Desa Patas, Kec. Gerokgak, Kab. Buleleng (81155)

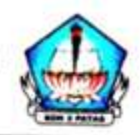

## **SURAT KETERANGAN** Nomor: 045.2/28/SDN3PATAS/V/2022

Yang bertanda tangan di bawah ini:

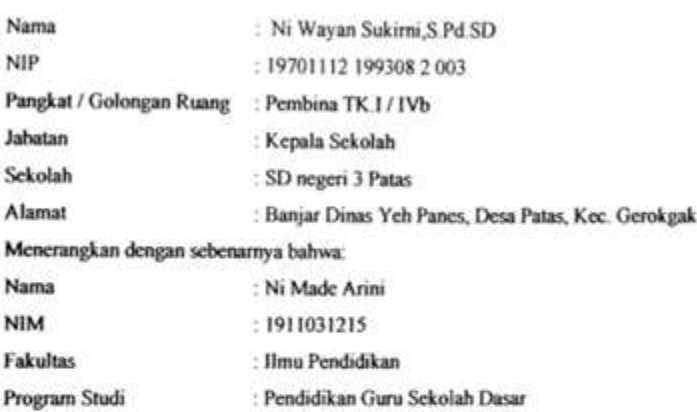

Memang benar mahasiswa tersebut di atas telah melaksanakan kegiatan observasi pengumpulan data sebagai syarat perkuliahan mata kuliah skripsi Fakultas Ilmu Pendidikan Undiksha Singaraja.

Demikian surat keterangan ini dibuat, agar dapat dipergunakan sebagaimana mestinya.

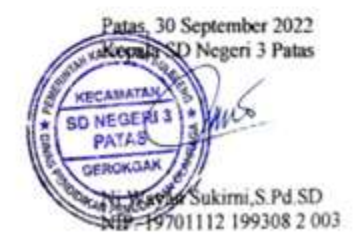

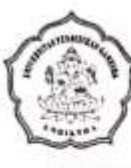

Alamat: Jalan Udayana Nomor 11, Singaraja-Bali. Telepon (0362) 31372, Kode Pos.81116

Website : www.fip.undiksha.ac.id

Nomor : 620/UN48.10.6/LL/2022 Lampiran : Instrumen Penilaian Perihal : Judges Penelitian Mahasiswa

Yth. Gusti Ayu Putu Sukmu Trisna, S.Pd., M.Pd. (Judges I) di Singaraja

Dengan hormat, berkenaan dengan penelitian untuk penyusunan skripsi mahasiswa Program Studi Pendidikan Guru Sekolah Dasar, Jurusan Pendidikan Dasar, Fakultas Ilmu Pendidikan, Universitas Pendidikan Ganesha, dimohonkan kesediaan Ibu untuk dapat memeriksa instrumen (sebagai Judges I) penelitian mahasiswa berikut:

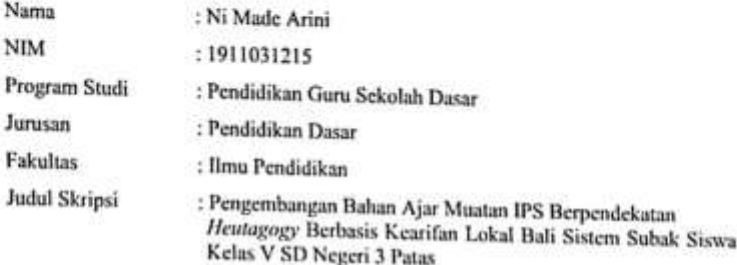

Demikian surat ini disampaikan, atas perhatian dan kerjasamanya kami ucapkan terima kasih.

Singaraja, 17 November 2022 Ketua Jurusan Pendidikan Dasar

Made Suarjana, M.Pd. NIP. 196012311986031022

Alamat: Jalan Udayana Nomor 11, Singaraja-Bali. Telepon (0362) 31372, Kode Pos.81116 Website : www.fip.undiksha.ac.id

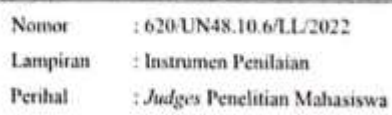

Yth, Dr. I Made Tegeh, S. Pd., M. Pd., (Judges II) di Singaraja

Dengan hormat, berkenaan dengan penelitian untuk penyusunan skripsi mahasiswa Program Studi Pendidikan Guru Sekolah Dasar, Jurusan Pendidikan Dasar, Fakultas Ilmu Pendidikan, Universitas Pendidikan Ganesha, dimohonkan kesediaan Ibu untuk dapat memeriksa instrumen (sebagai Judges II) penelitian mahasiswa berikut:

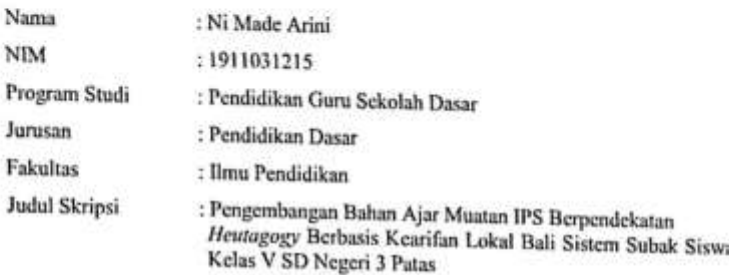

Demikian surat ini disampaikan, atas perhatian dan kerjasamanya kami ucapkan terima kasih.

Singaraja, 17 November 2022 Ketua Jurusan Pendidikan Dasar

Drs. I Made Suarjana, M.Pd. NIP. 196012311986031022

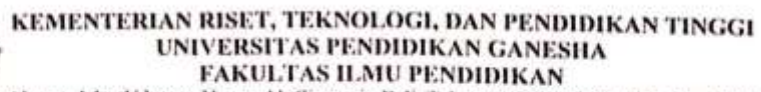

Alamat: Jalan Udayana Nomor 11, Singaraja-Bali. Telepon (0362) 31372, Kode Pos.81116 Website : www.fip.undiksha.ac.id

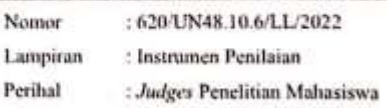

Yth. I Gede Wira Bayu, S. P.d., M. Pd. (Judges III) di Singaraja

Dengan bormat, berkenaan dengan penelitian untuk penyusunan skripsi mahasiswa Program Studi Pendidikan Guru Sekolah Dasar, Jurusan Pendidikan Dasar, Fakultas Ilmu Pendidikan, Universitas Pendidikan Ganesha, dimohonkan kesediaan Ibu untuk dapat memeriksa instrumen (sebagai Judges III) penelitian mahasiswa berikut:

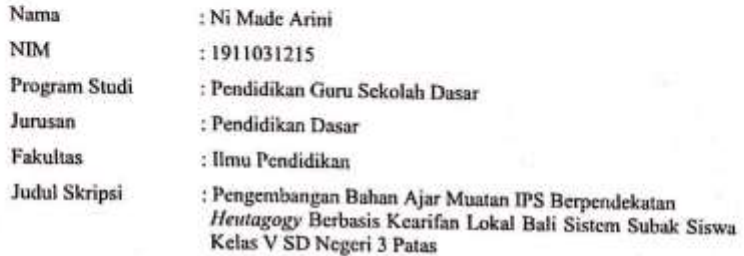

Demikian surat ini disampaikan, atas perhatian dan kerjasamanya kami ucapkan terima kasih.

Singaraia, 17 November 2022 Ketua Jurusan Pendidikan Dasar

Suarjana, M.Pd. NIP. 196012311986031022

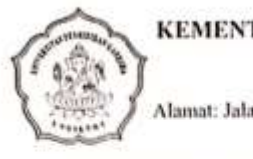

Alamat: Jalan Udayana Nomor 11, Singaraja-Bali. Telepon (0362) 31372, Kode Pos.81116

Website : www.fip.undiksha.ac.id

Nomor : 620/UN48.10.6/LL/2022 Lampiran : Instrumen Penilaian Perihal : Judges Penelitian Mahasiswa

Yth, Dr. I Gde Wawan Sudatha, S. Pd., S. T., M. Pd., (Judges IV) di Singaraja

Dengan hormat, berkenaan dengan penelitian untuk penyusunan skripsi mahasiswa Program Studi Pendidikan Guru Sekolah Dasar, Jurusan Pendidikan Dasar, Fakultas Ilmu Pendidikan, Universitas Pendidikan Ganesha, dimohonkan kesediaan Ibu untuk dapat memeriksa instrumen (sebagai  $Judges$  IV) penelitian mahasiswa berikut:

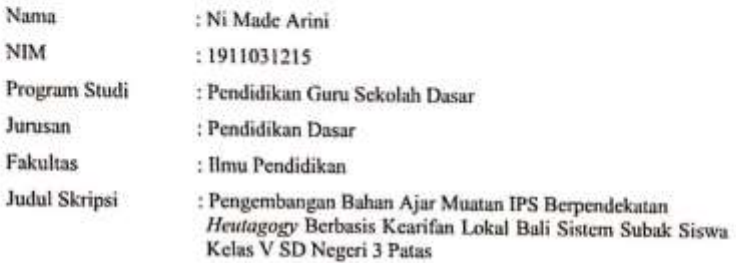

Demikian surat ini disampaikan, atas perhatian dan kerjasamanya kami ucapkan terima kasih.

Singaraja, 17 November 2022 Ketua Jurusan Pendidikan Dasar

I Made Suarjana, M.Pd.

NIP. 196012311986031022

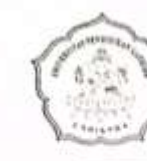

## KEMENTERIAN RISET, TEKNOLOGI, DAN PENDIDIKAN TINGGI UNIVERSITAS PENDIDIKAN GANESHA FAKULTAS ILMU PENDIDIKAN<br>Alamat: Jalan Udayana Nomor 11, Singaraja-Bali, Telepon (0362) 31372, Kode Pos.81116

Website : www.fip.undiksha.ac.id

### SURAT KETERANGAN UJI JUDGES I

Yang bertanda tangan dibawah ini;

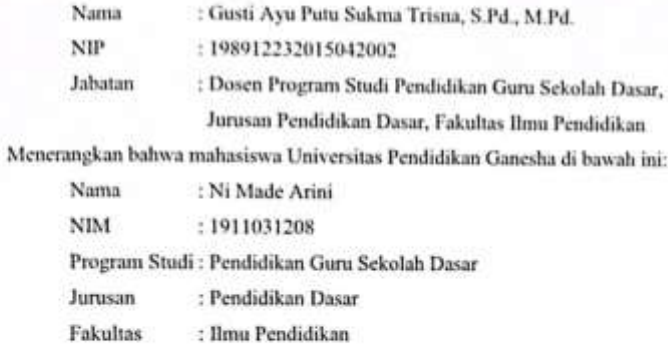

Memang benar telah melakukan Uji Judges Instrumen atau Uji Ahli Instrumen Penelitian. Demikian surat keterangan ini dibuat dengan sebenarnya untuk dapat digunakan sebagaimana mestinya.

> Singaraja, 17 November 2022 Dosen/Pakar,

Gusti Ayu Putu Sukma Trisna, S.Pd., M.Pd. NIP. 198912232015042002

KEMENTERIAN RISET, TEKNOLOGI, DAN PENDIDIKAN TINGGI UNIVERSITAS PENDIDIKAN GANESHA FAKULTAS ILMU PENDIDIKAN Alamat: Jalan Udayana Nomor 11, Singaraja-Bali. Telepon (0362) 31372, Kode Pos.81116

Website : www.fip.undiksha.ac.id

### SURAT KETERANGAN UJI JUDGES II

oda tangan dibawah ini: Ya

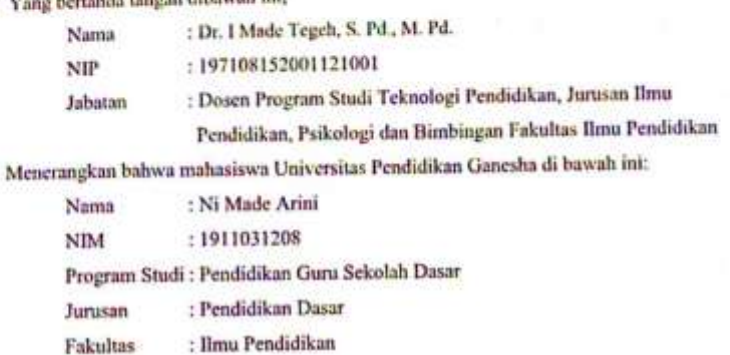

Memang benar telah melakukan Uji Judges Instrumen atau Uji Ahli Instrumen Penelitian. Demikian surat keterungan ini dibuat dengan sebenarnya untuk dapat digunakan sebagaimana mestinya.

> Singaraja, 17 November 2022 Dosen/Pakar,

Made Tegeh, S. Pd., M. Pd. Dr. NIP. 197108152001121001

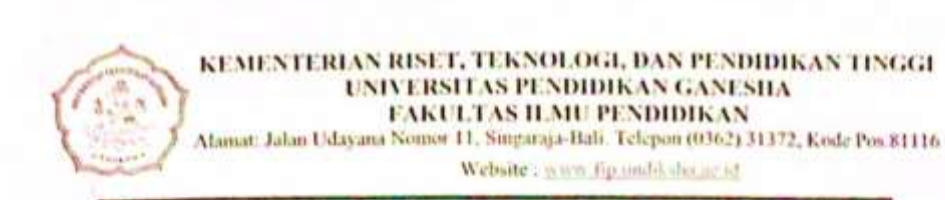

#### SURAT KETERANGAN UJI JUDGES IH

Yang bertanda tangan dibawah ini;

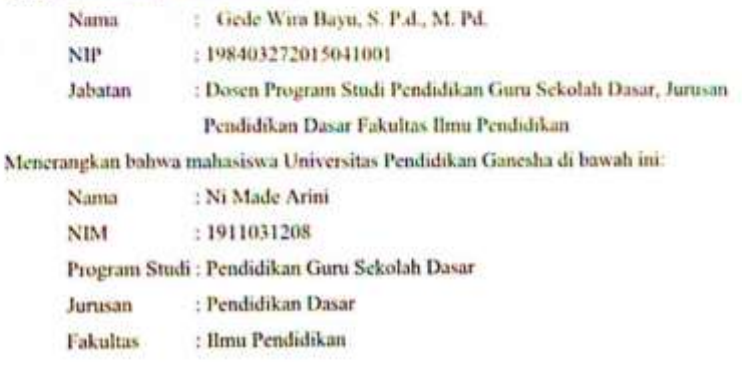

Memang benar telah melakukan Uji Judges Instrumen atau Uji Ahli Instrumen Penelitian. Demikian surat keterangan ini dibuat dengan sebenarnya untuk dapat digunakan sebagaimana mestinya.

> Singaraja, 17 November 2022 Dosen/Pakar,

Ariu

Gede Wira Bayu, S. P.d., M. Pd. NIP. 198403272015041001

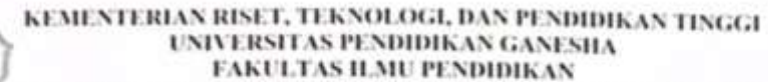

Alamat. Jalan Udayana Nomor 11, Singaraja-Bali. Telepon (0362) 31372, Kode Pos.81116

Website : www.fig.multi.sha.or.id

### SURAT KETERANGAN UJI JUDGES IV

Yang bertanda tangan dibawah ini;

Jurusan

Fakultas

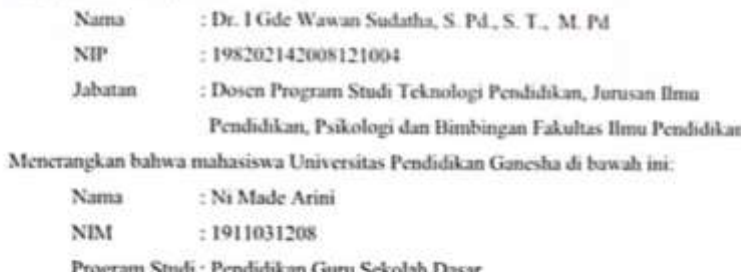

: Pendidikan Dasar

: Ilmu Pendidikan

Memang benar telah melakukan Uji Judges Instrumen atau Uji Ahli Instrumen Penelitian. Demikian surat keterangan ini dibuat dengan sebenarnya untuk dapat digunakan sebagaimana mestinya.

> Singaraja, 17 November 2022 Dosen/Pakar,

Dr. 1 Gde Wawan Sudatha, S. Pd., S. T., M. Pd. NIP. 198202142008121004

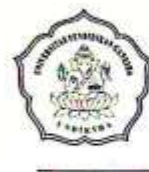

## KEMENTERIAN RISET, TEKNOLOGI, DAN PENDIDIKAN TINGGI UNIVERSITAS PENDIDIKAN GANESHA

FAKULTAS ILMU PENDIDIKAN<br>Alamat: Jalan Udayana Nomor 11, Singaraja-Bali. Telepon (0362) 31372, Kode Pos.81116 Website : www.fip.undiksha.ac.id

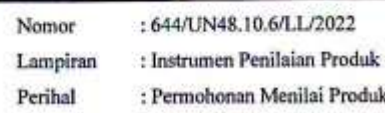

Yth. Prof. Dr. I Wayan Widiana, S.Pd., M.Pd. di Singaraja

Dengan hormat, berkenaan dengan penelitian untuk penyusunan skripsi mahasiswa Program Studi Pendidikan Guru Sekolah Dasar, Jurusan Pendidikan Dasar, Fakultas Ilmu Pendidikan, Universitas Pendidikan Ganesha, dimohonkan kesediaan Bapak sebagai penilai produk bahan ajar yang telah dihasilkan oleh mahasiswa berikut.

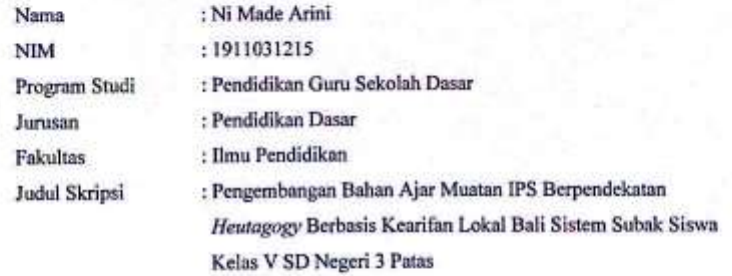

Demikian surat ini disampaikan, atas perhatian dan kerjasamanya kami ucapkan terima kasih.

Singaraja, 17 November 2022 Ketua Jurusan Pendidikan Dasar

Made Suarjana, M.Pd. NIP. 196012311986031022

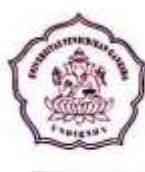

Alamat: Jalan Udayana Nomor 11, Singaraja-Bali. Telepon (0362) 31372, Kode Pos.81116 Website : www.fip.undiksha.ac.id

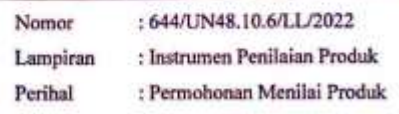

Yth. Dr. I Made Tegeh, S.Pd., M.Pd. di Singaraja

Dengan hormat, berkenaan dengan penelitian untuk penyusunan skripsi mahasiswa Program Studi Pendidikan Guru Sekolah Dasar, Jurusan Pendidikan Dasar, Fakultas Ilmu Pendidikan, Universitas Pendidikan Ganesha, dimohonkan kesediaan Bapak sebagai penilai produk bahan ajar yang telah dihasilkan oleh mahasiswa berikut.

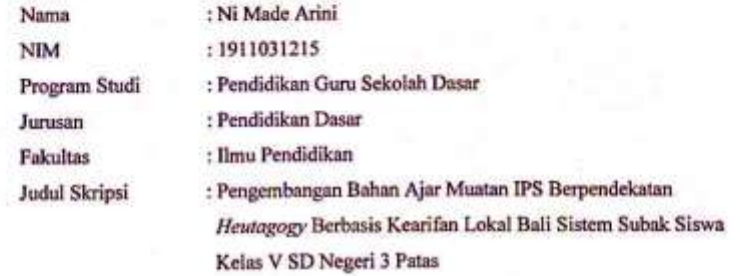

Demikian surat ini disampaikan, atas perhatian dan kerjasamanya kami ucapkan terima kasih.

Singaraja, 17 November 2022 Ketua Jurusan Pendidikan Dasar

Dfs. I Made Suarjana, M.Pd. NIP. 196012311986031022

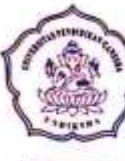

Alamat: Jalan Udayana Nomor 11, Singaraja-Bali. Telepon (0362) 31372, Kode Pos.81116 Website : www.fip.undiksha.ac.id

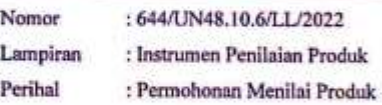

Yth. Drs. I Made Suarjana, M.Pd. di Singaraja

Dengan hormat, berkenaan dengan penelitian untuk penyusunan skripsi mahasiswa Program Studi Pendidikan Guru Sekolah Dasar, Jurusan Pendidikan Dasar, Fakultas Ilmu Pendidikan, Universitas Pendidikan Ganesha, dimohonkan kesediaan Bapak sebagai penilai produk bahan ajar yang telah dihasilkan oleh mahasiswa berikut.

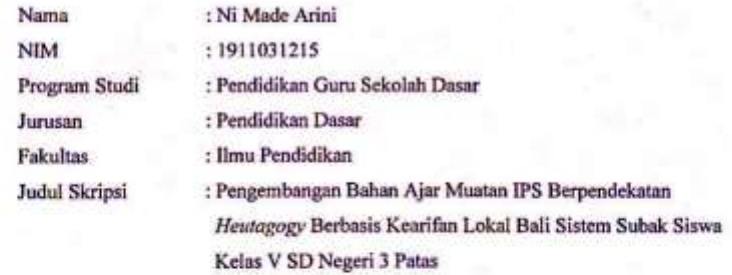

Demikian surat ini disampaikan, atas perhatian dan kerjasamanya kami ucapkan terima kasih.

Singaraja, 17 November 2022 Ketua Jurusan Pendidikan Dasar

rjana, M.Pd. NIP. 196012311986031022

KEMENTERIAN RISET, TEKNOLOGI, DAN PENDIDIKAN TINGGI UNIVERSITAS PENDIDIKAN GANESHA FAKULTAS ILMU PENDIDIKAN Alanuat: Jalan Udayana Nomor 11, Singaraja-Bali. Telepon (0362) 31372, Kode Pos.81116 Website : www.fip.undit.sha.oc.id

#### SURAT KETERANGAN UJI PRODUK

Yang bertanda tangan dibawah ini;

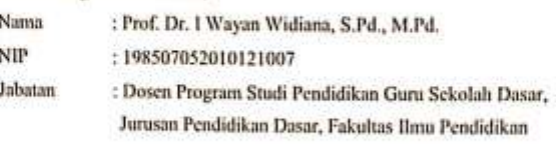

Menerangkan bahwa mahasiswa Universitas Pendidikan Ganesha di bawah ini:

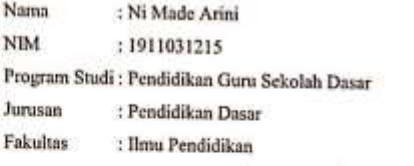

Memang benar telah melakukan Uji Validitas Produk Ahli Desain Pembelajuran. Demikian surat keterangan ini dibuat dengan sebenarnya untuk dapat digunakan sebagaimana mestinya.

> Singaraja, 2Desember 2022 Ahli Desain Pembelajaran,

Prof. Dr. 1 Wayan Widiana, S.Pd., M.Pd. NIP. 198507052010121007

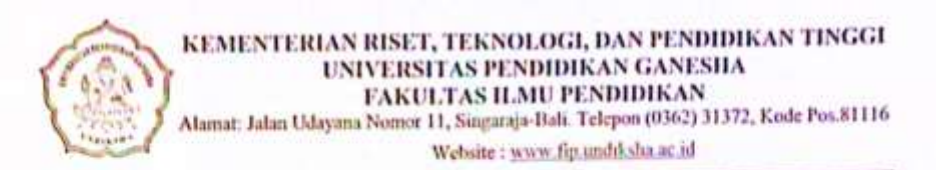

#### **SURAT KETERANGAN UJI PRODUK**

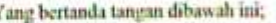

١

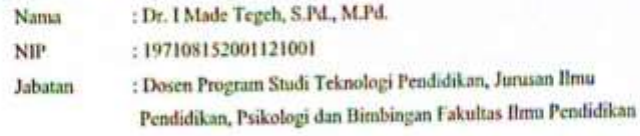

Menerangkan bahwa mahasiswa Universitas Pendidikan Ganesha di bawah ini:

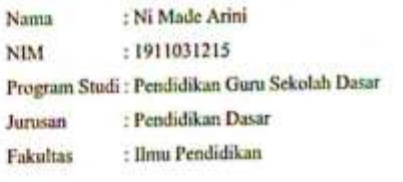

Memang benar telah melakukan Uji Validitas Produk Ahli Media Pembelajaran. Demikian surat keterangan ini dibuat dengan sebenarnya untuk dapat digunakan sebagaimana mestinya.

> Singaraja, 2 Desember 2022 Ahli Media Pembelajaran,

Dr. Ninde Tegeh, S.Pd., M.Pd. NIP. 197108152001121001

Alamat: Jalan Udayana Nomor 11, Singaraja-Bali. Telepon (0362) 31372, Kode Pos 81116 Website: www.fip.undiksha.ac.id

#### SURAT KETERANGAN UJI PRODUK

Yang bertanda tangan dibawah ini;

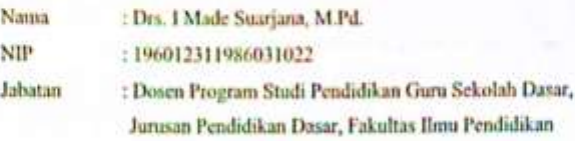

Menerangkan bahwa mahasiswa Universitas Pendidikan Ganesha di bawah ini:

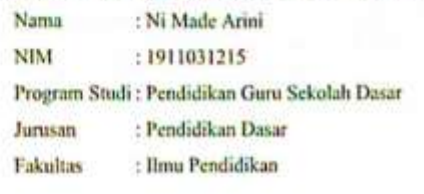

Memang benar telah melakukan Uji Validitas Produk Ahli Materi Pembelajaran. Demikian surat keterangan ini dibuat dengan sebenarnya untuk dapat digunakan sebagaimana mestinya.

> Singaraja, 2 Desember 2022 Ahli Materi Pembelajaran,

**Yrs. I Made Suarjana**, M.Pd. NIP. 196012311986031022

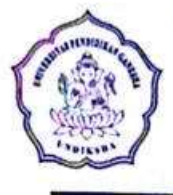

KEMENTERIAN PENDIDIKAN DAN KEBUDAYAAN UNIVERSITAS PENDIDIKAN GANESHA FAKULTAS ILMU PENDIDIKAN Jalan Udayana Nomor 11, Singaraja 81116 Telepon (0362) 31372 Laman www.fip.undiksha.ac.id

: 3168/UN48.10.6/LT/2022 Nomor Lampiran  $\epsilon_{\rm m}$ Perihal : Permohonan Ijin Penelitian

Singaraja, 07 Desember 2022

Yth. Kepala SD Negeri 3 Patas

di Singaraja

Dengan hormat, dalam rangka pengambilan data penelitian skripsi untuk melengkapi syarat- syarat perkuliahan Mata Kuliah Skripsi mahasiswa Program Studi Pendidikan Guru Sekolah Dasar, Fakultas Ilmu Pendidikan, Universitas Pendidikan Ganesha Singaraja, mohon agar mahasiswa karni dapat diterima dan diberikan keterangan guna pengumpulan data di instansi Bapak/lbu pimpin.

Adapun mahasiswa tersebut:

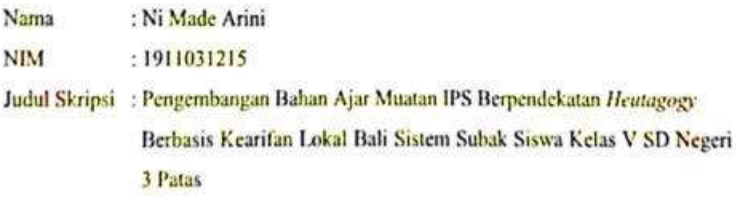

Demikian surat ini disampaikan, atas perhatian dan kerjasamanya karni ucapkan terima kasih.

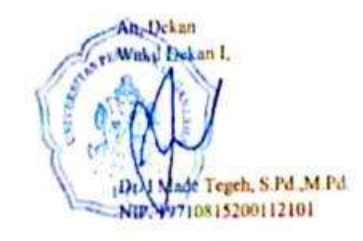

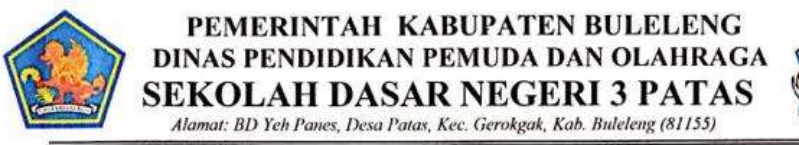

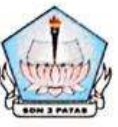

### **SURAT KETERANGAN** Nomor: 045.2/87/SDN3PATAS/XII/2022

Yang bertanda tangan di bawah ini:

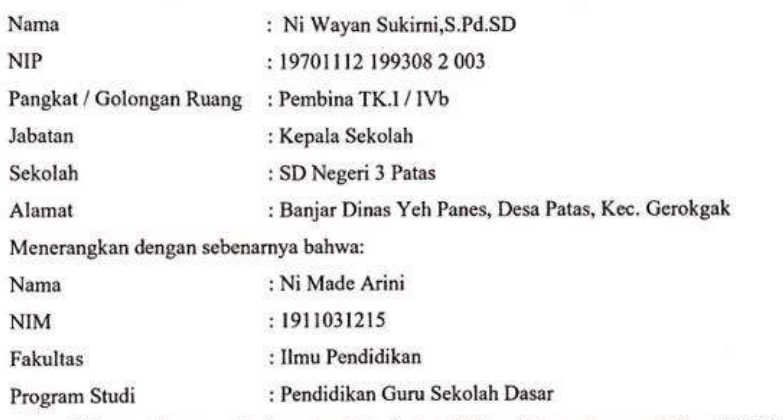

Memang benar mahasiswa tersebut di atas telah melaksanakan penelitian di SD Negeri 3 Patas sebagai syarat perkuliahan mata kuliah skripsi Fakultas Ilmu Pendidikan Undiksha Singaraja.

Demikian surat keterangan ini dibuat, agar dapat dipergunakan sebagaimana mestinya.

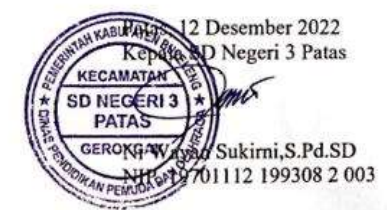

## **Lampiran 02. Hasil Analisis Kebutuhan**

## **1. Lembar Wawancara**

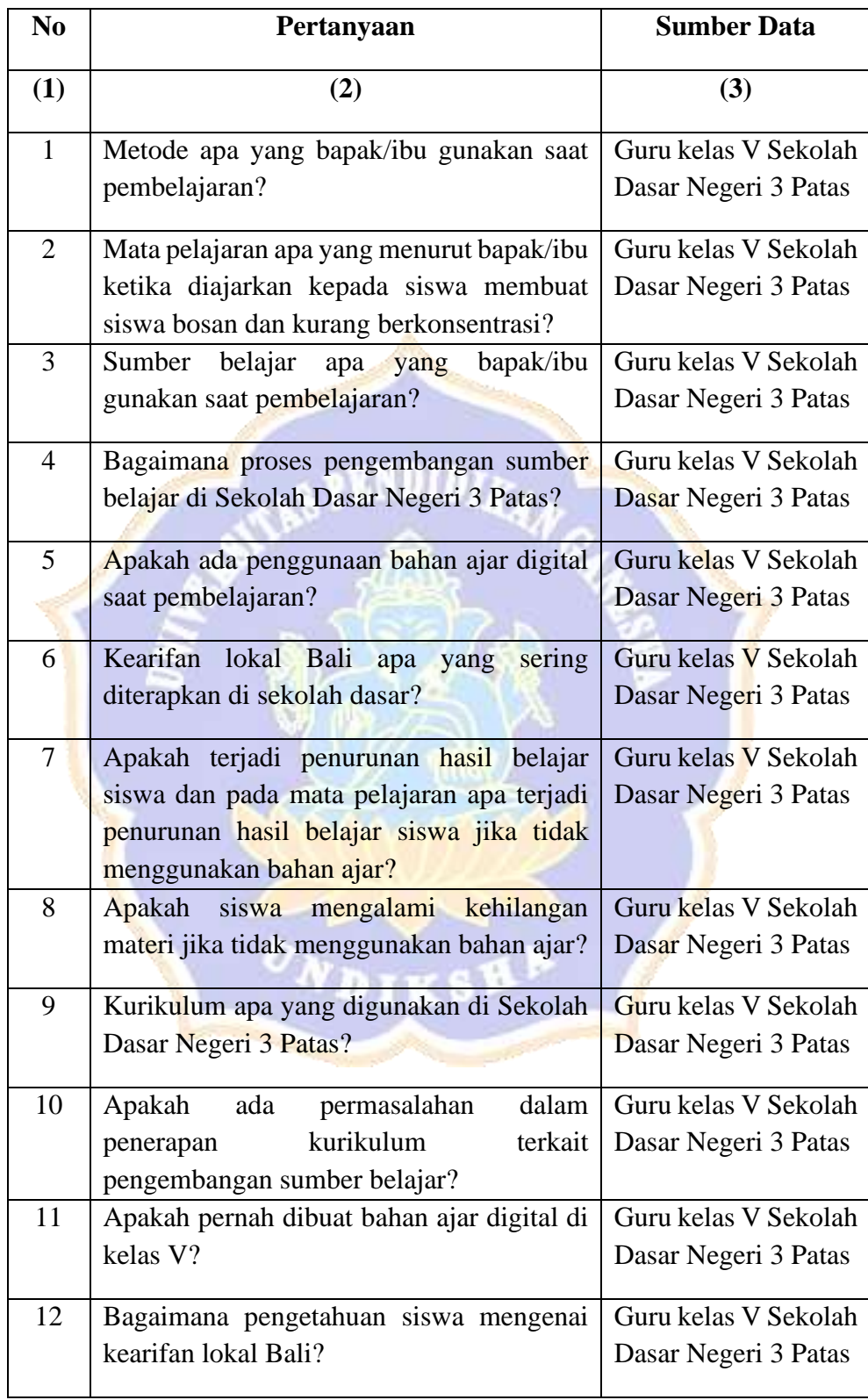

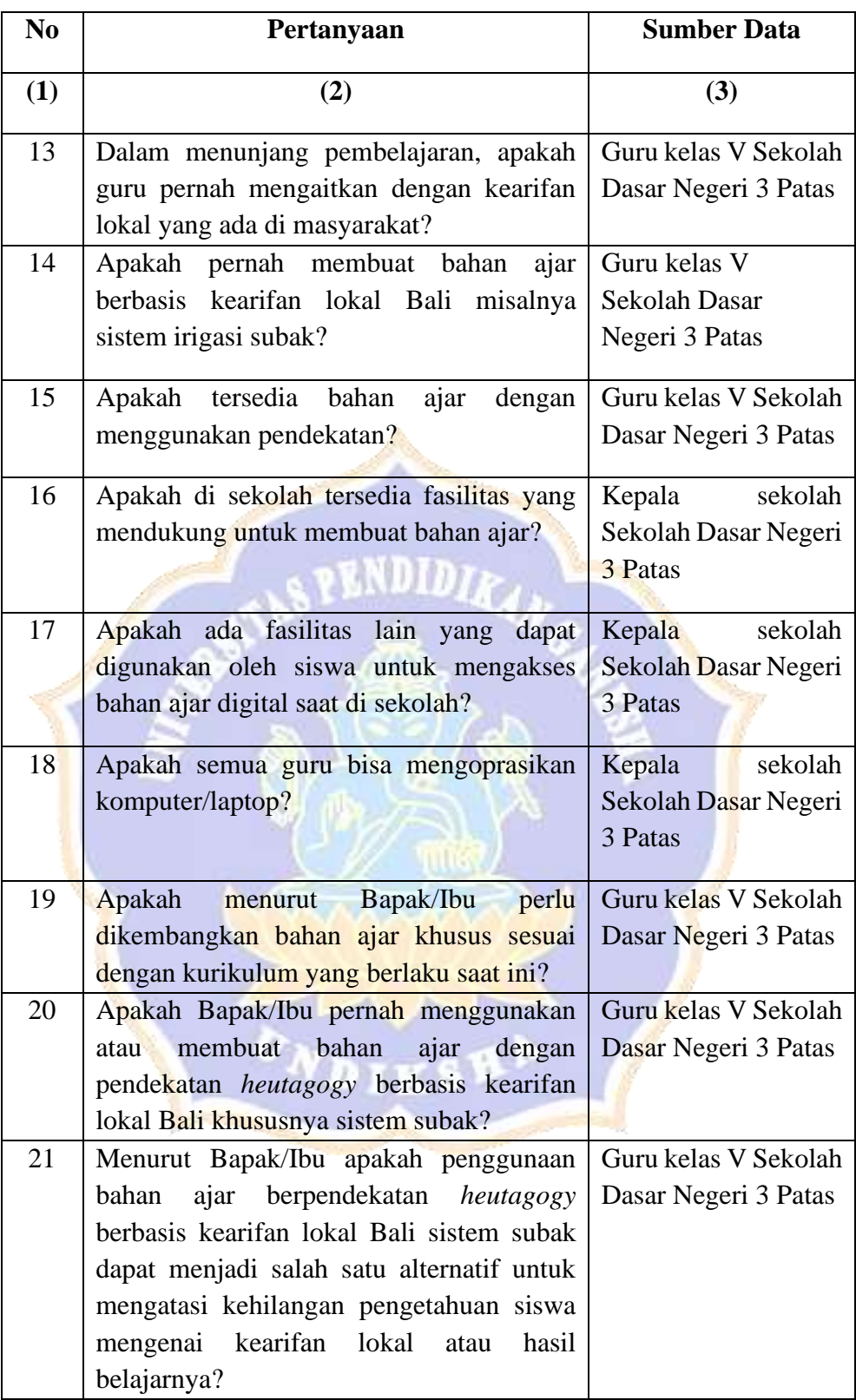

**2. Hasil Observasi**

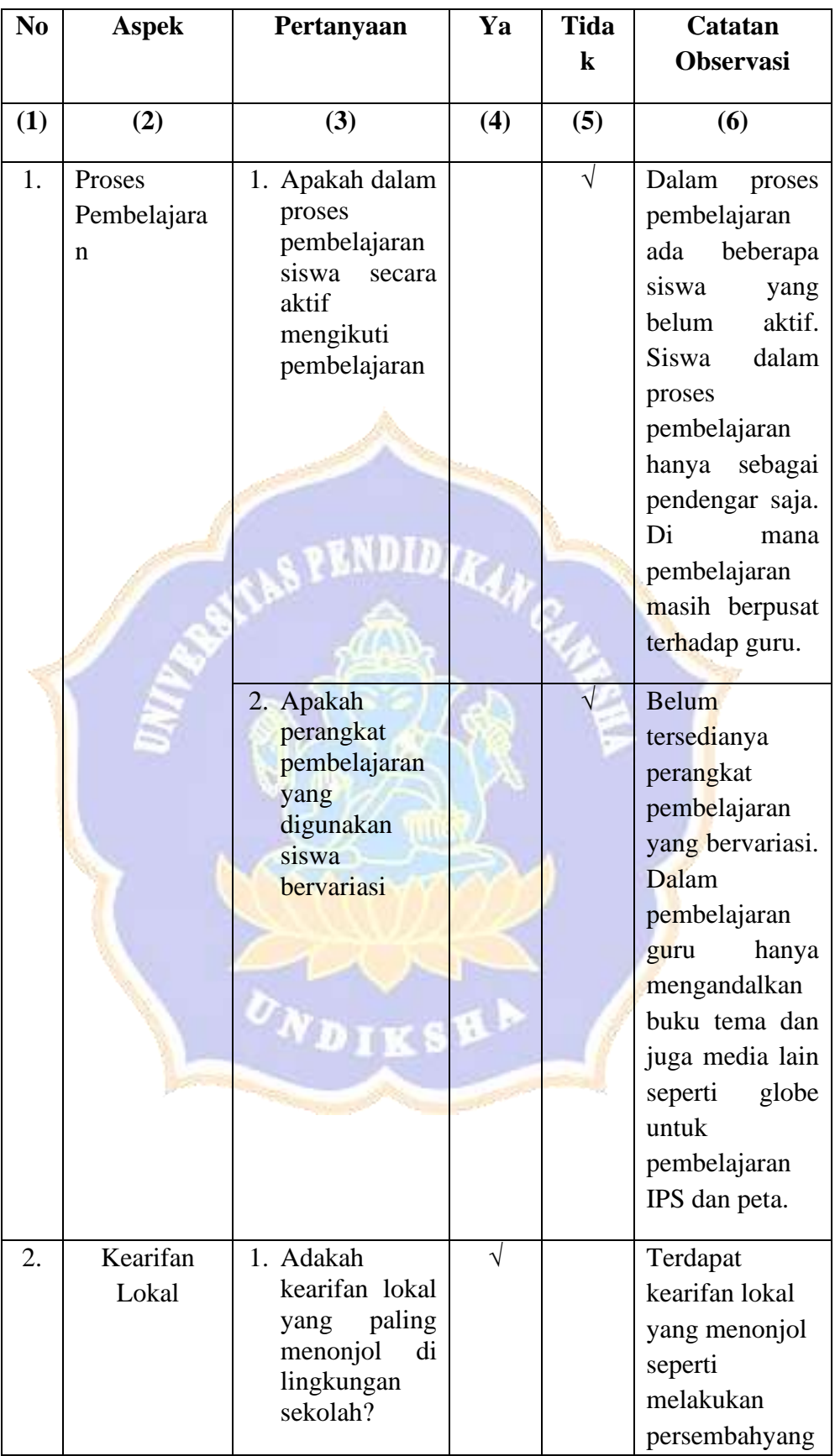

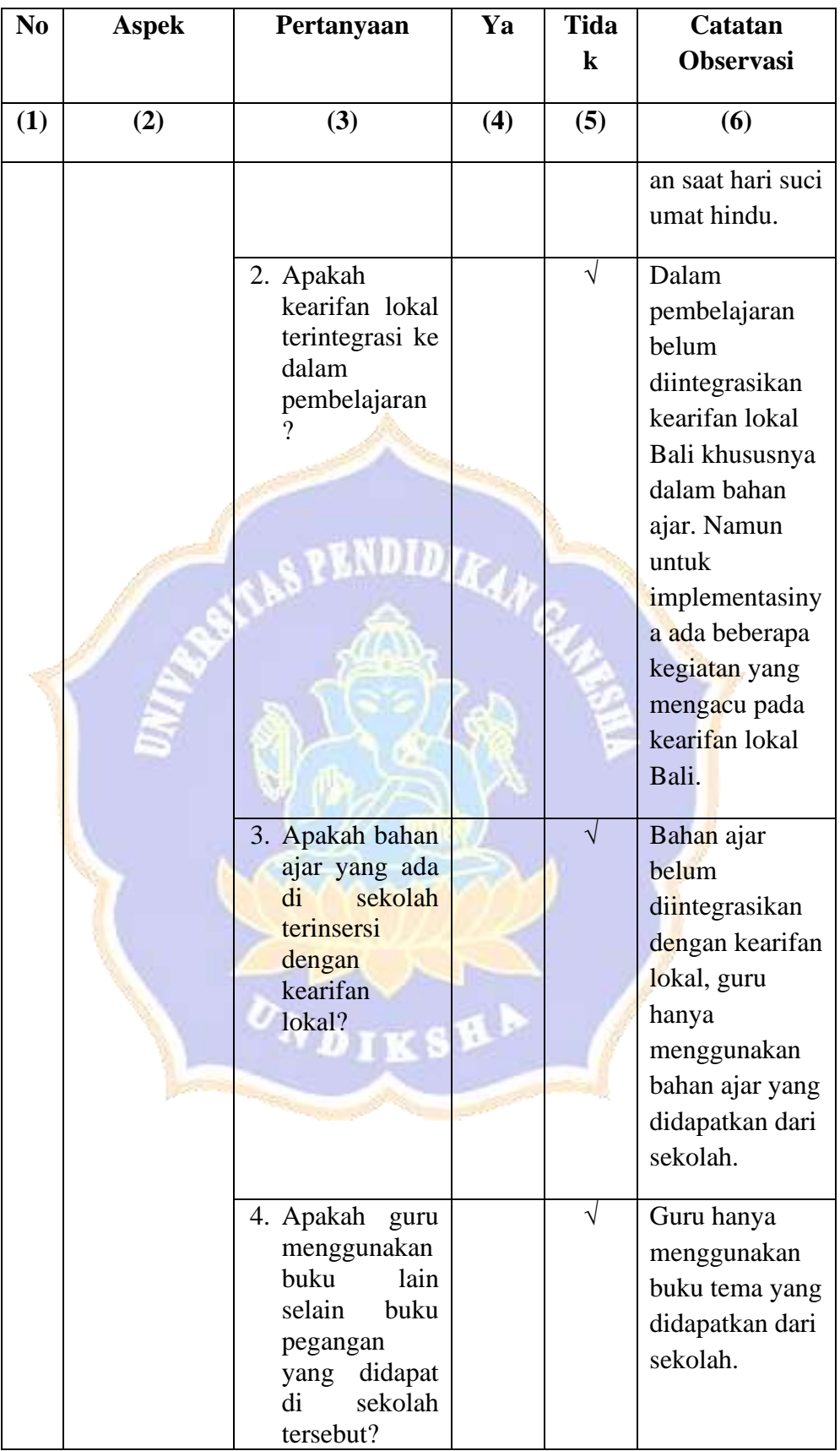

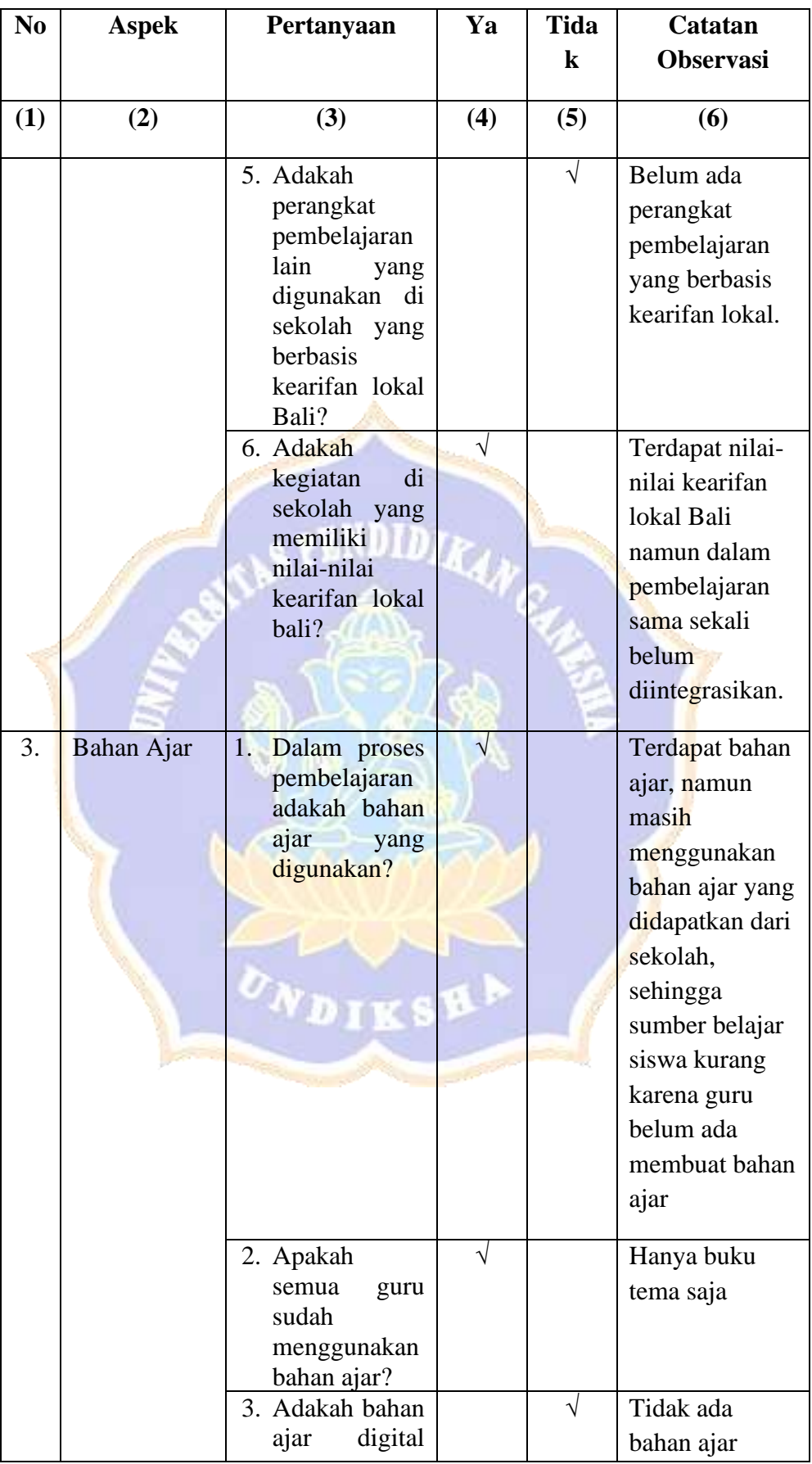

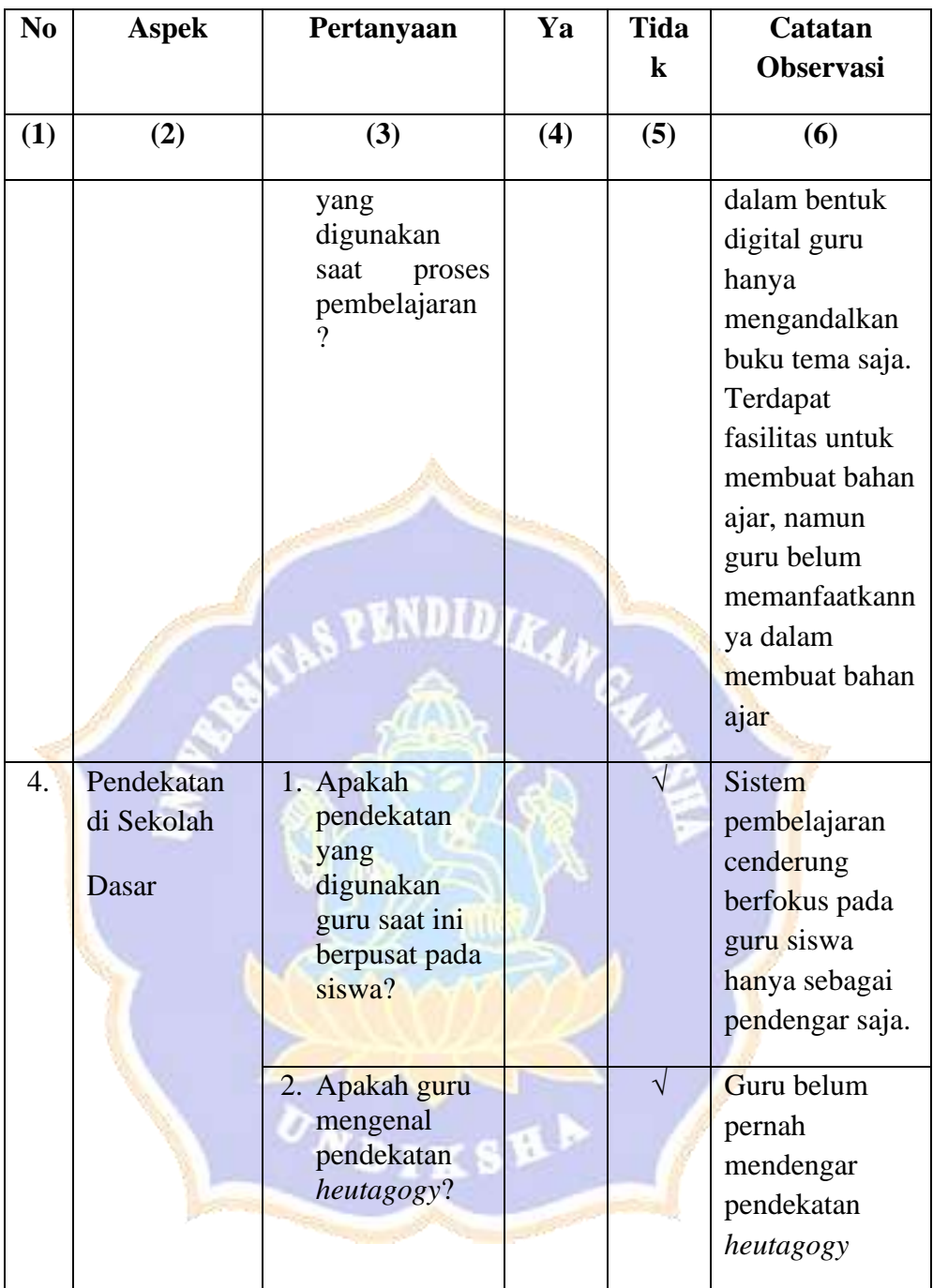

### **Lampiran 03. Instrumen Penelitian**

# **INSTRUMEN VALIDASI AHLI DESAIN PEMBELAJARAN PENGEMBANGAN BAHAN AJAR MUATAN IPS BERPENDEKATAN** *HEUTAGOGY* **BERBASIS KEARIFAN LOKAL BALI SISTEM SUBAK SISWA KELAS V SEKOLAH DASAR NEGERI 3 PATAS**

### **Petunjuk:**

1. Mohon kesediaan Bapak/Ibu memberikan tanda centang (√) pada kolom penilaian untuk setiap indikator penilaian. Adapun deskripsi skala penilaian adalah sebagai berikut.

**PENDIDI** 

- $4 =$ Sangat Baik
- $3 = Baik$
- $2 =$ Kurang Baik
- $1 =$ Tidak Baik
- 2. Bapak/Ibu dapat mengisi bagian catatan yang telah disediakan, jika terdapat komentar, masukan, ataupun saran perbaikan produk.

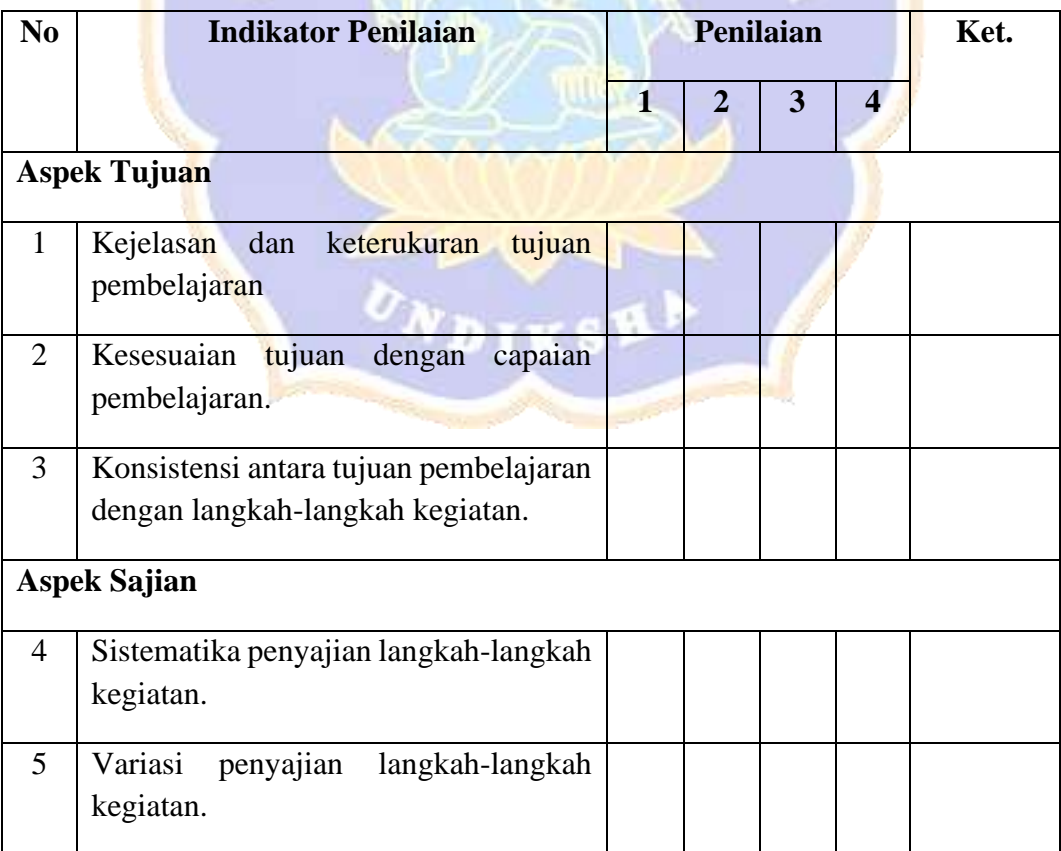

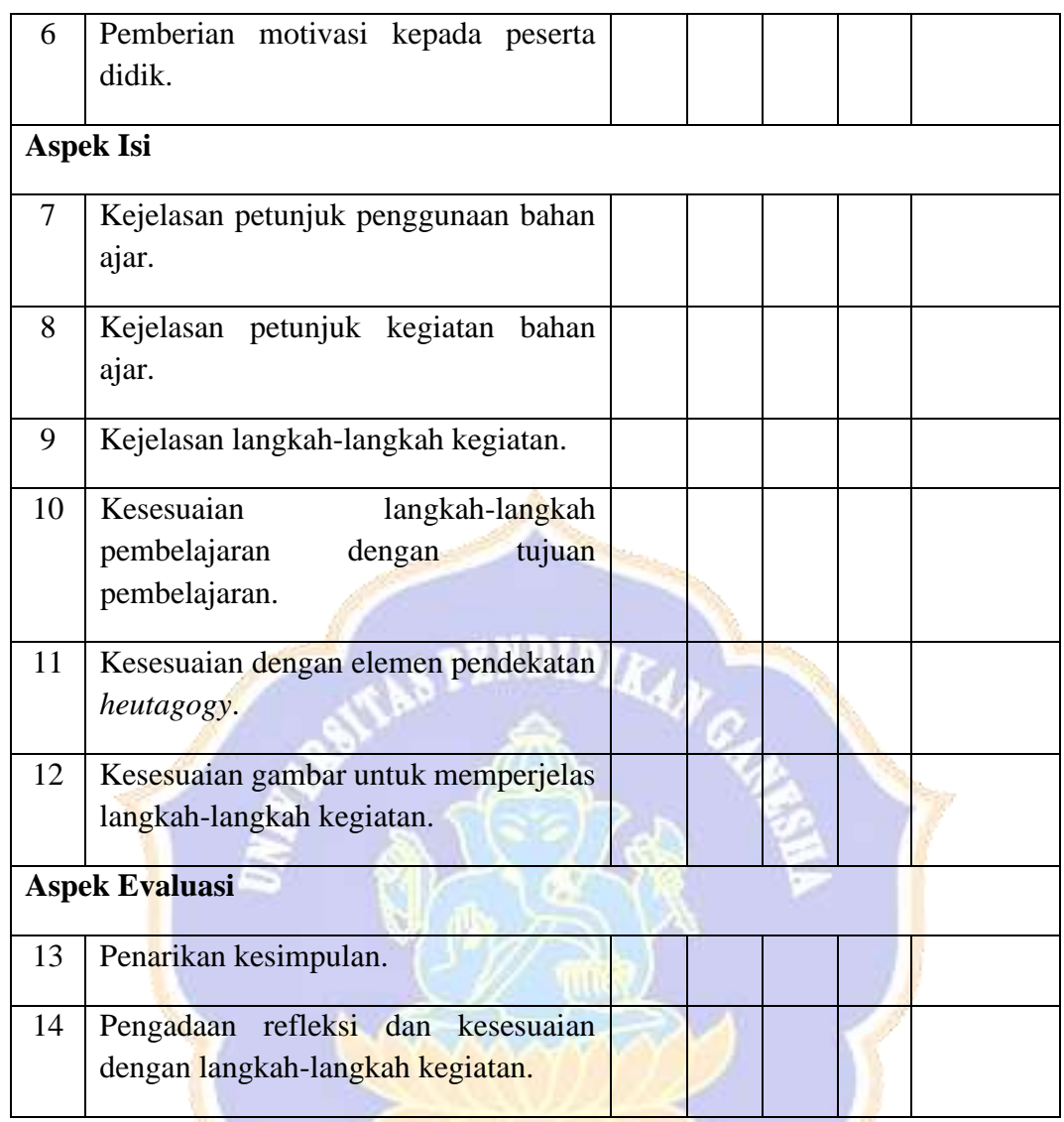

Berdasarkan penilaian atau validasi Bapak/Ibu di atas, maka secara umum penilaian kelayakan desain pembelajaran dari bahan ajar yang dikembangkan adalah:

 $\leftarrow$ 

- 1. Layak digunakan tanpa revisi
- 2. Layak digunakan dengan revisi
- 3. Tidak layak digunakan

## **Catatan/Komentar/Saran:**

.................................................................................................................................... .................................................................................................................................... .................................................................................................................................... ....................................................................................................................................

# **INSTRUMEN VALIDASI AHLI MATERI PEMBELAJARAN PENGEMBANGAN BAHAN AJAR MUATAN IPS BERPENDEKATAN** *HEUTAGOGY* **BERBASIS KEARIFAN LOKAL BALI SISTEM SUBAK SISWA KELAS V SEKOLAH DASAR NEGERI 3 PATAS**

## **Petunjuk:**

1. Mohon kesediaan Bapak/Ibu memberikan tanda centang (√) pada kolom penilaian untuk setiap indikator penilaian. Adapun deskripsi skala penilaian adalah sebagai berikut.

**EXADIDI** 

- $4 =$ Sangat Baik
- $3 = Baik$
- $2 =$ Kurang Baik
- $1 =$ Tidak Baik
- 2. Bapak/Ibu dapat mengisi bagian catatan yang telah disediakan, jika terdapat komentar, masukan, ataupun saran perbaikan produk.

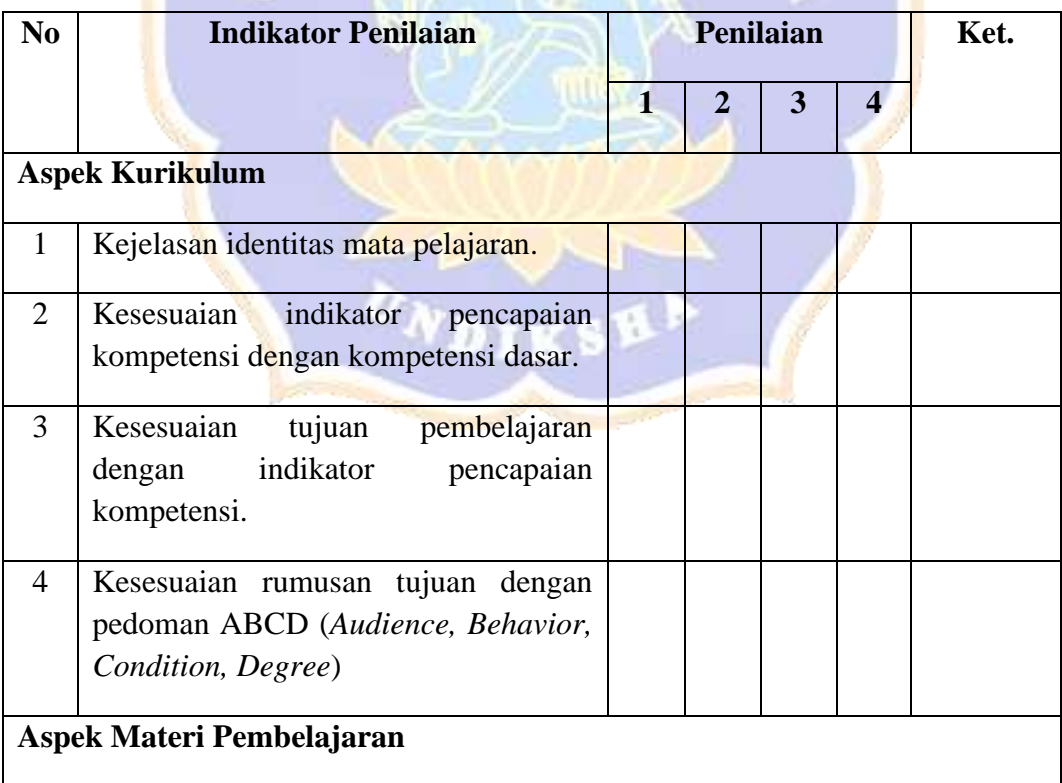

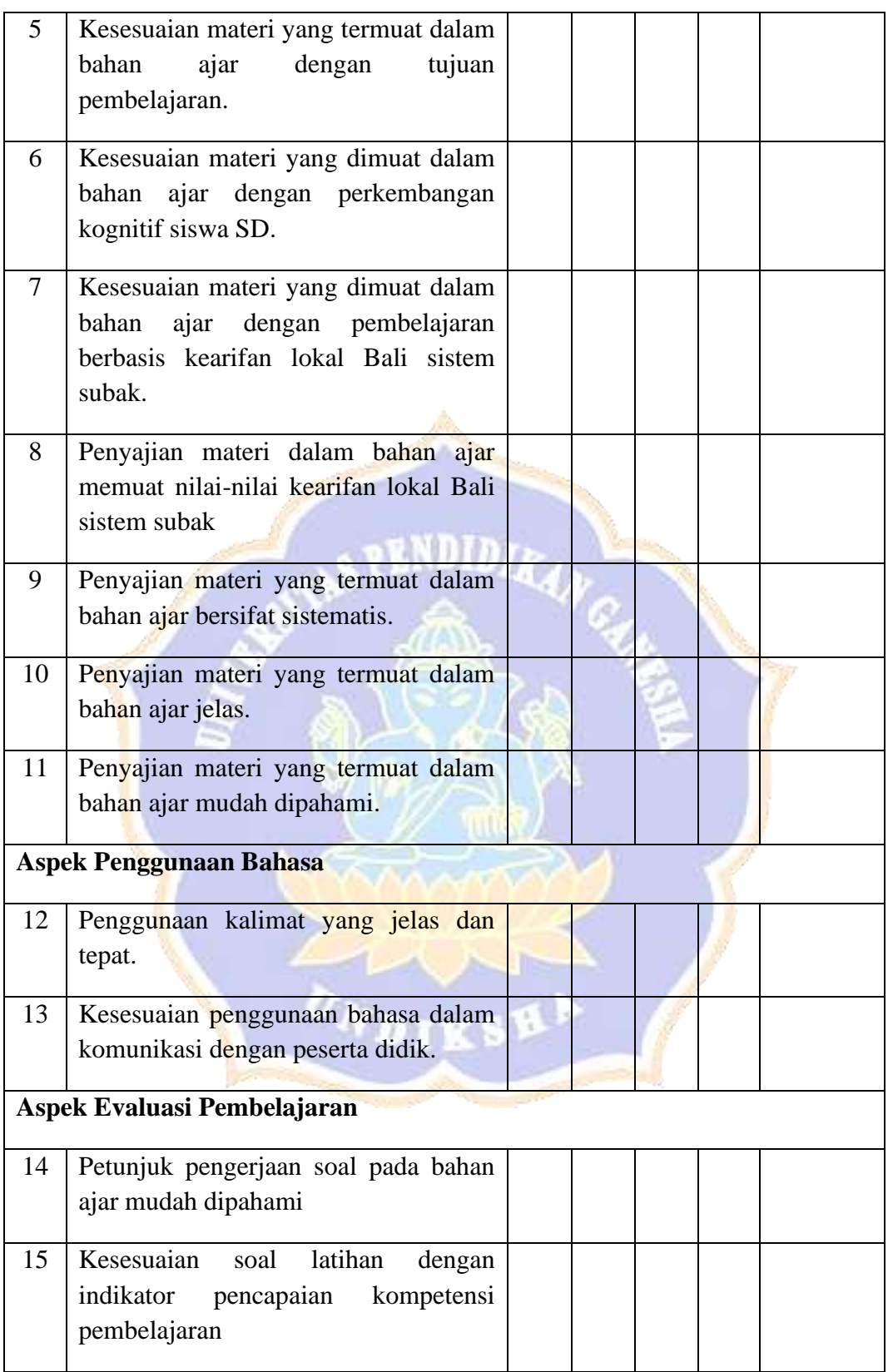

Berdasarkan penilaian atau validasi Bapak/Ibu di atas, maka secara umum penilaian kelayakan materi pembelajaran dari bahan ajar yang dikembangkan adalah:

- 1. Layak digunakan tanpa revisi
- Layak digunakan dengan revisi
	- 3. Tidak layak digunakan

### **Catatan/Komentar/Saran:**

.................................................................................................................................... .................................................................................................................................... ....................................................................................................................................

**INSTRUMEN VALIDASI AHLI MEDIA PEMBELAJARAN PENGEMBANGAN BAHAN AJAR MUATAN IPS BERPENDEKATAN**  *HEUTAGOGY* **BERBASIS KEARIFAN LOKAL BALI SISTEM SUBAK SISWA KELAS V SEKOLAH DASAR NEGERI 3 PATAS**

## **Petunjuk:**

- 1. Mohon kesediaan bapak/ibu memberikan tanda centang  $(\sqrt{})$  pada kolom penilaian untuk setiap indikator penilaian. Adapun deskripsi skala penilaian adalah sebagai berikut.
	- $4 =$ Sangat Baik
	- $3 =$ Baik
	- $2 =$ Kurang Baik
	- $1 =$ Tidak Baik
- 2. Bapak/ibu dapat mengisi bagian catatan yang telah disediakan, jika terdapat komentar, masukan atau saran perbaikan produk.

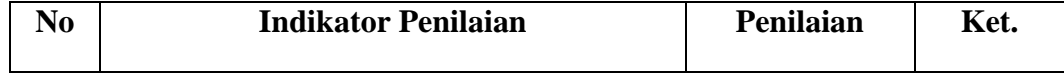

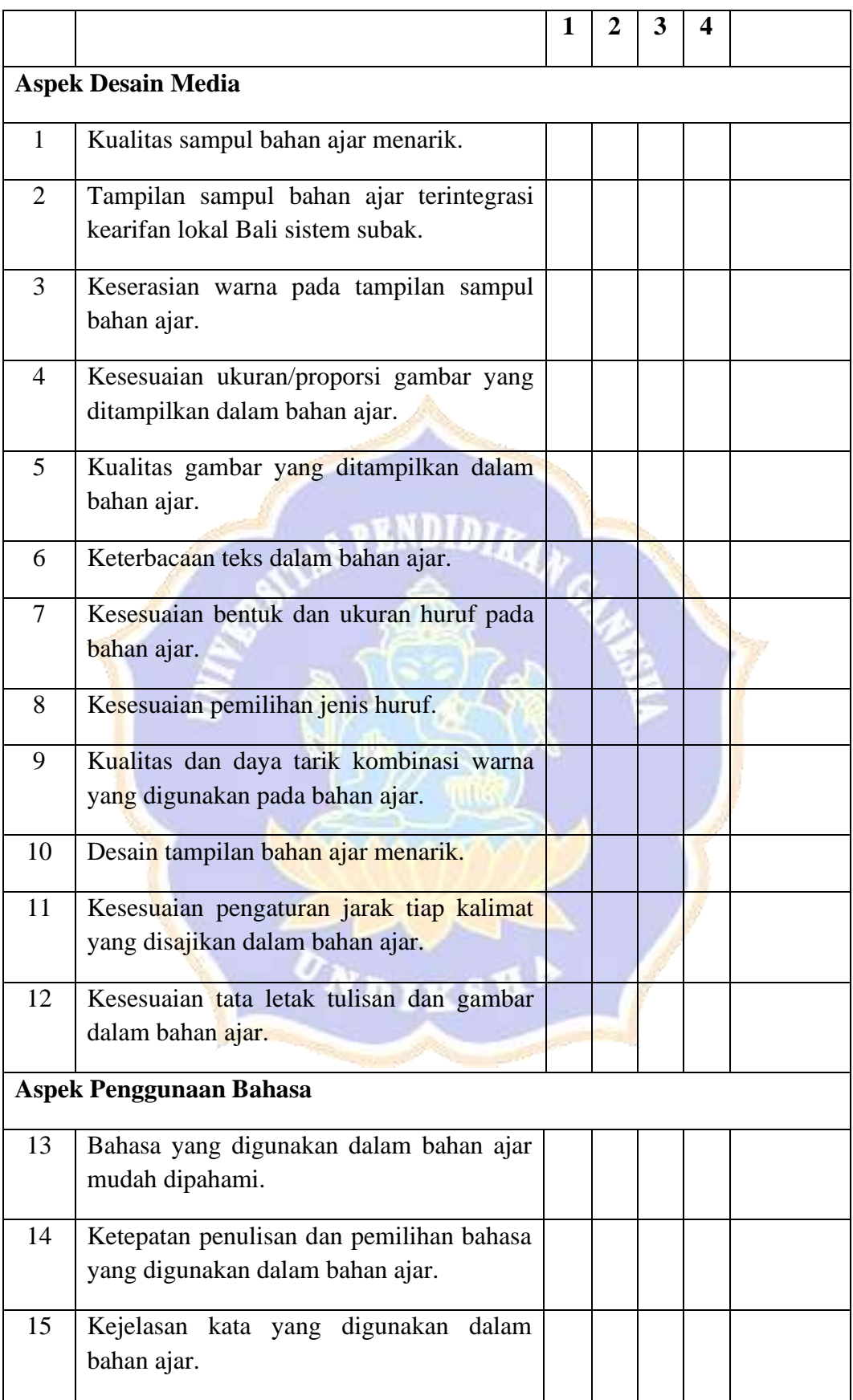

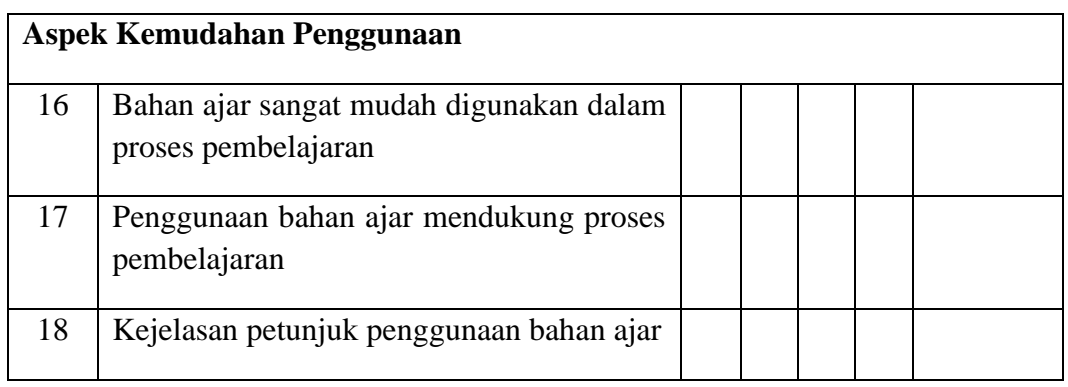

Berdasarkan penilaian atau validasi Bapak/Ibu di atas, maka secara umum penilaian kelayakan media pembelajaran dari bahan ajar yang dikembangkan adalah:

- Layak digunakan tanpa revisi
	- Layak digunakan dengan revisi

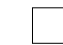

3. Tidak layak digunakan

## **Catatan/Komentar/Saran:**

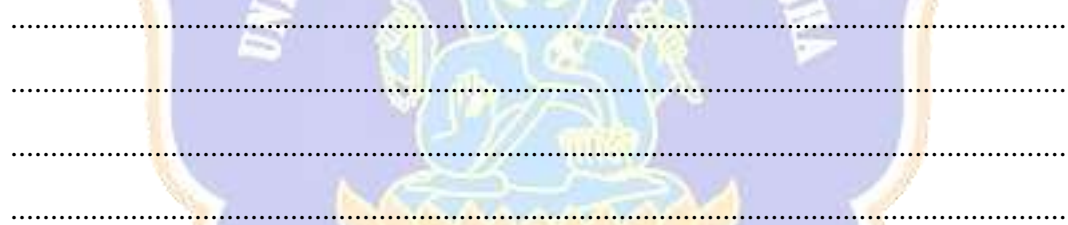

# **INSTRUMEN UJI RESPONS PRAKTISI PENGEMBANGAN BAHAN AJAR MUATAN IPS BERPENDEKATAN** *HEUTAGOGY* **BERBASIS KEARIFAN LOKAL BALI SISTEM SUBAK SISWA KELAS V SEKOLAH DASAR NEGERI 3 PATAS**

## **Petunjuk:**

- 1. Mohon kesediaan Bapak/Ibu memberikan tanda centang (√) pada kolom penilaian *judges* untuk setiap indikator penilaian. Adapun deskripsi skala penilaian adalah sebagai berikut.
	- $4 =$ Sangat Baik
	- $3 = Baik$
	- $2 =$ Kurang Baik
	- $1 =$ Tidak Baik
- 2. Bapak/Ibu dapat mengisi bagian catatan yang telah disediakan, jika terdapat komentar, masukan, ataupun saran perbaikan produk.

**PENDIDIA** 

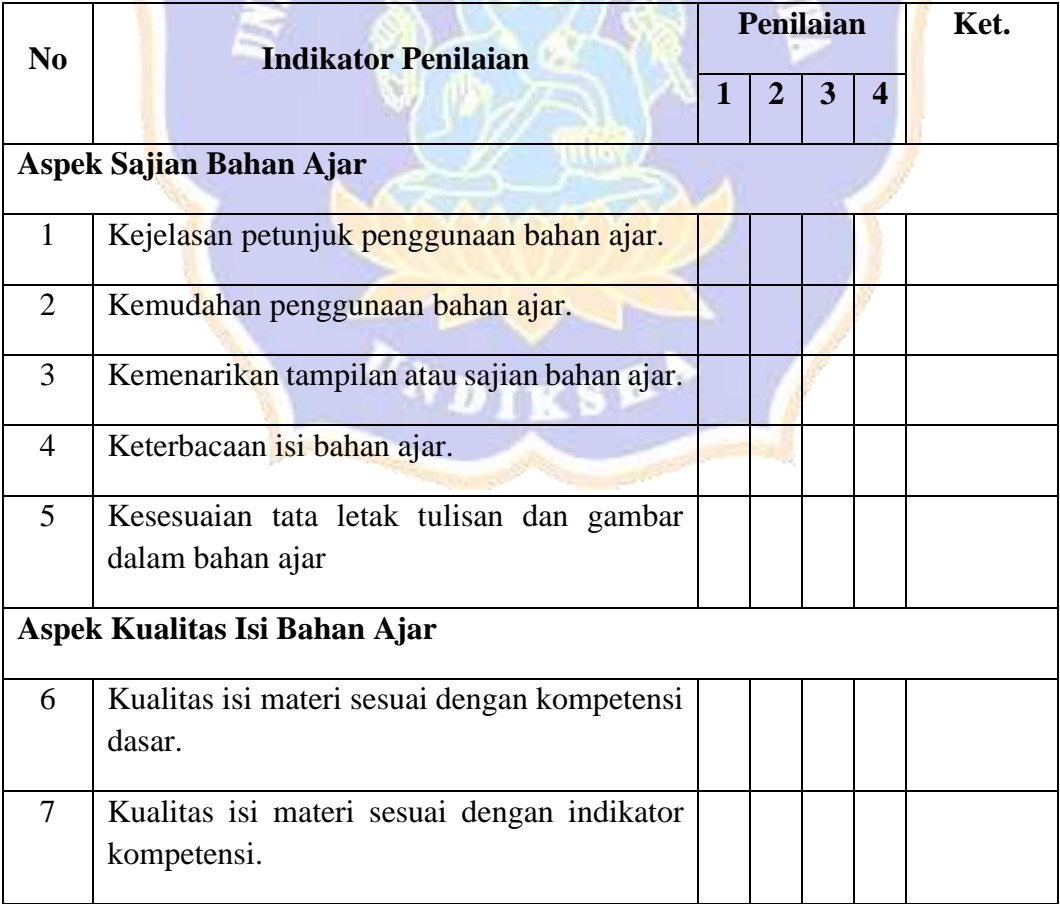

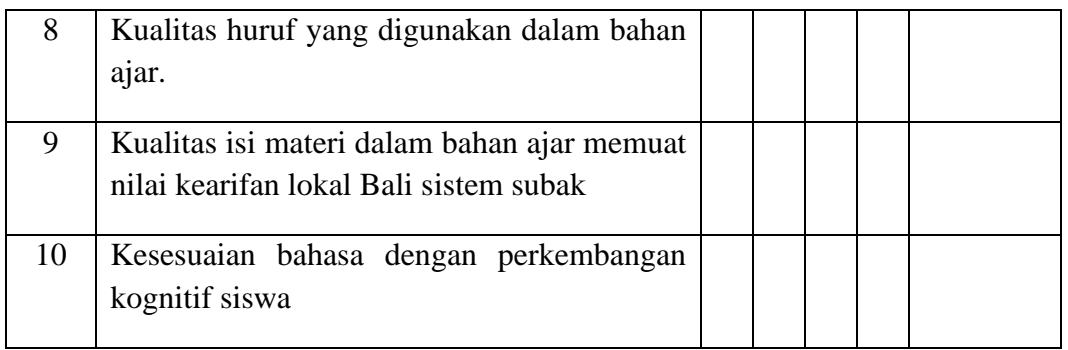

## **Catatan/Komentar/Saran:**

.................................................................................................................................

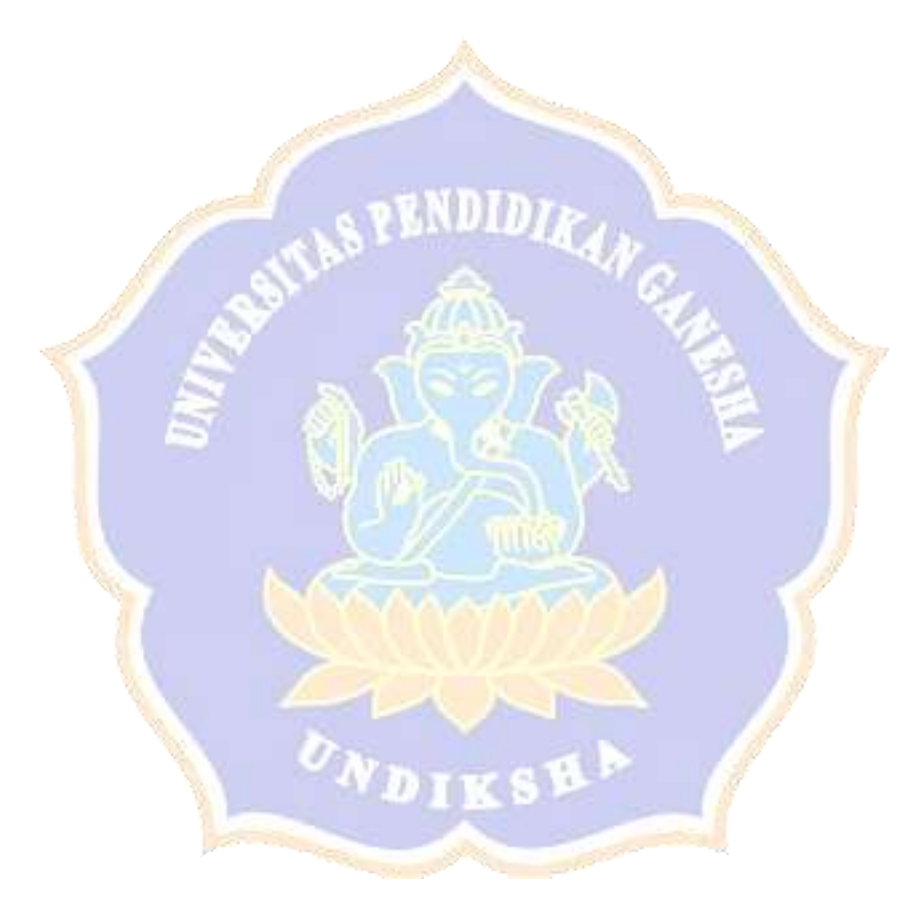

# **INSTRUMEN UJI RESPONS SISWA PENGEMBANGAN BAHAN AJAR MUATAN IPS BERPENDEKATAN**  *HEUTAGOGY* **BERBASIS KEARIFAN LOKAL BALI SISTEM SUBAK SISWA KELAS V SEKOLAH DASAR NEGERI 3 PATAS**

Nama Siswa :

No. Urut :

Kelas :

Sekolah :

## **Petunjuk:**

1. Berikanlah tanda centang  $\langle \rangle$  pada kolom penilaian untuk setiap indikator penilaian. Adapun deskripsi skala penilaian adalah sebagai berikut.

RNDIDIRAN

- $4 =$  Sangat Baik
- $3 = Baik$
- $2 =$ Kurang Baik
- $1$  = Tidak Baik
- 2. Siswa dapat mengisi bagian catatan yang telah disediakan, jika terdapat komentar, masukan, ataupun saran perbaikan produk.

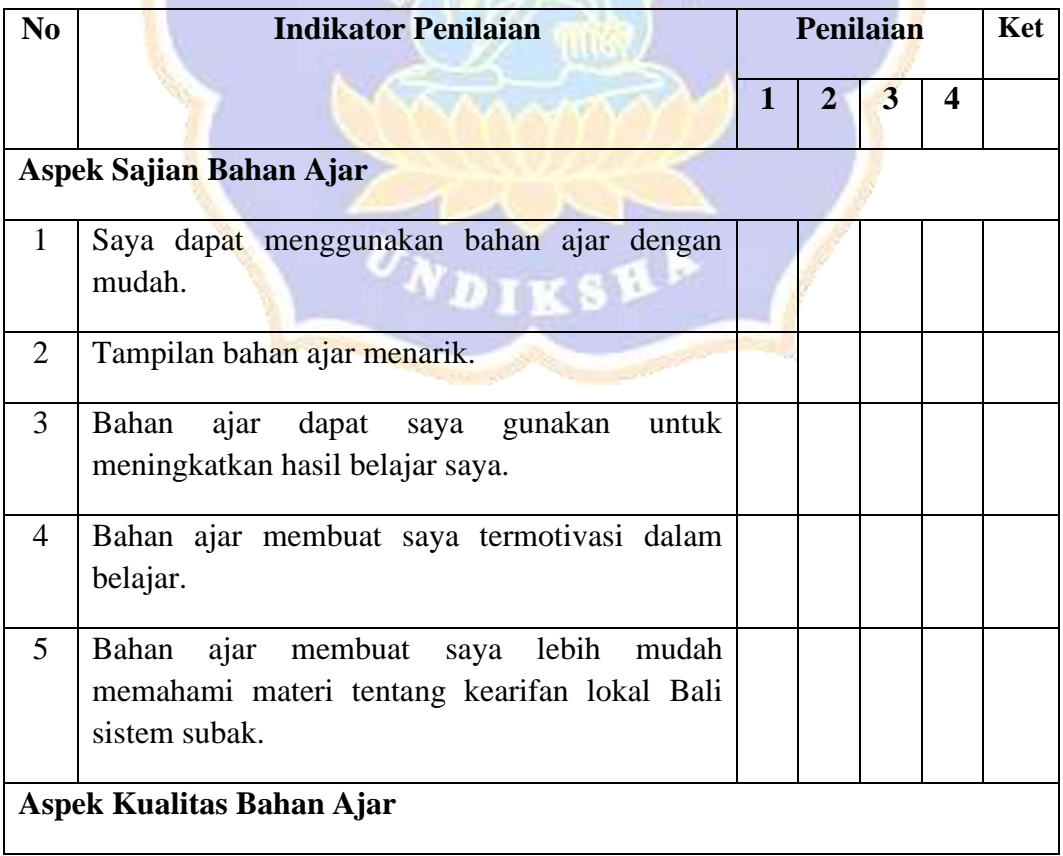

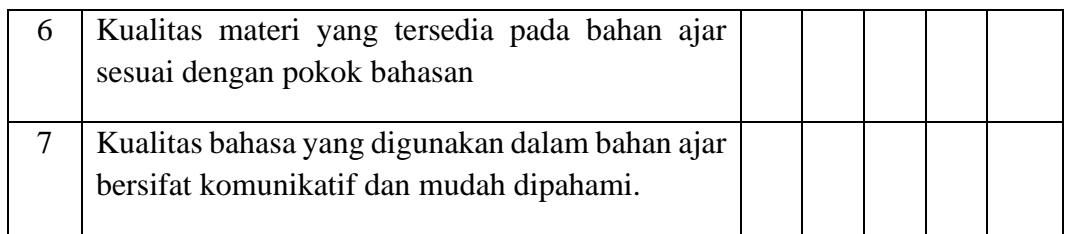

## **Catatan/Komentar/Saran:**

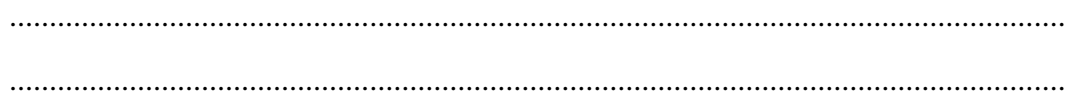

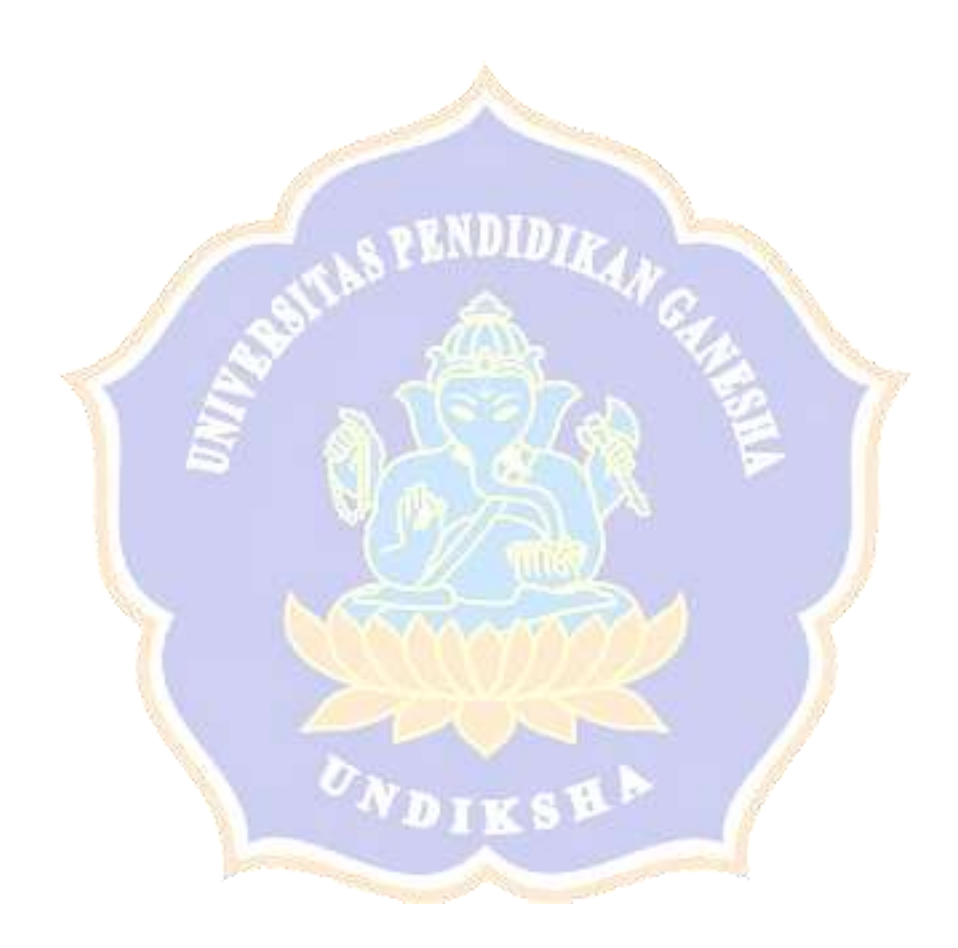
# **INSTRUMEN TES HASIL BELAJAR PENGEMBANGAN BAHAN AJAR MUATAN IPS BERPENDEKATAN**  *HEUTAGOGY* **BERBASIS KEARIFAN LOKAL BALI SISTEM SUBAK SISWA KELAS V SEKOLAH DASAR NEGERI 3 PATAS**

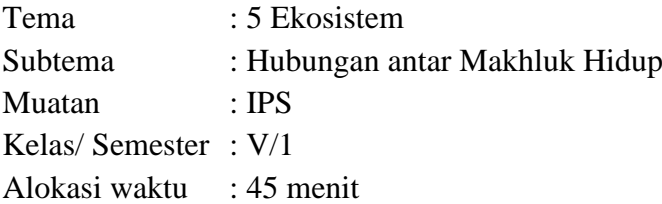

Petunjuk pengerjaan soal

- 1. Tulislah terlebih dahulu identitasmu pada lembar jawaban yang telah disediakan!
- 2. Bacalah dengan cermat soal-soal yang tersedia!
- 3. Pilihlah jawaban a, b, c, atau d pada lembar jawaban!
- 4. Beri tanda silang (X) pada lembar jawaban yang telah disediakan!
- 5. Jawablah soal yang menurut anda lebih mudah terlebih dahulu
- 1. Ayah Komang adalah seorang petani di daerah Kintamani hasil panen ayah komang adalah sayur-sayuran, buah-buahan dan tanaman perkebunan. Berdasarkan penjelasan tersebut Komang dan ayahnya tinggal di daerah....
	- a. Dataran rendah
	- b. Pegunungan
	- c. Dataran tinggi
	- d. Padang rumput

## **Kunci Jawaban: d. Dataran Tinggi**

- 2. Sawah merupakan salah satu kenampakan buatan manusia. Di Bali perkumpulan petani disebut subak. Ketut adalah seorang petani di Bali sehingga ia ikut dalam subak, ia ditunjuk sebagai wakil atau sering disebut *petajug*. Sedangkan Wayan dipilih sebagai kepala, dalam subak kepala bernama....
	- a. *Raksa*
	- b. *Patangen*
	- c. *Pakaseh*
	- d. *Prajuru*

## **Kunci Jawaban: c.** *Pakaseh*

- 3. Suatu hari Putri pergi untuk berlibur ia melihat persawahan dan kumpulan air tawar yang dikelilingi dataran kenampakan buatan apa yang dilihat oleh Putri...
	- a. Teluk
	- b. Waduk
- c. Pantai
- d. Rawa

**Kunci Jawaban: b. Waduk**

4. Perhatikan gambar di bawah ini!

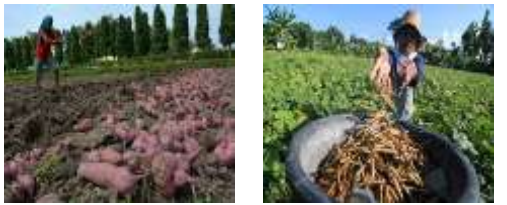

 $(1)$  (2)

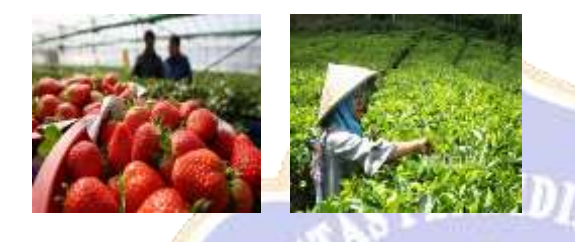

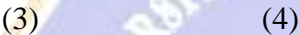

Sumber: Republika

Aktivitas masyarakat di atas yang menunjukan pemanfaatan kenampakan alam di daerah dataran rendah adalah....

- a. Gambar 1 dan 4
- b. Gambar 2 dan 4
- c. Gambar 1 dan 3
- d. Gambar 1 dan 2

## **Kunci Jawaban: d. Gambar 1 dan 2**

- 5. Nyoman bekerja di suatu industri tepatnya pabrik industri kertas. Ia bekerja sebagai karyawan tetap bersama temannya yang bernama Doni. Industri kertas merupakan jenis kenampakan....
	- a. Kenampakan alam
	- b. Kenampakan dataran
	- c. Kenampakan buatan
	- d. Kenampakan perairan

## **Kunci Jawaban: d. Gambar 1 dan 2**

- 6. Suatu hari Mirna ingin melihat kenampakan alam yang ada di daerah tempat tinggalnya bersama dengan teman-temannya Mirna ingin melihat kenampakan alam yang memiliki ciri tanah yang rendah yang umumnya di daerah pantai dan ditumbuhi banyak tumbuhan air seperti semak dan rumput liar, kenampakan alam apa yang dimaksud oleh Mirna....
	- a. Teluk
	- b. Rawa
- c. Danau
- d. Pantai

## **Kunci Jawaban: b. Rawa**

- 7. Perkebunan adalah salah satu kenampakan buatan yang dibuat oleh manusia. Di perkebunanan tentu saja petani menemukan beberapa hama yang merusak tumbuhan mereka, untuk mencegah hama petani menyemprotkan pestisida ke tanaman, namun di Bali dikenal tradisi unik sistem subak yang dikenal dengan nama....
	- a. *Ngusaba*
	- b. *Paras paros*
	- c. *Prajuru*
	- d. *Pakaseh*

## **Kunci Jawaban: a.** *Ngusaba*

- 8. Perhatikan teks di bawah ini!
	- 1) Menguntungkan manusia dan tidak dibuat oleh manusia
	- 2) Terdapat dua jenis yaitu di dataran dan di perairan
	- 3) Menguntungkan manusia dan dibentuk karena peristiwa alam

Ciri-ciri pada teks di atas menunjukan ciri-ciri kenampakan....

- a. Kenampakan alam
- b. Kenampakan buatan
- c. Kenampakan perairan
- d. Kenampakan dataran

## **Kunci Jawaban: a. Kenampakan alam**

- 9. Subak merupakan sekumpulan petani di Bali yang mengelola sistem irigasi yang ada di sebuah kawasan persawahan. Sawah merupakan jenis kenampakan....
	- a. Kenampakan alam jenis dataran
	- b. Kenampakan alam jenis perairan
	- c. Kenampakan buatan
	- d. Kenampakan alam

## **Kunci Jawaban: c. Kenampakan buatan**

- 10. Perhatikan pernyataan di bawah ini!
	- 1) Sebagian besar bekerja sebagai nelayan
	- 2) Mudah mendapatkan pengaruh budaya dari luar
	- 3) Sebagian besar bekerja sebagai petani
	- 4) Sulit mendapatkan pengaruh dari luar

Pernyataan di atas yang merupakan ciri-ciri masyarakat di pegunungan adalah....

- a. 1 dan 2
- b. 2 dan 3
- c. 3 dan 4
- d. 3 dan 2

## **Kunci Jawaban: c. 3 dan 4**

- 11. Roni telah mengetahui bahwa negara Indonesia adalah negara kepulauan. Oleh karena itu, garis pantai Indonesia rata-rata panjang. Jika menelusuri garis pantai maka akan merasakan bagaimana bentuk pantai. Perairan yang menjorok ke dataran dan dibatasi oleh dataran pada ketiga sisinya bernama.... a. Teluk
	- b. Tanjung
	- c. Danau
	- d. Sungai

## **Kunci Jawaban: a. Teluk**

- 12. Ayah Made adalah seorang petani di daerah Bali. Subak adalah sekelompok petani yang mengelola sistem irigasi di persawahan, asas yang digunakan dalam subak adalah....
	- a. Kerja sama keadilan
	- b. Gotong royong dan kepedulian
	- c. Kerja sama dan kepedulian
	- d. Gotong royong dan mufakat

## **Kunci Jawaban: a. Kerja sama dan keadilan**

- 13. Putu berlibur di daerah yang memiliki kenampakan alamnya yang indah, yaitu dengan ciri-ciri tanah yang subur, sehingga sangat baik untuk pertanian, perikanan dan peternakan kenampakan alam yang dimaksud oleh putu adalah....
	- a. Gunung
	- b. Pegunungan
	- c. Dataran rendah
	- d. Dataran tinggi

## **Kunci Jawaban: c. Dataran Rendah**

- 14. Dina sedang berlibur bersama keluarganya, udara di tempat ia berlibur sangat sejuk dan segar. Selain itu juga banyak sekali ia melihat masyarakat di sekitar memetik daun teh, tempat yang Dina maksud adalah....
	- a. Pantai
	- b. Dataran rendah
	- *c. Plato*
	- d. Padang rumput

## **Kunci Jawaban: c.** *Plato*

- 15. Deni tinggal di daerah dataran rendah sehingga sebagian besar masyarakatnya berprofesi sebagai petani. Pada suatu ketika ada petani yang yang tidak mendapatkan air sikap yang harus dilakukan ayah Deni yang saat itu sebagai pekaseh adalah....
	- a. Mengarahkan untuk para petani menjalankan sistem meminjam air
	- b. Melakukan gotong royong untuk mendapatkan air
	- c. Membiarkan sampai air mengalir ke ladang para petani

d. Melaporkan kepada patengen

# **Kunci Jawaban: a. Mengarahkan untuk para petani menjalankan sistem meminjam air**

- 16. Sawah adalah salah satu kenampakan buatan, selain sawah ada juga pelabuhan yang merupakan kenampakan buatan selain sawah dan pelabuhan yang termasuk kenampakan buatan antara lain....
	- a. Teluk dan tanjung
	- b. Waduk dan rawa
	- c. Danau buatan manusia dan teluk
	- d. Waduk dan perkebunan

# **Kunci Jawaban: b. Waduk dan Perkebunan**

- 17. Sari ingin pergi berlibur menikmati suasana alam bersama teman-temannya untuk menentukan lokasi liburan Sari dan teman-temannya bekerja sama mencari tahu lokasi liburan dengan ciri-cirinya adalah dikelilingi oleh laut diketiga sisinya atau datarannya menjorok ke laut kenampakan alam yang dimaksud sari adalah....
	- a. Waduk
	- b. Teluk
	- c. Tanjung
	- d. Pantai

# **Kunci Jawaban: c. Tanjung**

- 18. Perhatikan pernyataan di bawah ini!
	- 1) Kenampakan alam yang memiliki ketinggian lebih dari 600 meter di atas permukaan air laut
	- 2) Memiliki ketinggian 200 meter 500 meter di atas permukaan laut.
	- 3) Lereng gunung banyak digunakan sebagai objek wisata
	- 4) Rangkaian beberapa gunung

Berdasarkan pernyataan di atas ciri-ciri kenampakan alam gunung ditunjukan oleh nomor....

- a. 1 saja
- b. 1 dan 2
- c. 3 dan 4
- d. 4 saja

# **Kunci Jawaban: a. 1 saja**

19. Perhatikan gambar di bawah ini!

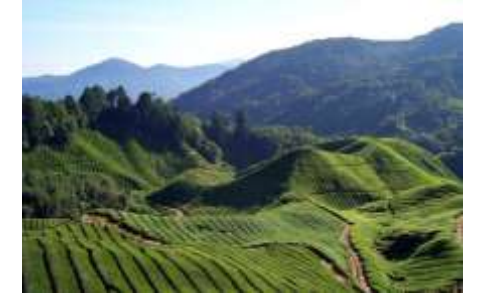

### (Sumber: *Datacore*)

Berdasarkan gambar kenampakan alam di atas mayoritas jenis pekerjaan masyarakat setempat adalah....

- a. Petani dan nelayan
- b. Petani dan peternak
- c. Petani dan pegawai
- d. Pedagang dan penjahit

## **Kunci Jawaban: b. Petani dan peternak**

- 20. Komang ditugaskan untuk mencari ciri-ciri kenampakan alam yang ada di daerah sekitarnya. Salah satu ciri kenampakan alamnya adalah mempunyai ketinggian < 200 meter dari permukaan laut mayoritas masyarakat bekerja sebagai petani dengan hasil pertanian kacang-kacangan dan umbi-umbian. Berdasarkan pernyataan Komang kenampakan yang dimaksud adalah....
	- a. Pegunungan
	- b. Dataran tinggi
	- c. Padang rumput
	- d. Dataran rendah

# **Kunci Jawaban: c. Padang Rumput**

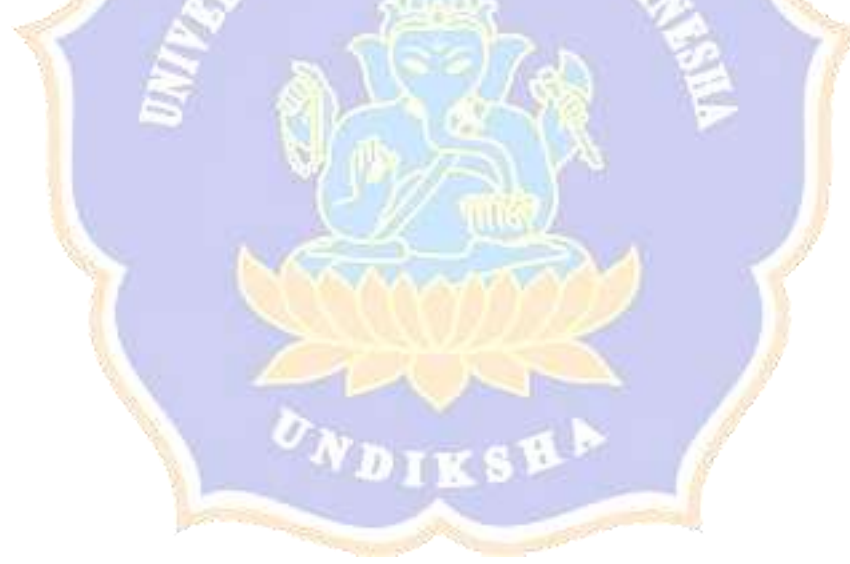

### Lampiran 04. Hasil Uji Validitas Instrumen Judges I

#### **LEMBAR PENILAIAN JUDGES**

INSTRUMEN VALIDASI AHLI MEDIA PEMBELAJARAN PENGEMBANGAN BAHAN AJAR MUATAN IPS BERPENDEKATAN HEUTAGOGY BERBASIS KEARIFAN LOKAL BALI SISTEM SUBAK SISWA KELAS V SD NEGERI 3 PATAS

### Petunjuk:

- 1. Mohon kesediaan bapak/ibu memberikan tanda centang (v) pada kolom penilaian judges untuk setiap indikator penilaian.
- 2. Bapak/ibu dapat mengisi bagian catatan yang telah disediakan, jika terdapatkomentar, masukan atau saran perbaikan instrumen.

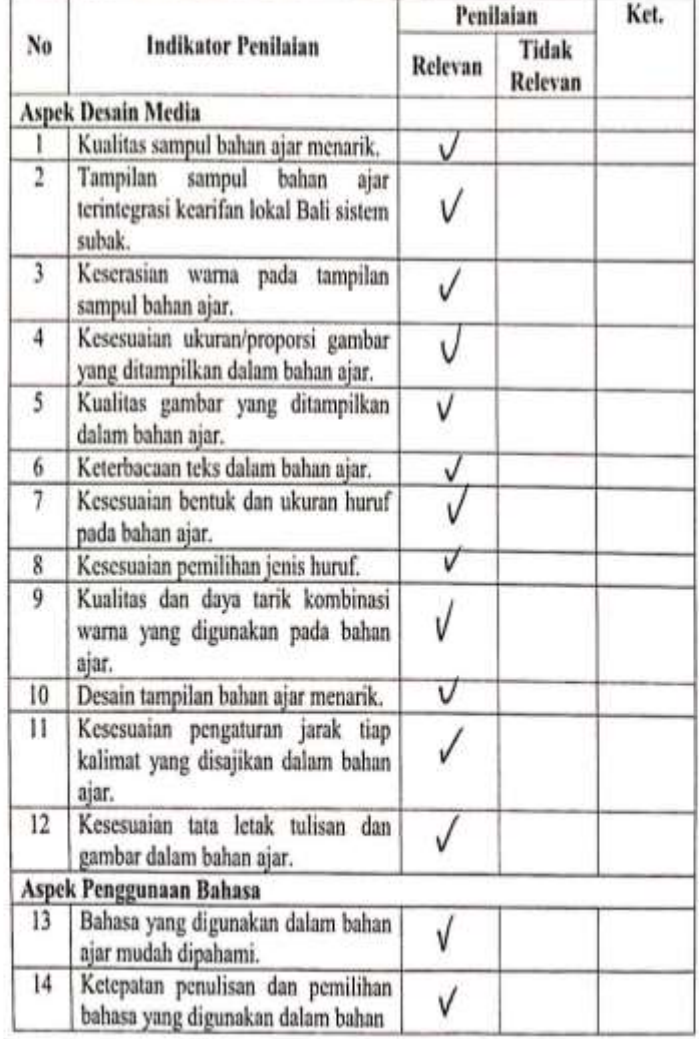

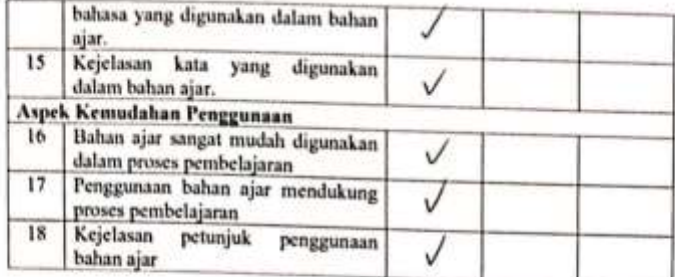

 $\cdots$ 

i.

Singaraja, 17 November 2022

Abli 1,

Gusti Ayu Putu Sukma Trisna, S.Pd., M.Pd. NIP. 198912232015042002

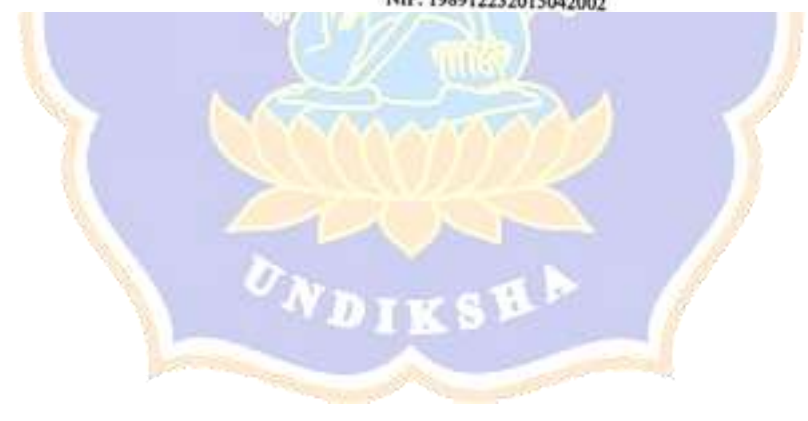

# INSTRUMEN VALIDASI AHLI DESAIN PEMBELAJARAN PENGEMBANGAN BAHAN AJAR MUATAN IPS BERPENDEKATAN HEUTAGOGY BERBASIS KEARIFAN LOKAL BALI SISTEM SUBAK SISWA KELAS V SD NEGERI 3 PATAS

### Petunjuk:

- 1. Mohon kesediaan bapak/ibu memberikan tanda centang $(\sqrt{\}$ pada kolom penilaian judges untuk setiap indikator penilaian.
- 2. Bapak/ibu dapat mengisi bagian catatan yang telah disediakan, jika terdapat komentar, masukan atau saran perbaikan instrumen.

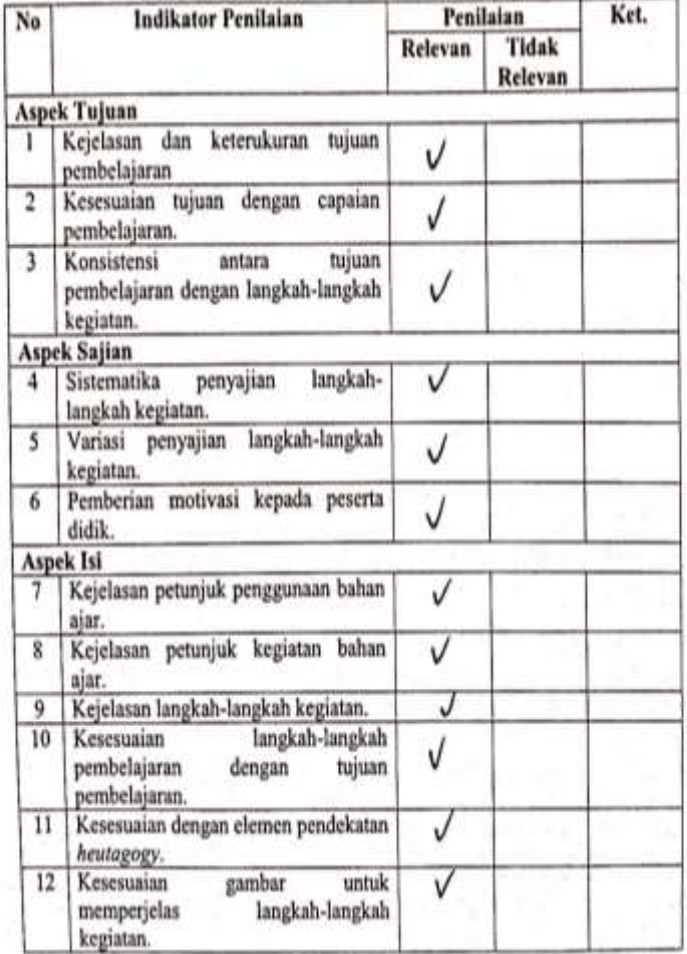

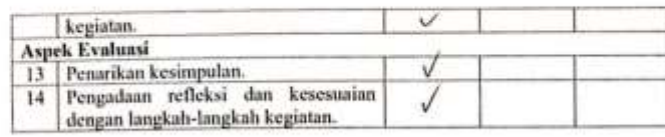

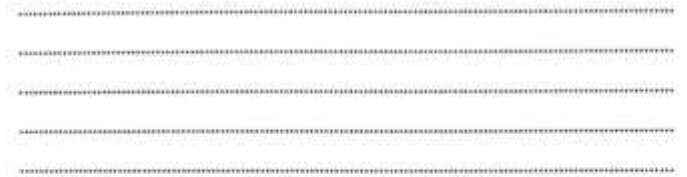

Singaraja, 17 November 2022

Ahli I,

Gusti Ayu Putu Sukma Trisna, S.Pd., M.Pd.

NIP. 198912232015042002

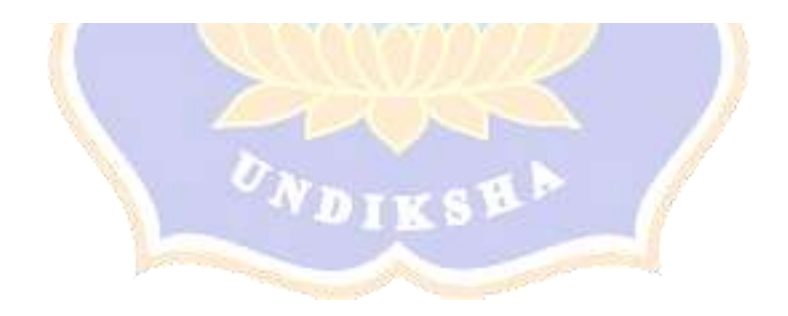

 $\mathbb{R}^3$ 

# LEMBAR PENILAIAN JUDGES INSTRUMEN VALIDASI AHLI MATERI PEMBELAJARAN PENGEMBANGAN BAHAN AJAR MUATAN IPS BERPENDEKATAN HEUTAGOGY BERBASIS KEARIFAN LOKAL BALI SISTEM SUBAK SISWA KELAS V SD NEGERI 3 PATAS

### Petunjuk:

- 1. Mohon kesediaan Bapak/Ibu memberikan tanda centang  $(\hat{t})$  pada kolom penilaian judges untuk setiap indikator penilaian.
- 2. Bapak/Ibu dapat mengisi bagian catatan yang telah disediakan, jika terdapat komentar, masukan, ataupun saran perbaikan instrumen.

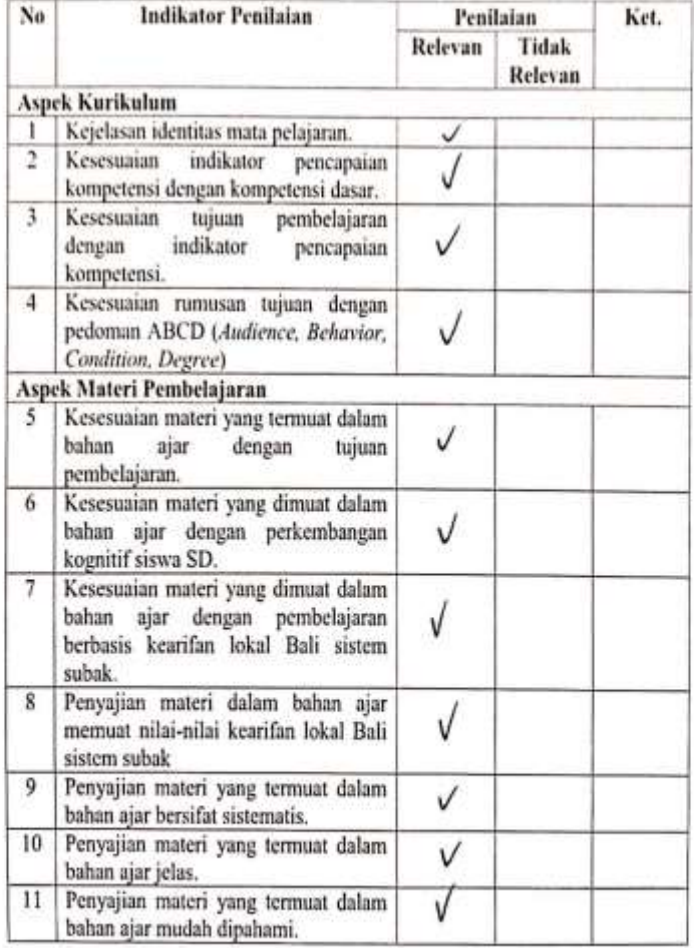

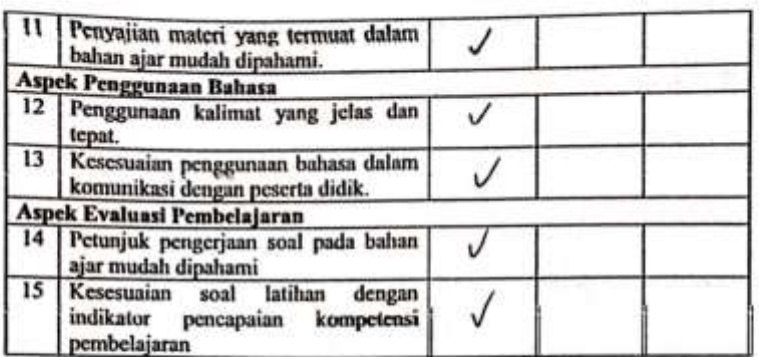

Singaraja, 17 November 2022

----------------------------------

Ahli 1,

44.00  $\tilde{\tau}$ 办 Gusti Ayu Putu Sukma Trisna, S.Pd., M.Pd.

NIP. 198912232015042002

## **LEMBAR PENILAIAN JUDGES INSTRUMEN UJI RESPONS SISWA**

# PENGEMBANGAN BAHAN AJAR MUATAN IPS BERPENDEKATAN HEUTAGOGY BERBASIS KEARIFAN LOKAL BALI SISTEM SUBAK SISWA KELAS V SD NEGERI 3 PATAS

#### Petunjuk:

- 1. Mohon kesediaan Bapak/Ibu memberikan tanda centang (J) pada kolom penilaian judges untuk setiap indikator penilaian.
- 2. Bapak/lbu dapat mengisi bagian catatan yang telah disediakan, jika
	- terdapat komentar, masukan, ataupun saran perbaikan instrument.

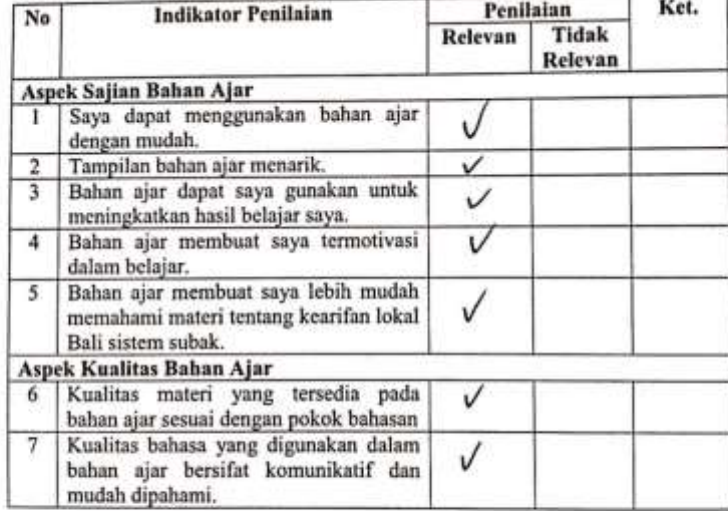

Catatan/Komentar/Saran:

Singaraja, 17 November 2022

Ahli 1. x

Gusti Ayu Putu Sukma Trisna, S.Pd., M.Pd. NIP. 198912232015042002

## **LEMBAR PENILAIAN JUDGES INSTRUMEN UJI RESPONS PRAKTISI** PENGEMBANGAN BAHAN AJAR MUATAN IPS BERPENDEKATAN HEUTAGOGY BERBASIS KEARIFAN LOKAL BALI SISTEM SUBAK SISWA KELAS V SD NEGERI 3 PATAS

#### Petunjuk:

- 1. Mohon kesediaan Bapak/Ibu memberikan tanda centang (/) pada kolom penilaian judges untuk setiap indikator penilaian.
- 2. Bapak/Ibu dapat mengisi bagian catatan yang telah disediakan, jika terdapat komentar, masukan, ataupun saran perbaikan instrument.

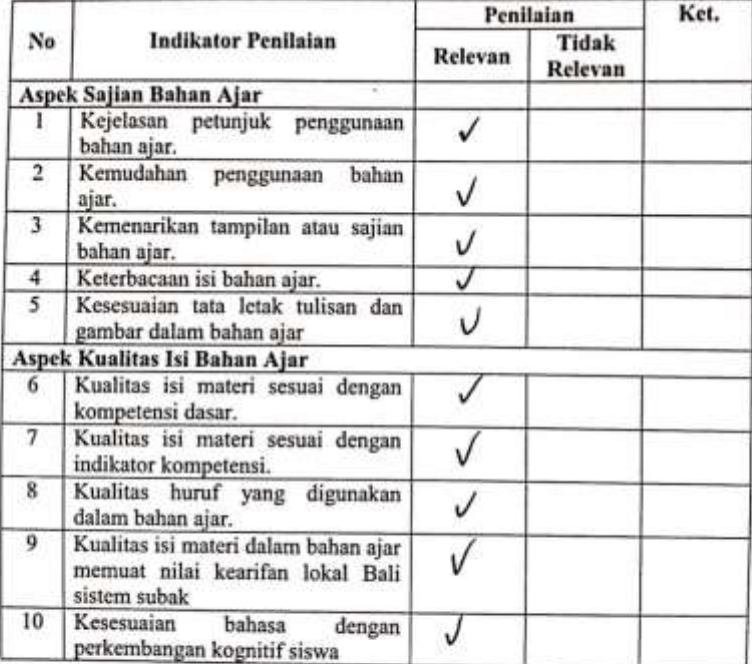

### Catatan/Komentar/Saran:

........................

Singaraja, 17 November 2022

Ahli I,

Gusti Ayu Putu Sukma Trisna, S.Pd., M.Pd. NIP. 198912232015042002

# INSTRUMENTES HASIL BELAJAR (PRETEST DAN POSTTEST) PENGEMBANGAN BAHAN AJAR MUATAN IPS BERPENDEKATAN HEUTAGOGY BERBASIS KEARIFAN LOKAL BALI SISTEM SUBAK SISWA KELAS V SD NEGERI 3 PATAS

### Petunjuk:

- 1. Mohon kesediaan Bapak/Ibu memberikan tanda centang (J) pada kolom penilaian judges untuk setiap indikator penilaian.
- 2. Bapak/Ibu dapat mengisi bagian catatan yang telah disediakan, jika terdapat komentar, masukan, ataupun saran perbaikan instrument.

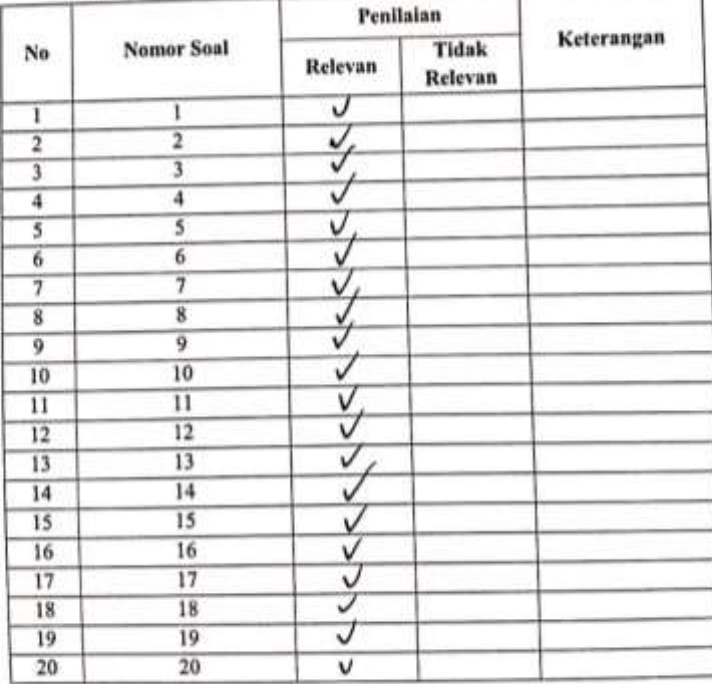

#### Catatan/Komentar/Saran:

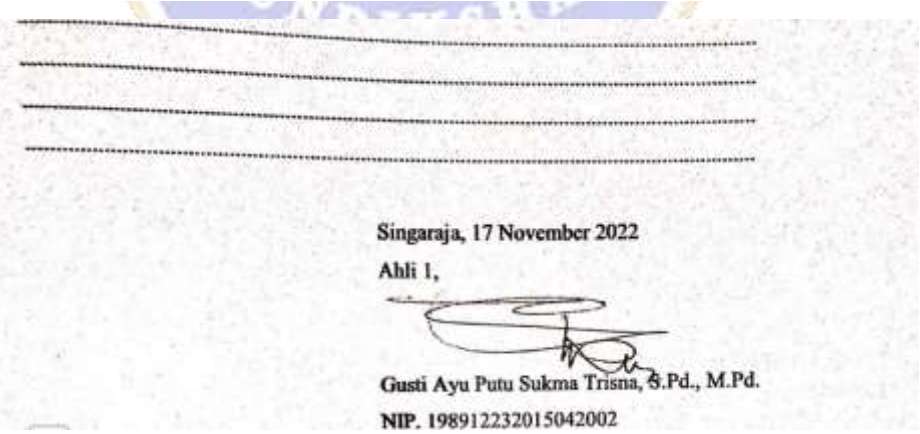

### Lampiran 05. Hasil Uji Validitas Instrumen Judges II

### **LEMBAR PENILAIAN JUDGES**

INSTRUMEN VALIDASI AHLI MEDIA PEMBELAJARAN PENGEMBANGAN BAHAN AJAR MUATAN IPS BERPENDEKATAN HEUTAGOGY BERBASIS KEARIFAN LOKAL BALI SISTEM SUBAK SISWA KELAS V SD NEGERI 3 PATAS

#### Petunjuk:

- 1. Mohon kesediaan bapak/ibu memberikan tanda centang (V) pada kolom penilaian judges untuk setiap indikator penilaian.
- 2. Bapak/ibu dapat mengisi bagian catatan yang telah disediakan, jika terdapatkomentar, masukan atau saran perbaikan instrumen.

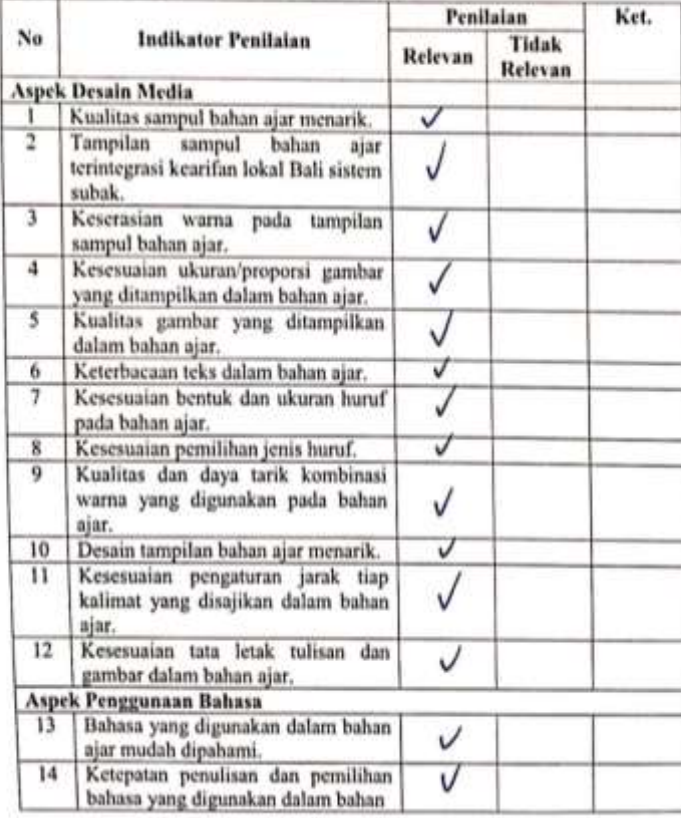

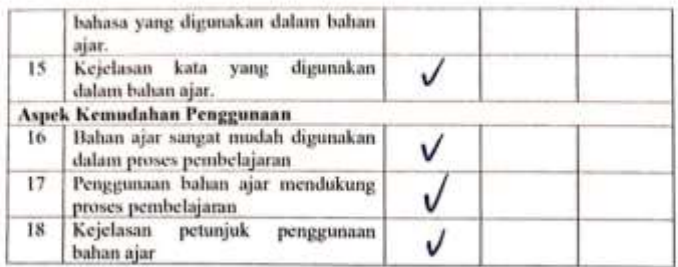

×

Singaraja, 17 November 2022

Ahli 2,

Dr. 1 Made Tegeh, S.Pd., M.Pd. NIP. 197108152001121001

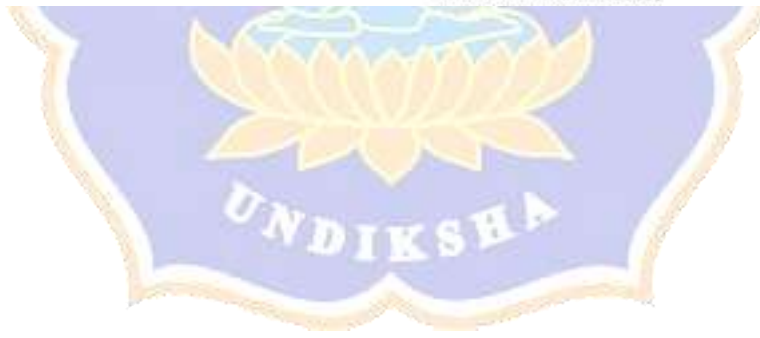

## INSTRUMEN VALIDASI AHLI DESAIN PEMBELAJARAN PENGEMBANGAN BAHAN AJAR MUATAN IPS BERPENDEKATAN HEUTAGOGY BERBASIS KEARIFAN LOKAL BALI SISTEM SUBAK SISWA KELAS V SD NEGERI 3 PATAS

#### Petunjuk:

- 1. Mohon kesediaan bapak/ibu memberikan tanda centang (v) pada kolom penilaian judges untuk setiap indikator penilaian.
- 2. Bapak/ibu dapat mengisi bagian catatan yang telah disediakan, jika terdapat komentar, masukan atau saran perbaikan instrumen.

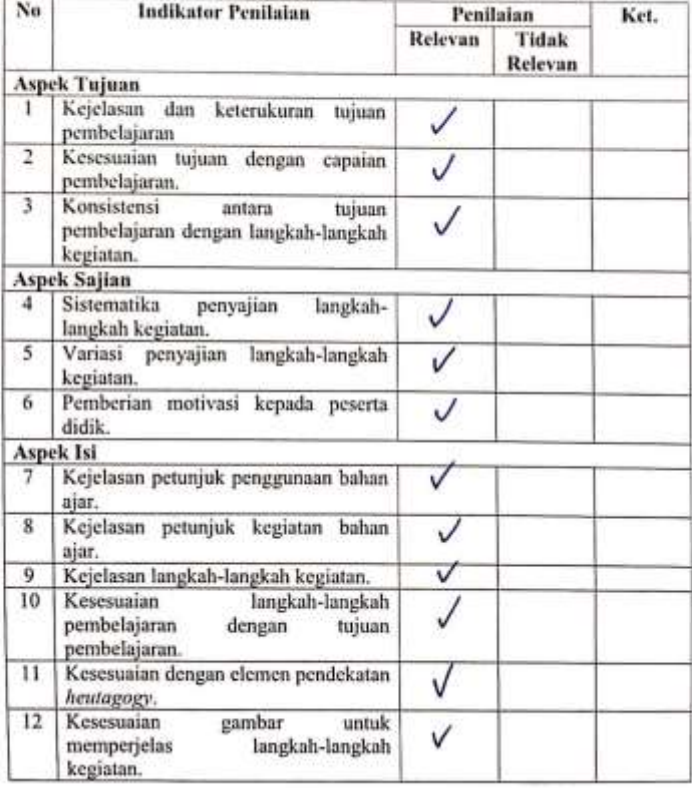

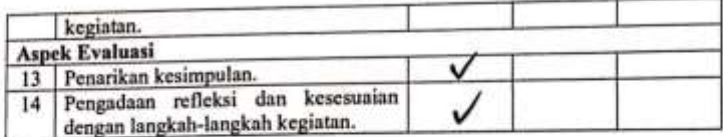

Singaraja, 17 November 2022

Ahli 2,

Dr. Y Made Tegeh, S.Pd., M.Pd. NIP. 197108152001121001

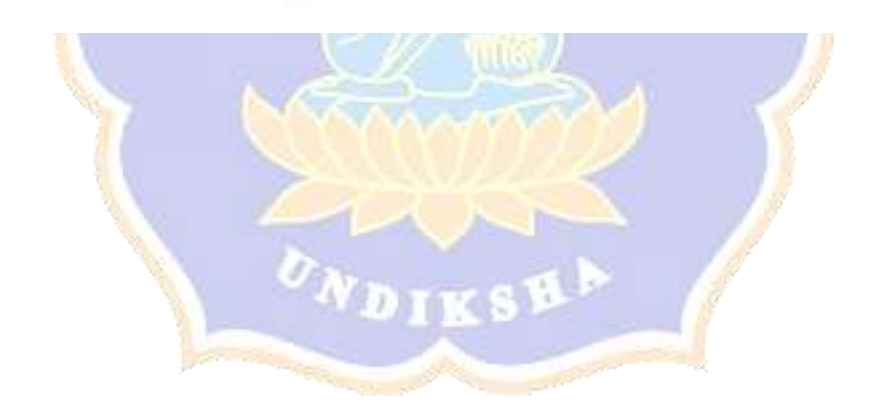

## INSTRUMEN VALIDASI AHLI MATERI PEMBELAJARAN PENGEMBANGAN BAHAN AJAR MUATAN IPS BERPENDEKATAN HEUT (GOGY BERBASIS KEARIFAN LOKAL BALI SISTEM SUBAK SISWA KELAS V SD NEGERI 3 PATAS

#### Petunjuk:

- 1. Mohon kesediaan Bapak/Ibu memberikan tanda centang (/) pada kolom penilaian judges untuk setiap indikator penilaian.
- 2. Bapak/Ibu dapat mengisi bagian catatan yang telah disediakan, jika terdapat komentar, masukan, ataupun saran perbaikan instrumen.

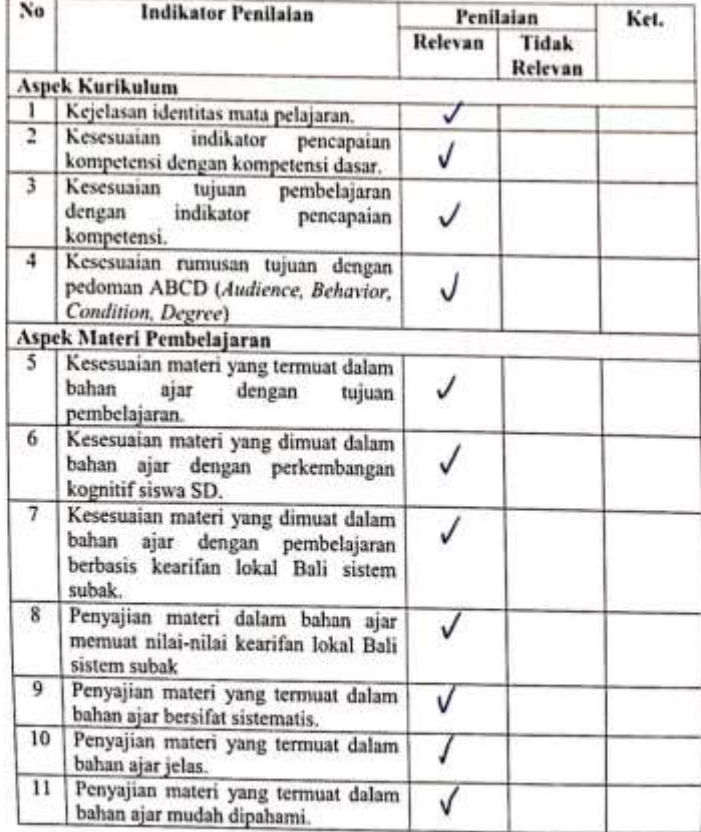

f,

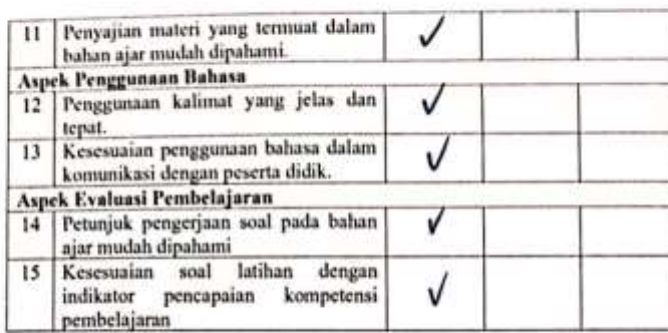

Catatan/Komentar/Saran:

Singaraja, 17 November 2022

Ahli 2,

Dr. Made Tegeh, S.Pd., M.Pd. NIP. 197108152001121001

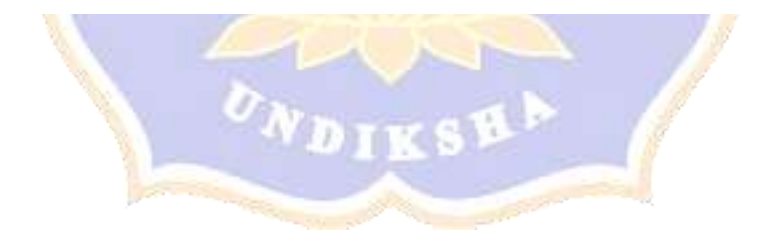

I

# INSTRUMEN UJI RESPONS SISWA

# PENGEMBANGAN BAHAN AJAR MUATAN IPS BERPENDEKATAN HEUTAGOGY BERBASIS KEARIFAN LOKAL BALI SISTEM SUBAK SISWA KELAS V SD NEGERI 3 PATAS

#### Petunjuk:

 $\overline{a}$ 

- 1. Mohon kesediaan Bapak/Ibu memberikan tanda centang ( $l$ ) pada kolom penilaian judges untuk setiap indikator penilaian.
- 2. Bapak/Ibu dapat mengisi bagian catatan yang telah disediakan, jika terdapat komentar, masukan, ataupun saran perbaikan instrument.

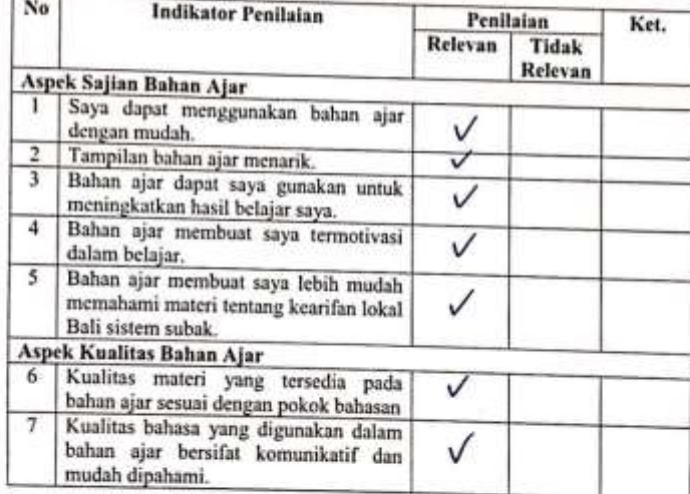

Catatan/Komentar/Saran:

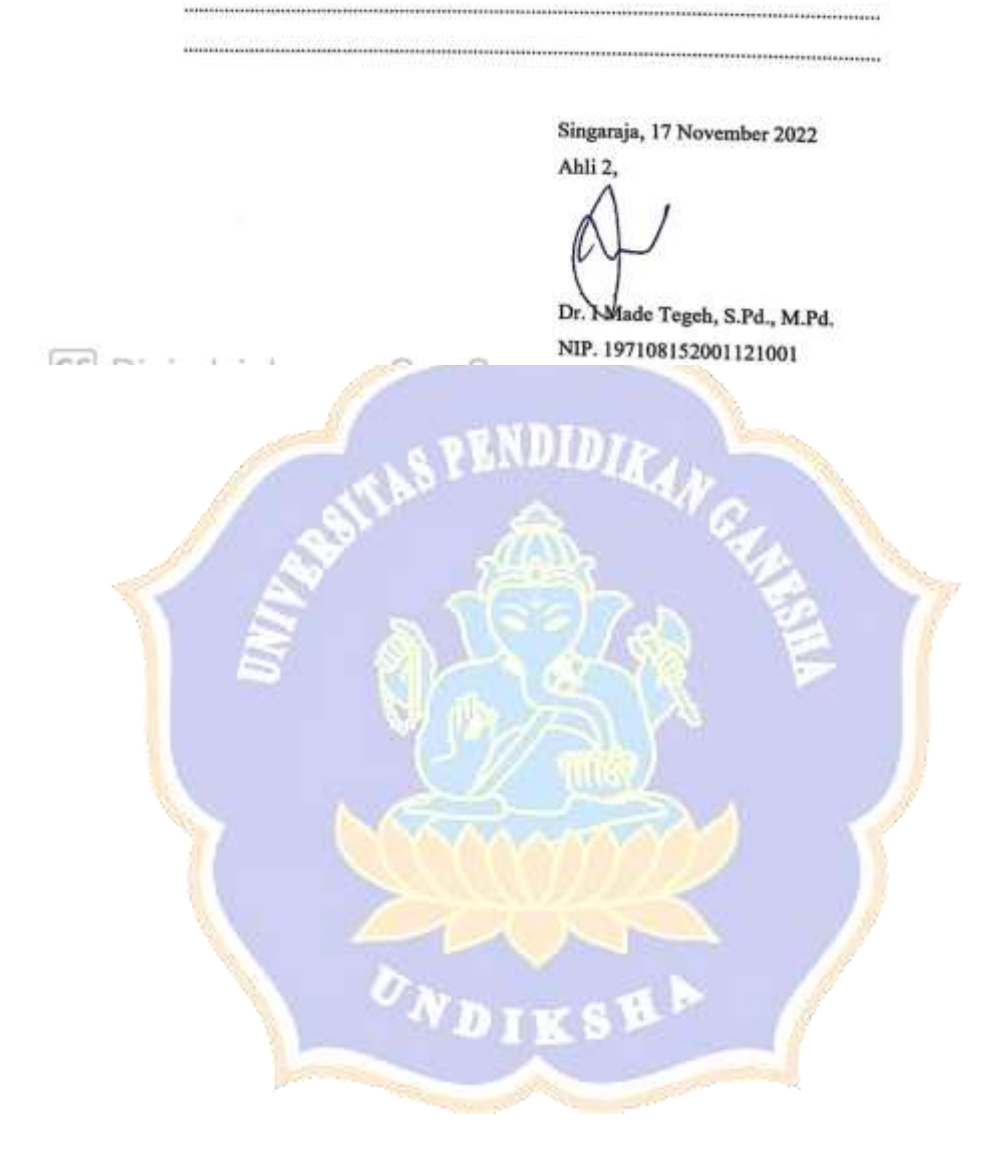

k

## LEMBAR PENILAIAN JUDGES INSTRUMEN UJI RESPONS PRAKTISI PENGEMBANGAN BAHAN AJAR MUATAN IPS BERPENDEKATAN HEUTAGOGY BERBASIS KEARIFAN LOKAL BALI SISTEM SUBAK **SISWA KELAS V SD NEGERI 3 PATAS**

#### Petunjuk:

- 1. Mohon kesediaan Bapak/Ibu memberikan tanda centang (/) pada kolom penilaian judges untuk setiap indikator penilaian.
- 2. Bapak/lbu dapat mengisi bagian catatan yang telah disediakan, jika terdapat komentar, masukan, ataupun saran perbaikan instrument.

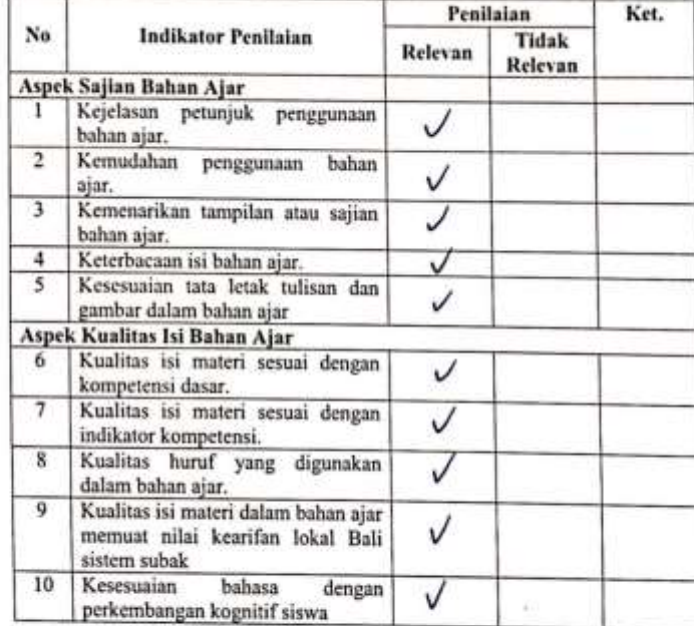

Catatan/Komentar/Saran:

Singaraja, 17 November 2022

Ahli 2.

Dr. 1-Made Tegeh, S.Pd., M.Pd. NIP. 197108152001121001

### INSTRUMENTES HASIL BELAJAR (PRETEST DAN POSTTEST) PENGEMBANGAN BAHAN AJAR MUATAN IPS BERPENDEKATAN HEUTAGOGY BERBASIS KEARIFAN LOKAL BALI SISTEM SUBAK SISWA KELAS V SD NEGERI 3 PATAS

#### Petunjuk:

- 1. Mohon kesediaan Bapak/Ibu memberikan tanda centang (1) pada kolom penilaian judges untuk setiap indikator penilaian.
- 2. Bapak/Ibu dapat mengisi bagian catatan yang telah disediakan, jika terdapat komentar, masukan, ataupun saran perbaikan instrument.

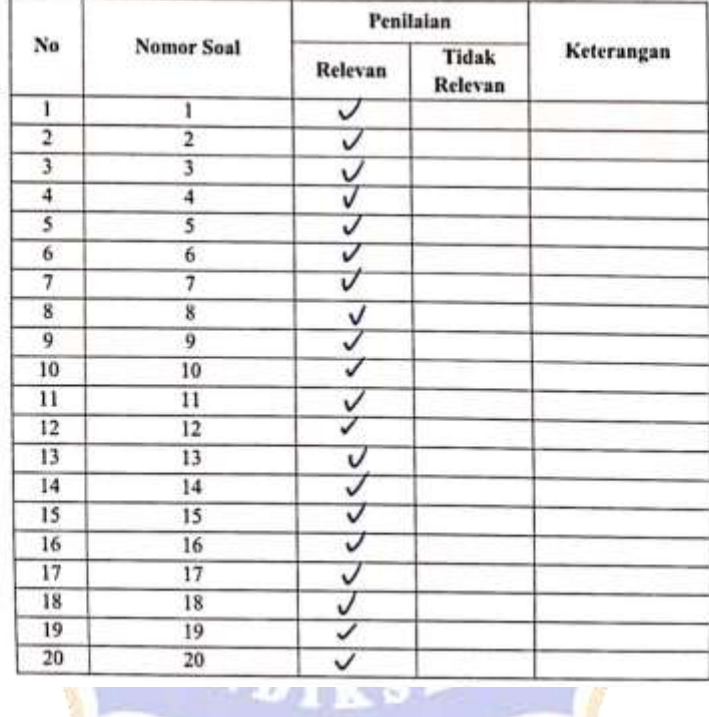

#### Catatan/Komentar/Saran:

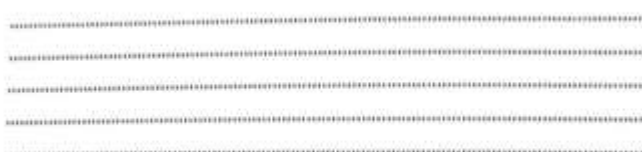

Singaraja, 17 November 2022

Ahli 2,

Dr. YMade Tegeh, S.Pd., M.Pd. NIP. 197108152001121001

**Grand and continued** 30.00

## Lampiran 06. Hasil Uji Validitas Instrumen Judges III

**LEMBAR PENILAIAN JUDGES** INSTRUMEN VALIDASI AHLI DESAIN PEMBELAJARAN PENGEMBANGAN BAHAN AJAR MUATAN IPS BERPENDEKATAN HEUTAGOGY BERBASIS KEARIFAN LOKAL BALI SISTEM SUBAK SISWA KELAS V SD NEGERI 3 PATAS

### Petunjuk:

î Ŷ.

- 1. Mohon kesediaan bapak/ibu memberikan tanda centang  $(\sqrt{})$  pada kolom penilaian Judges untuk setiap indikator penilaian.
- 2. Bapak/ibu dapat mengisi bagian catatan yang telah disediakan, jika terdapat komentar, masukan atau saran perbaikan instrumen.

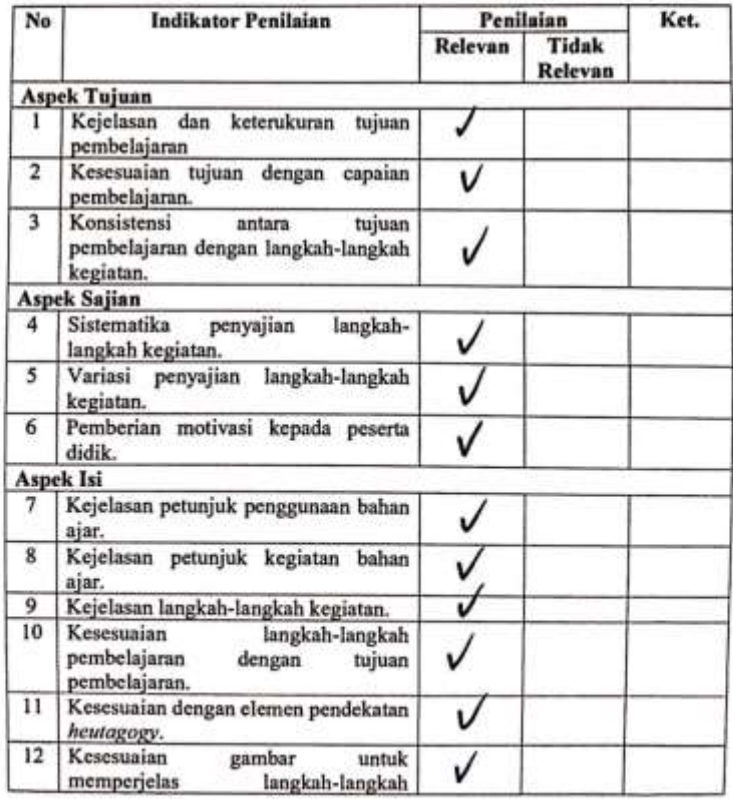

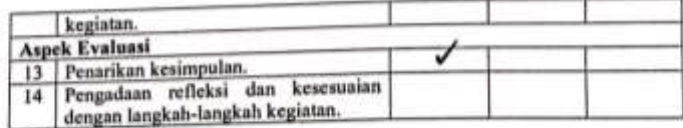

Singaraja, 17 November 2022

Ahli 3,

ljan

Gede Wira Bayu, S.Pd., M. Pd. NIP. 198403272015041001

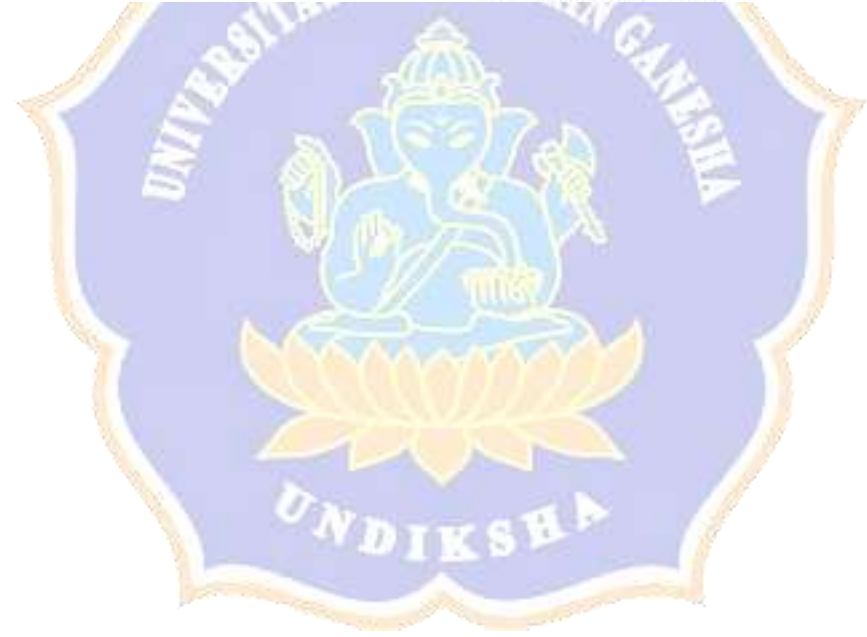

**LEMBAR PENILAIAN JUDGES** INSTRUMEN VALIDASI AHLI MEDIA PEMBELAJARAN PENGEMBANGAN BAHAN AJAR MUATAN IPS BERPENDEKATAN HEUTAGOGY BERBASIS KEARIFAN LOKAL BALI SISTEM SUBAK SISWA KELAS V SD NEGERI 3 PATAS

### Petunjuk:

Ý. İ.

- 1. Mohon kesediaan bapak/ibu memberikan tanda centang  $(\sqrt{})$  pada kolom penilaian judges untuk setiap indikator penilaian.
- 2. Bapak/ibu dapat mengisi bagian catatan yang telah disediakan, jika terdapatkomentar, masukan atau saran perbaikan instrumen.

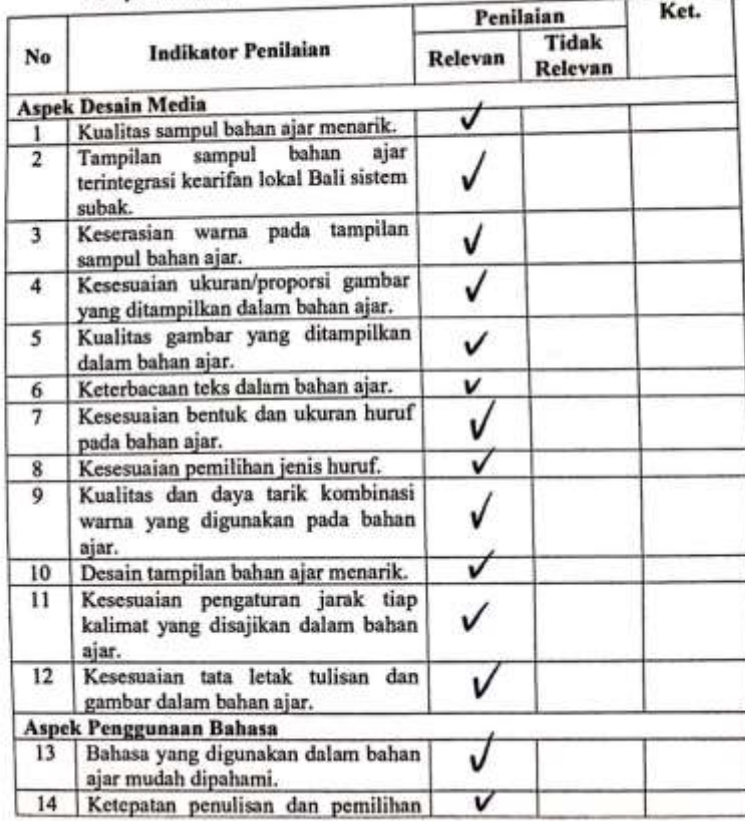

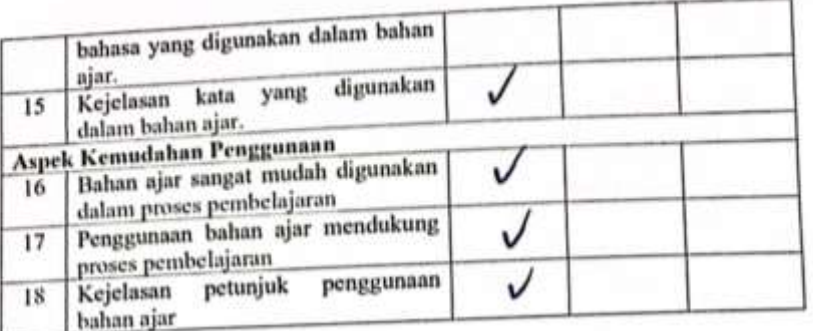

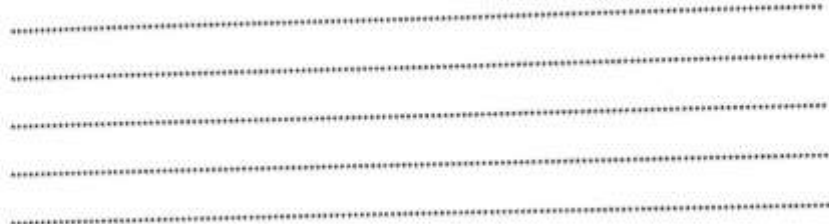

Singaraja, 17 November 2022

Ahli 3,

Gede Wira Bayu, S.Pd., M. Pd. NIP. 198403272015041001

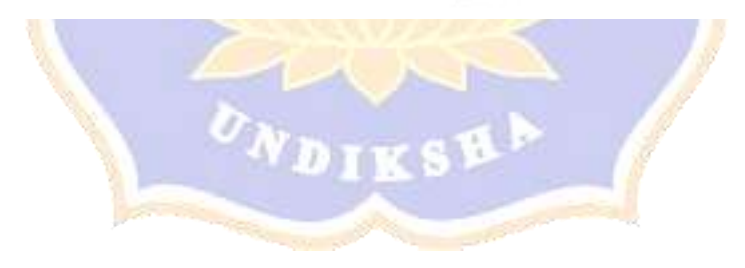

## INSTRUMEN VALIDASI AHLI MATERI PEMBELAJARAN PENGEMBANGAN BAHAN AJAR MUATAN IPS BERPENDEKATAN HEUTAGOGY BERBASIS KEARIFAN LOKAL BALI SISTEM SUBAK SISWA KELAS V SD NEGERI 3 PATAS

#### Petunjuk:

- 1. Mohon kesediaan Bapak/Ibu memberikan tanda centang ( $J$ ) pada kolom penilaian judges untuk setiap indikator penilaian.
- 2. Bapak/lbu dapat mengisi bagian catatan yang telah disediakan, jika terdapat komentar, masukan, ataupun saran perbaikan instrumen.

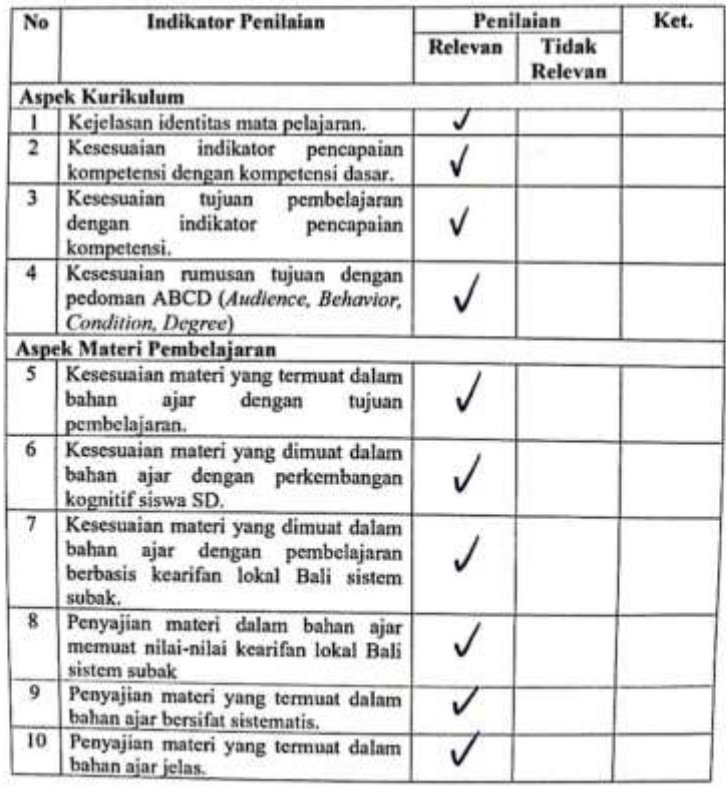

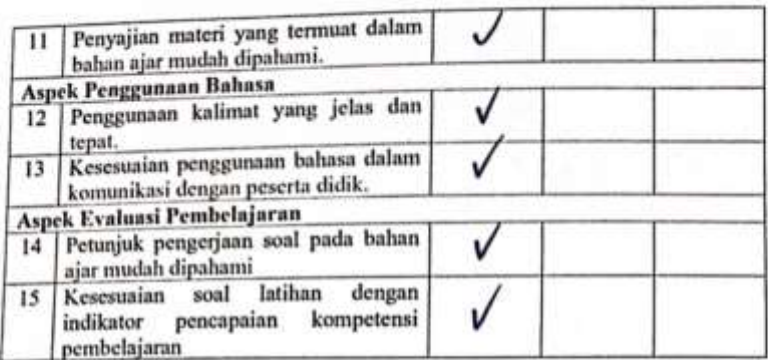

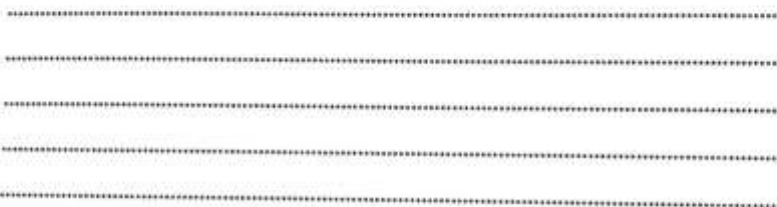

UNDIK

Singaraja, 17 November 2022 Ahli 3,

Gede Wira Bayu, S.Pd., M. Pd. NIP. 198403272015041001

## **LEMBAR PENILAIAN JUDGES INSTRUMEN UJI RESPONS SISWA** PENGEMBANGAN BAHAN AJAR MUATAN IPS BERPENDEKATAN HEUTAGOGY BERBASIS KEARIFAN LOKAL BALI SISTEM SUBAK **SISWA KELAS V SD NEGERI 3 PATAS**

#### Petunjuk:

- 1. Mohon kesediaan Bapak/Ibu memberikan tanda centang ( $J$ ) pada kolom penilaian judges untuk setiap indikator penilaian.
- 2. Bapak/Ibu dapat mengisi bagian catatan yang telah disediakan, jika terdapat komentar, masukan, ataupun saran perbaikan instrumen.

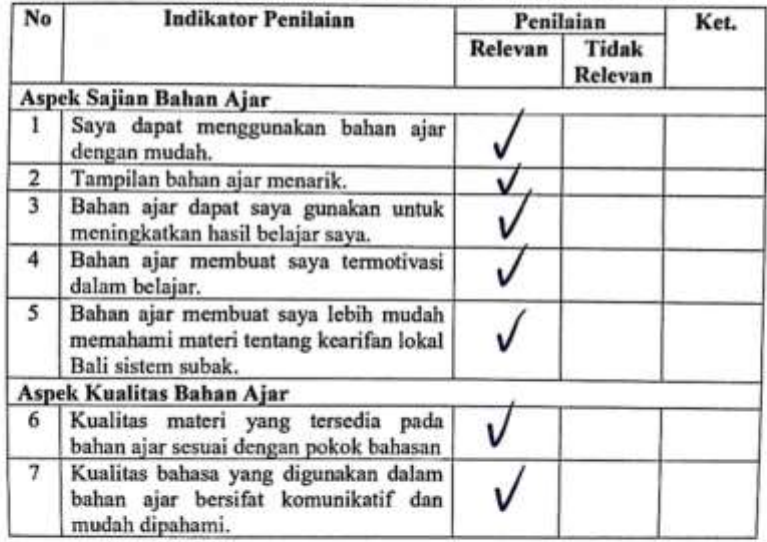

Catatan/Komentar/Saran:

Singaraja, 17 November 2022 Ahli 3,

Gede Wira Bayu, S.Pd., M. Pd. NIP. 198403272015041001

### **LEMBAR PENILAIAN JUDGES INSTRUMEN UJI RESPONS PRAKTISI** PENGEMBANGAN BAHAN AJAR MUATAN IPS BERPENDEKATAN HEUTAGOGY BERBASIS KEARIFAN LOKAL BALI SISTEM SUBAK SISWA KELAS V SD NEGERI 3 PATAS

#### Petunjuk:

- 1. Mohon kesediaan Bapak/Ibu memberikan tanda centang (J) pada kolom penilaian judgex untuk setiap indikator penilaian.
- 2. Bapak/Ibu dapat mengisi bagian catatan yang telah disediakan, jika terdapat komentar, masukan, ataupun saran perbaikan instrumen.

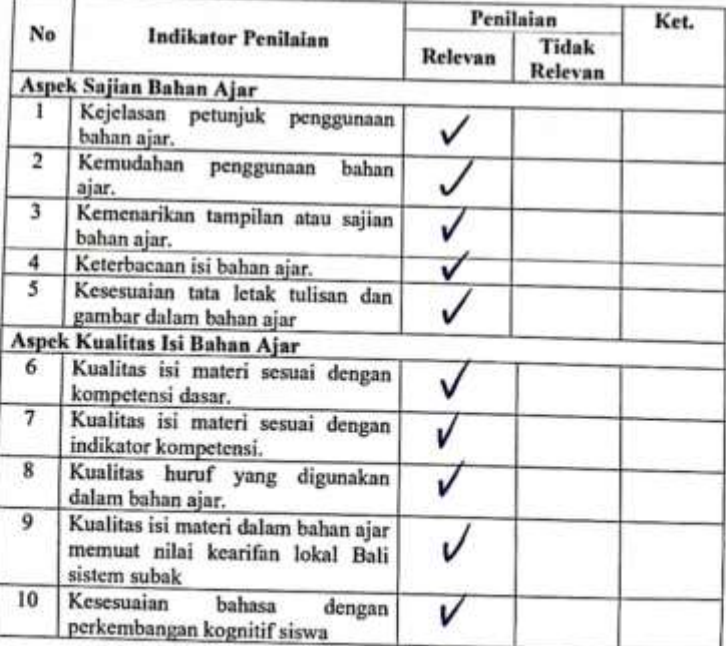

# Catatan/Komentar/Saran:

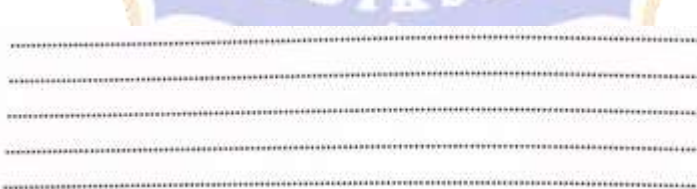

We have a second control of the second control of the second con-

Singaraja, 17 November 2022

Ahli 3,

Gede Wira Bayu, S.Pd., M. Pd. CS Dinindai dengan CamScaNP:498403272015041001

## INSTRUMENTES HASIL BELAJAR (PRETEST DAN POSTTEST) PENGEMBANGAN BAHAN AJAR MUATAN IPS BERPENDEKATAN HEUTAGOGY BERBASIS KEARIFAN LOKAL BALI SISTEM SUBAK SISWA KELAS V SD NEGERI 3 PATAS

#### Petunjukt

- 1. Mohon kesediaan Bapak/Ibu memberikan tanda centang (J) pada kolom penilaian judges untuk setiap indikator penilaian.
- 2. Bapak/Ibu dapat mengisi bagian catatan yang telah disediakan, jika terdapat komentar, masukan, ataupun saran perbaikan instrument.

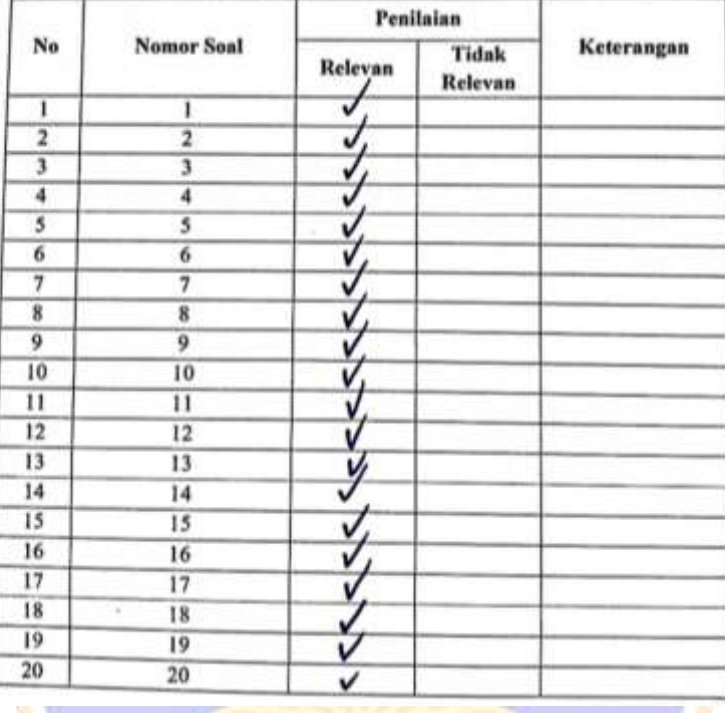

# Catatan/Komentar/Saran:

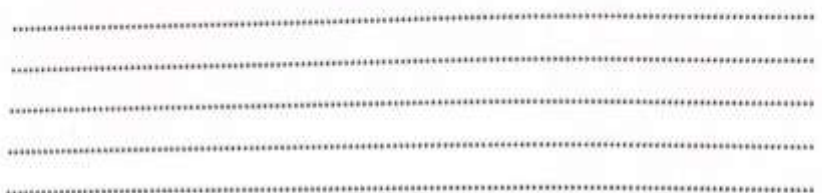

Singaraja, 17 November 2022 Ahli 3,

Gede Wira Bayu, S.Pd., M. Pd. CS Dipindai dengan CamScannewrp. 198403272015041001

## Lampiran 07. Hasil Uji Validitas Instrumen Judges IV

### LEMBAR PENILAIAN JUDGES INSTRUMEN VALIDASI AHLI DESAIN PEMBELAJARAN PENGEMBANGAN BAHAN AJAR MUATAN IPS BERPENDEKATAN HEUTAGOGY BERBASIS KEARIFAN LOKAL BALI SISTEM SUBAK SISWA KELAS V SD NEGERI 3 PATAS

#### Petunjuk:

- 1. Mohon kesediaan bapak/ibu memberikan tanda centang (v) pada kolom penilaian judges untuk setiap indikator penilaian.
- 2. Bapak/ibu dapat mengisi bagian catatan yang telah disediakan, jika terdapat komentar, masukan atau saran perbaikan instrumen.

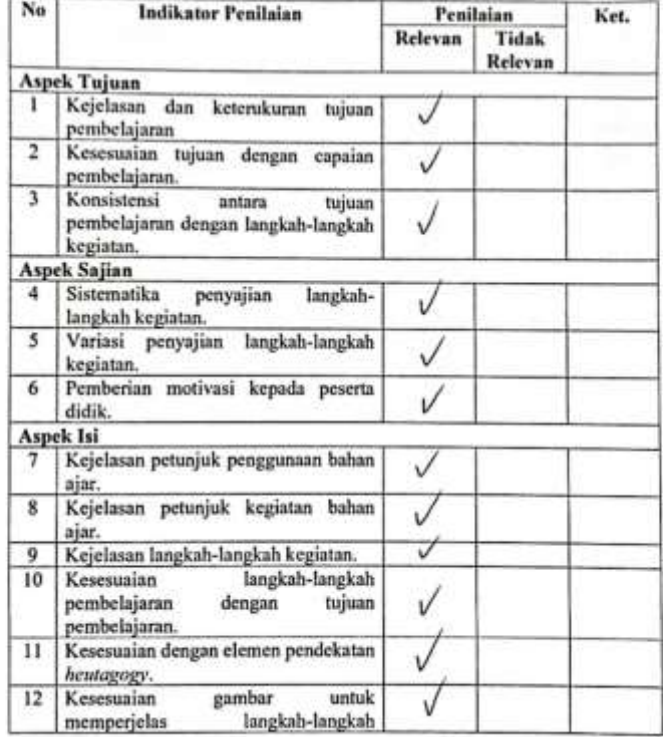

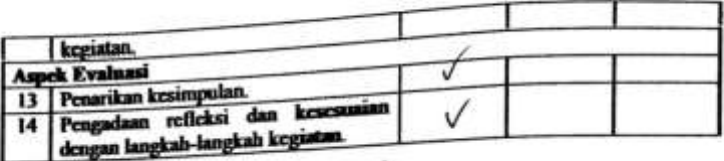

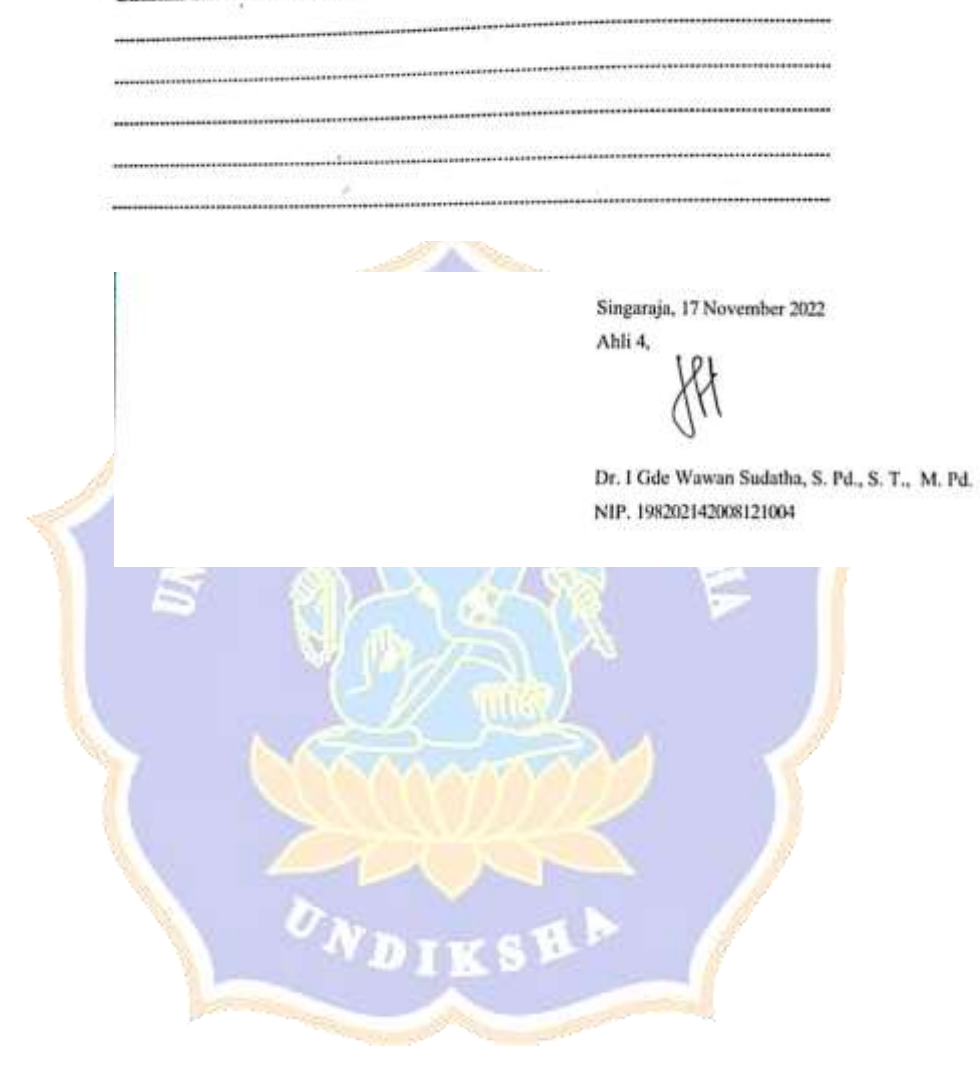
## LEMBAR PENILAIAN JUDGES INSTRUMEN VALIDASI AHLI MEDIA PEMBELAJARAN PENGEMBANGAN BAHAN AJAR MUATAN IPS BERPENDEKATAN HEUTAGOGY BERBASIS KEARIFAN LOKAL BALI SISTEM SUBAK SISWA KELAS V SD NEGERI 3 PATAS

#### Petunjuk:

- 1. Mohon kesediaan bapak/ibu memberikan tanda centang $(\vec{\vee})$ pada kolom penilaian judges untuk setiap indikator penilaian.
- 2. Bapak/ibu dapat mengisi bagian catatan yang telah disediakan, jika terdapatkomentar, masukan atau saran perbaikan instrumen.

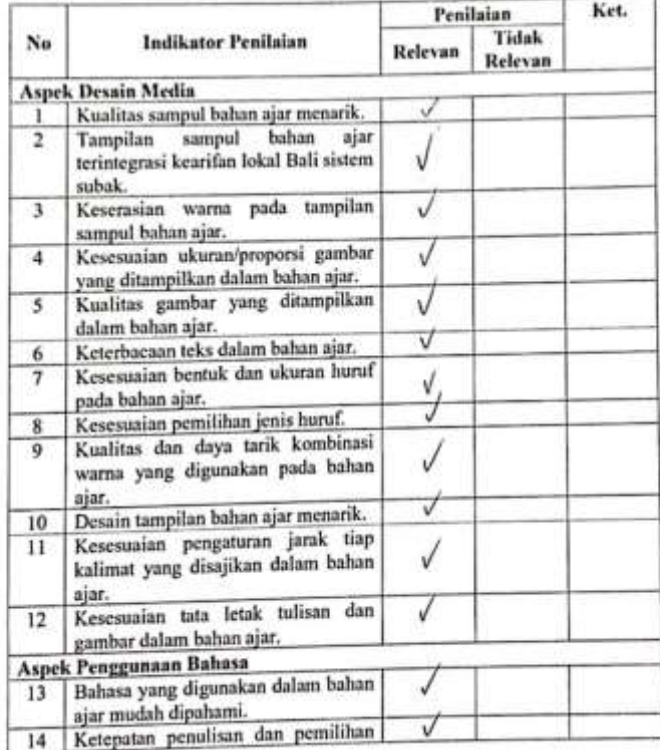

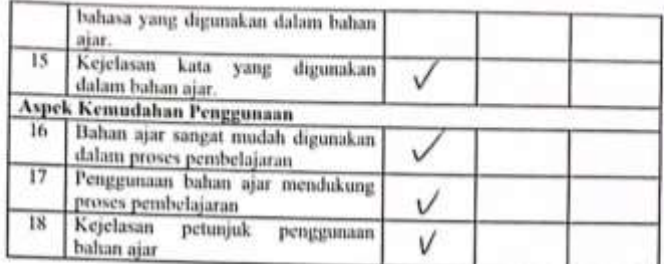

,,,,,,,,,,,,,,,,,,,,,,,,,,,,,,,,,,,,,

Catatan/Komentar/Saran:

Singaraja, 17 November 2022 Ahli 4,

Dr. I Gde Wawan Sudatha, S. Pd., S. T., M. Pd. NIP. 198202142008121004

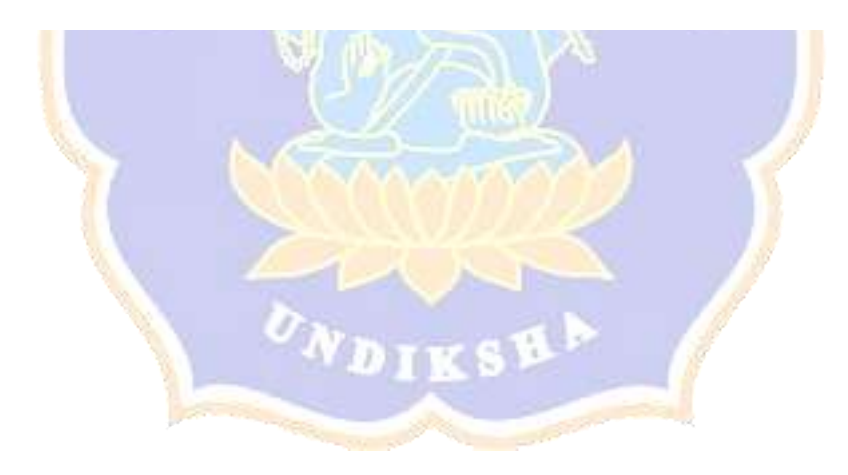

### **LEMBAR PENILAIAN JUDGES**

## INSTRUMEN VALIDASI AHLI MATERI PEMBELAJARAN PENGEMBANGAN BAHAN AJAR MUATAN IPS BERPENDEKATAN HEUTAGOGY BERBASIS KEARIFAN LOKAL BALI SISTEM SUBAK **SISWA KELAS V SD NEGERI 3 PATAS**

#### Petunjuk:

- 1. Mohon kesediaan Bapak/Ibu memberikan tanda centang (J) pada kolom penilaian judges untuk setiap indikator penilaian.
- 2. Bapak/Ibu dapat mengisi bagian catatan yang telah disediakan, jika terdapat komentar, masukan, ataupun saran perbaikan instrumen.

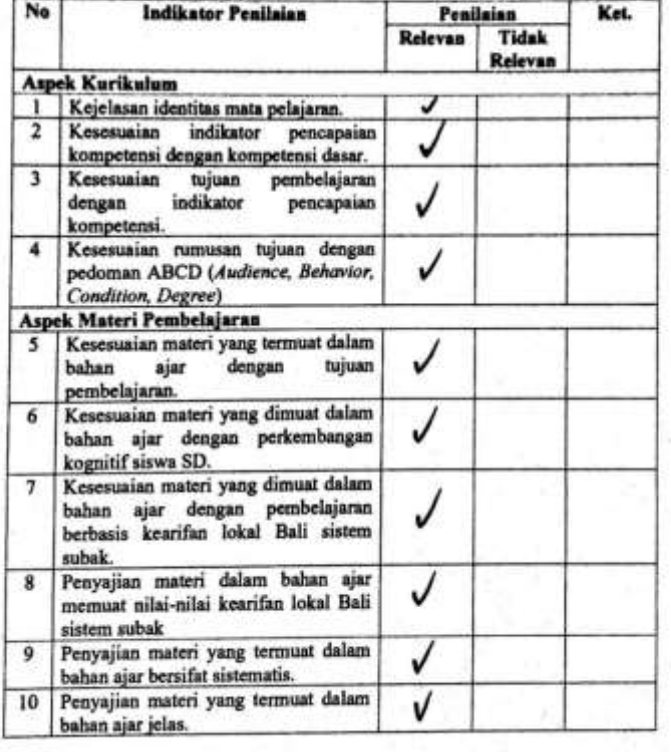

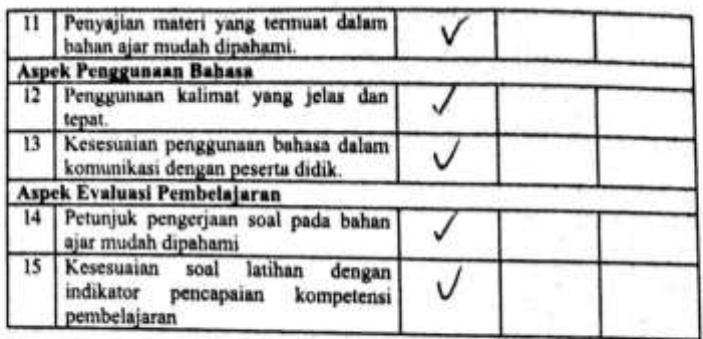

Catatan/Komentar/Saran:

Singaraja, 17 November 2022

Ahli 4,

the following the project state of the control of the con-

Dr. I Gde Wawan Sudatha, S. Pd., S. T., M. Pd. NIP. 198202142008121004

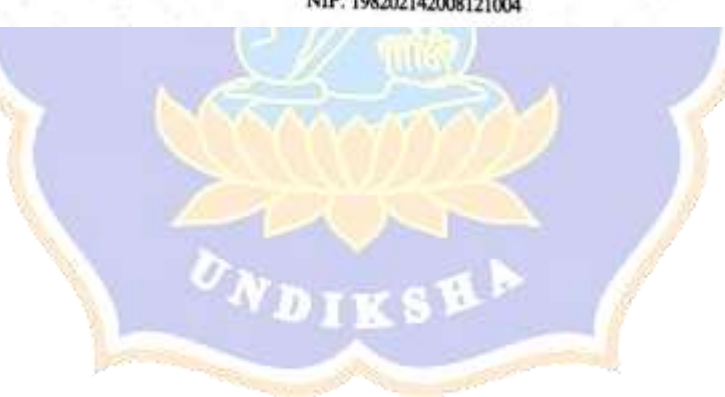

## **LEMBAR PENILAIAN JUDGES INSTRUMEN UJI RESPONS PRAKTISI** PENGEMBANGAN BAHAN AJAR MUATAN IPS BERPENDEKATAN HEUTAGOGY BERBASIS KEARIFAN LOKAL BALI SISTEM SUBAK **SISWA KELAS V SD NEGERI 3 PATAS**

I.

### Petunjuk:

- 1. Mohon kesediaan Bapak/Ibu memberikan tanda centang (1) pada kolom penilaian judges untuk setiap indikator penilaian.
- 2. Bapak/Ibu dapat mengisi bagian catatan yang telah disediakan, jika terdapat komentar, masukan, ataupun saran perbaikan instrument.

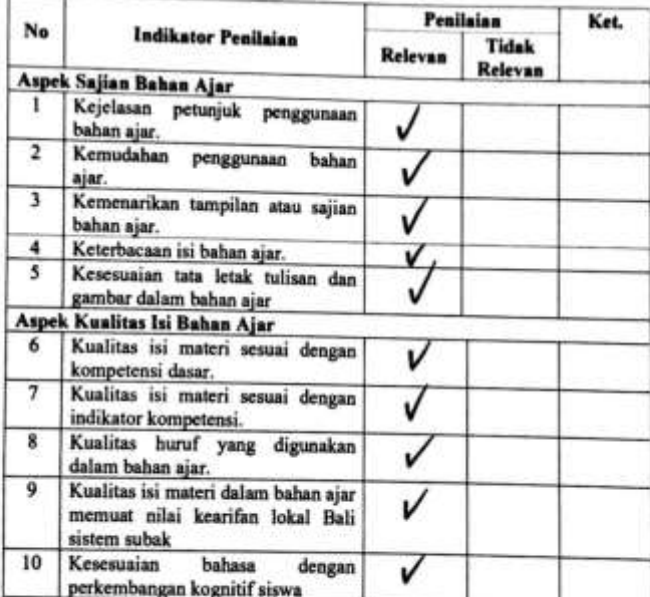

Catatan/Komentar/Saran: **The County** 

Singaraja, 17 November 2022

**ALL SA** 

Ahli 4.

Dr. I Gde Wawan Sudatha, S. Pd., S. T., M. Pd. NIP. 198202142008121004

15

## **LEMBAR PENILAIAN JUDGES INSTRUMEN UJI RESPONS SISWA** PENGEMBANGAN BAHAN AJAR MUATAN IPS BERPENDEKATAN HEUTAGOGY BERBASIS KEARIFAN LOKAL BALI SISTEM SUBAK SISWA KELAS V SD NEGERI 3 PATAS

#### Petunjuk:

- 1. Mohon kesediaan Bapak/Ibu memberikan tanda centang (/) pada kolom penilaian judges untuk setiap indikator penilaian.
- 2. Bapak/lbu dapat mengisi bagian catatan yang telah disediakan, jika terdapat komentar, masukan, ataupun saran perbaikan instrument.

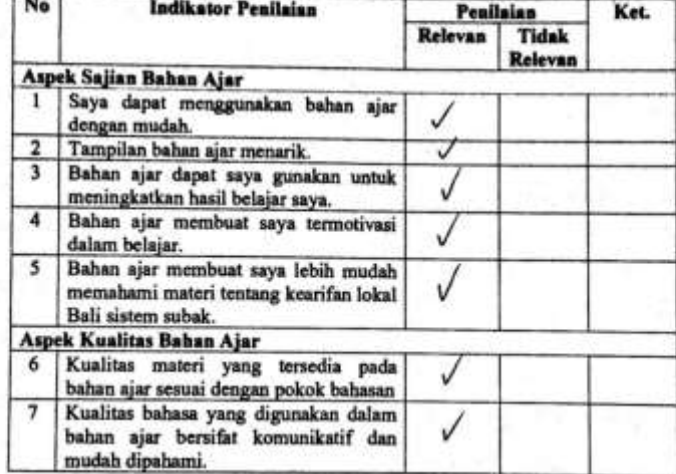

Catatan/Komentar/Saran:

Singaraja, 17 November 2022

Ahli 4,

Dr. I Gde Wawan Sudatha, S. Pd., S. T., M. Pd. NIP. 198202142008121004

## **LEMBAR PENILAIAN JUDGES**

INSTRUMEN TES HASIL BELAJAR (PRETEST DAN POSTTEST) PENGEMBANGAN BAHAN AJAR MUATAN IPS BERPENDEKATAN HEUTAGOGY BERBASIS KEARIFAN LOKAL BALI SISTEM SUBAK **SISWA KELAS V SD NEGERI 3 PATAS** 

#### Petunjuk:

1. Mohon kesediaan Bapak/Ibu memberikan tanda centang (J) pada kolom penilaian judges untuk setiap indikator penilaian.

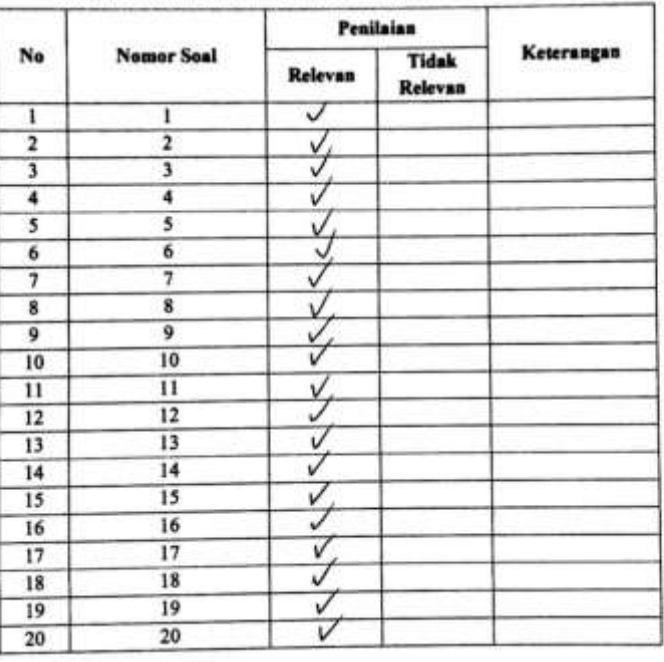

2. Bapak/lbu dapat mengisi bagian catatan yang telah disediakan, jika terdapat komentar, masukan, ataupun saran perbaikan instrument.

Singaraja, 17 November 2022

Dr. I Gde Wawan Sudatha, S. Pd., S. T., M. Pd. CS Dinindal dennan CanNP-198202142008121004

Ahli 4,

# **Lampiran 08. Hasil Uji Validitas Isi CVR CVI**

# **1. Uji Validasi Instrumen Ahli Media Pembelajaran**

Kriteria Penggolongan Validitas Uji *Judges*

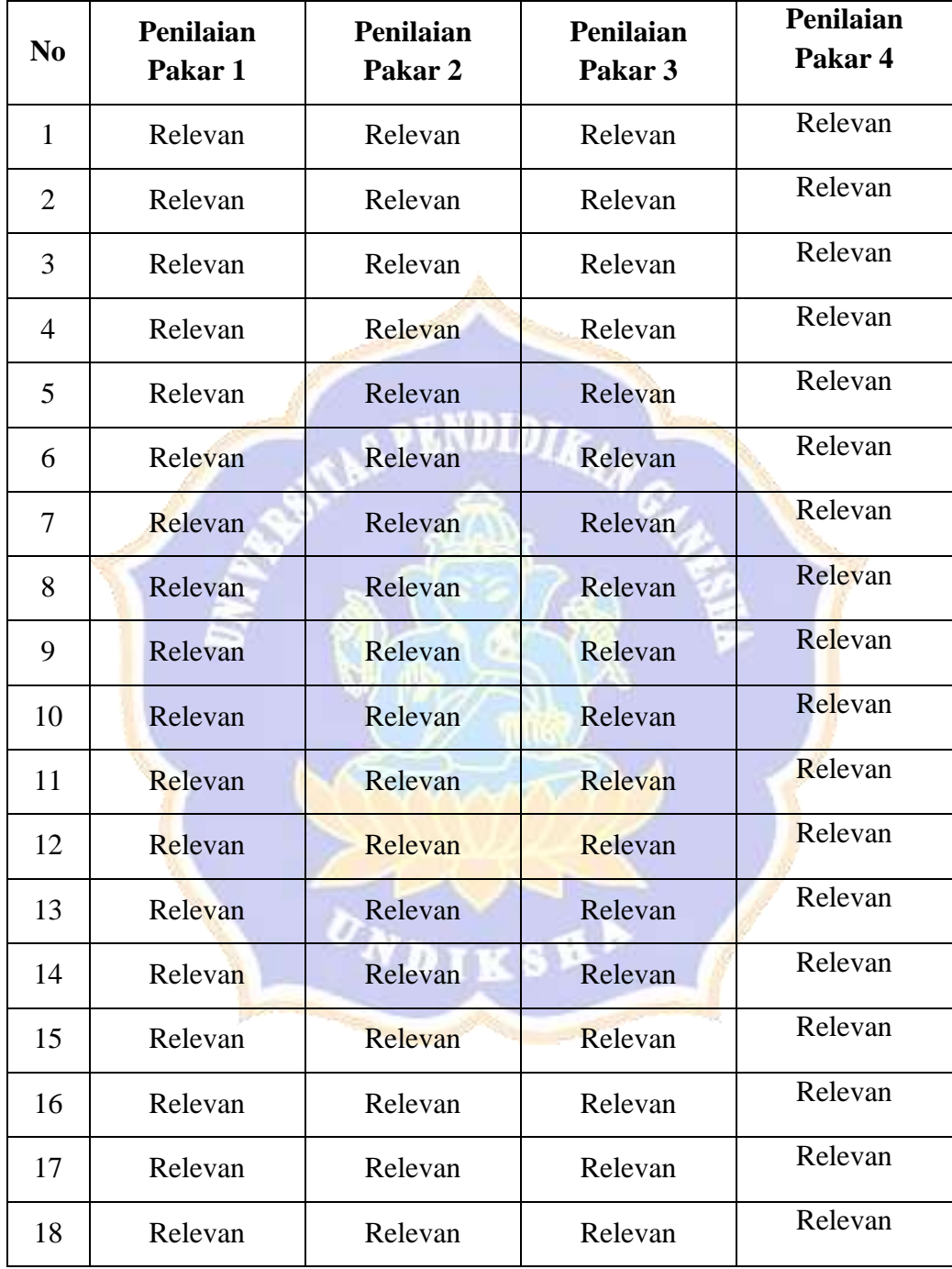

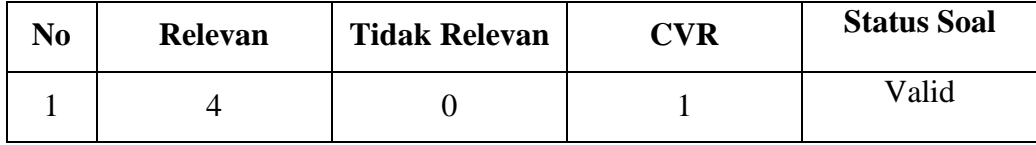

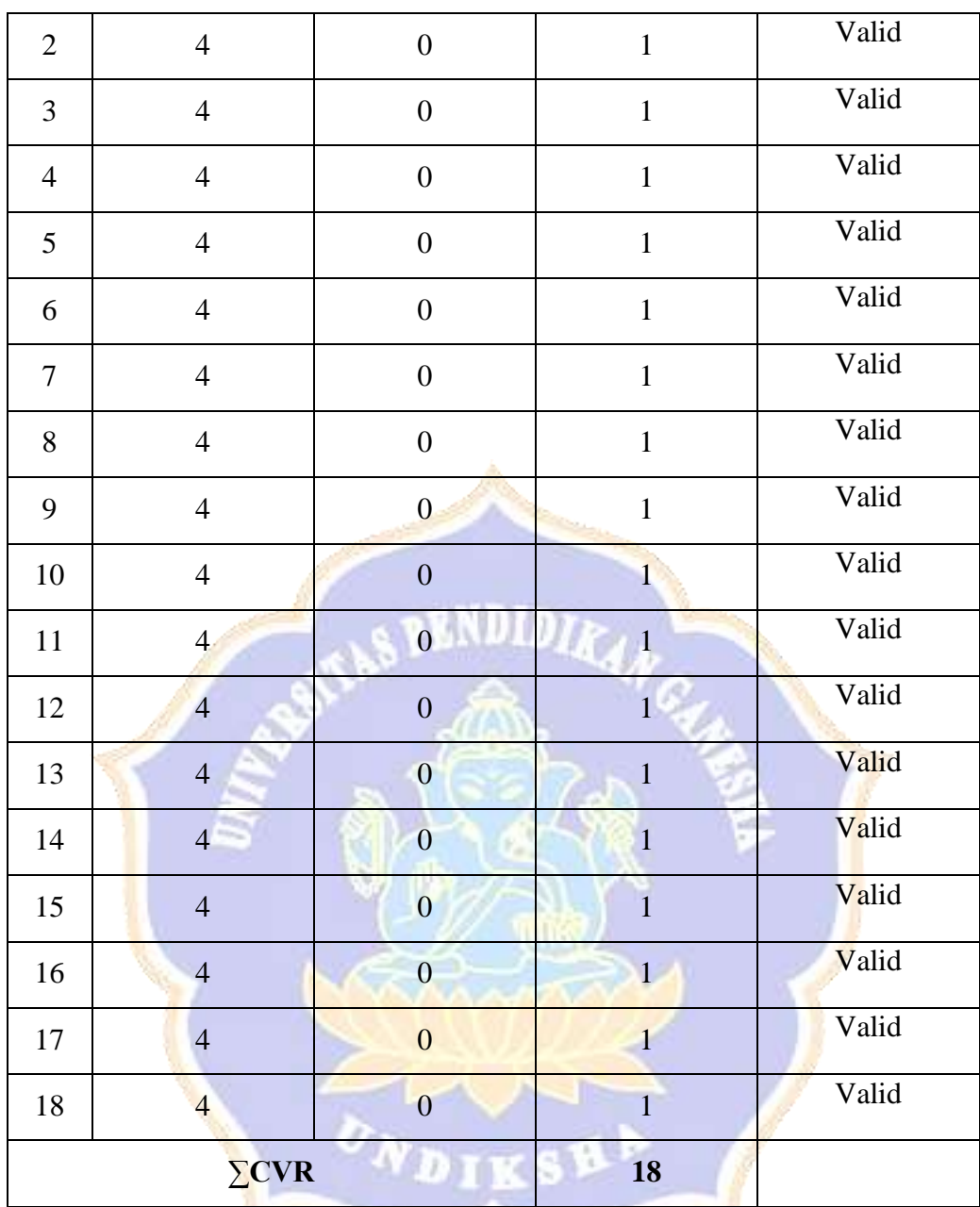

Langkah-langkah perhitungan validasi isi sebagai berikut :

1. Menghitung nilai CVR dengan rumus  $CVR = \frac{2MP}{M}$  $\frac{m}{M}$  - 1

Keterangan :

CVR = Rasio Validitas Isi

- Mp = Jumlah pakar yang menjawab penting/relevan
- M = Banyak pakar yang memvalidasi

Contoh menghitung butir:

a) Perhitungan untuk butir No.1 (diketahui Mp = 4, M = 4) setelah melakukan perhitungan, hasilnya adalah:  $CVR = \frac{2.4}{4}$  $\frac{2.4}{4} - 1 = 1$ 

- b) Perhitungan untuk butir No.1 (diketahui Mp = 4, M = 4) setelah melakukan perhitungan, hasilnya adalah:  $CVR = \frac{2.4}{4}$  $\frac{2.4}{4} - 1 = 1$
- 2. Menghitung *Content Validity Index* (CVI)

$$
CVI = \frac{\sum CVR}{k}
$$

$$
CVI = \frac{18}{18} = 1
$$

# **2. Uji Validasi Instrumen Ahli Desain Pembelajaran**

Kriteria Penggolongan Validitas Uji *Judges* 

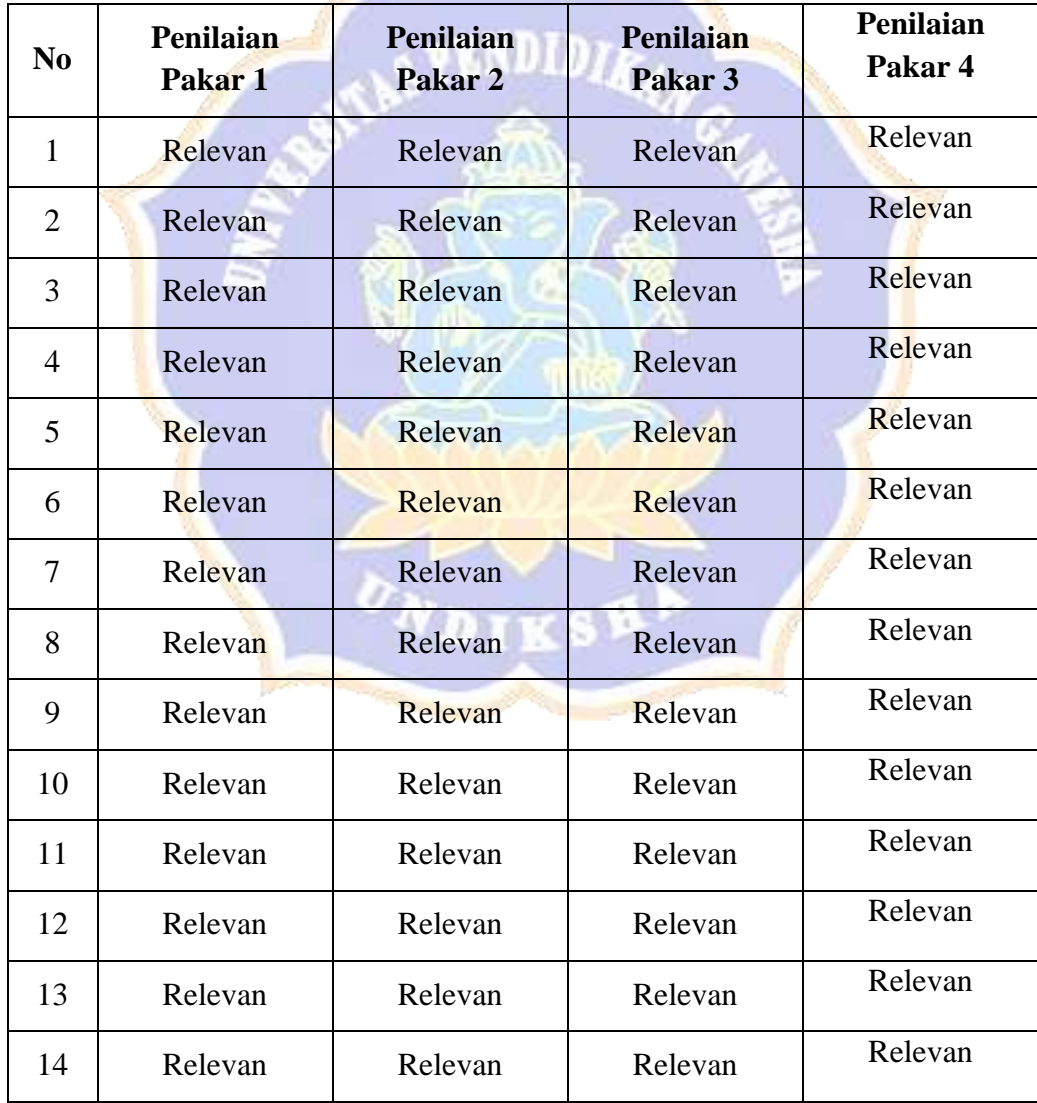

**Contract Contract Contract Contract** 

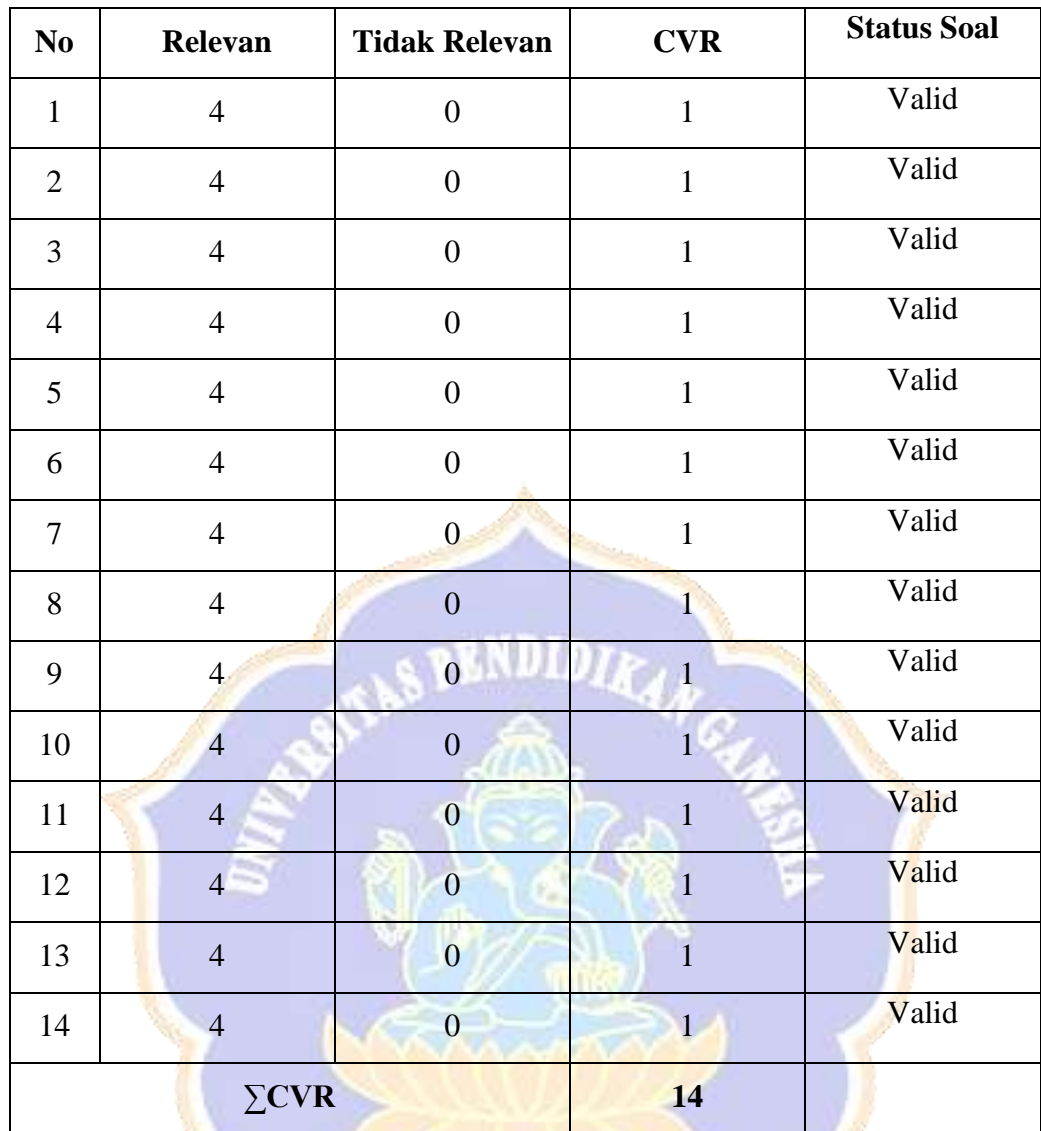

Langkah-langkah perhitungan validasi isi sebagai berikut :

1. Menghitung nilai CVR dengan rumus 
$$
CVR = \frac{2MP}{M} - 1
$$

Keterangan :

 $CVR$  = Rasio Validitas Isi

 $Mp = Jumlah pakar yang menjawab penting/relevan$ 

M = Banyak pakar yang memvalidasi

Contoh menghitung butir:

- a) Perhitungan untuk butir No.1 (diketahui Mp = 4, M = 4) setelah melakukan perhitungan, hasilnya adalah:  $CVR = \frac{2.4}{4}$  $\frac{1}{4} - 1 = 1$
- b) Perhitungan untuk butir No.1 (diketahui Mp = 4, M = 4) setelah melakukan perhitungan, hasilnya adalah:  $CVR = \frac{2.4}{4}$  $\frac{4}{4} - 1 = 1$

2. Menghitung *Content Validity Index* (CVI)

$$
CVI = \frac{\sum CVR}{k}
$$

$$
CVI = \frac{14}{14} = 1
$$

# **3. Uji Validasi Instrumen Ahli Isi Pembelajaran**

Kriteria Penggolongan Validitas Uji *Judges*

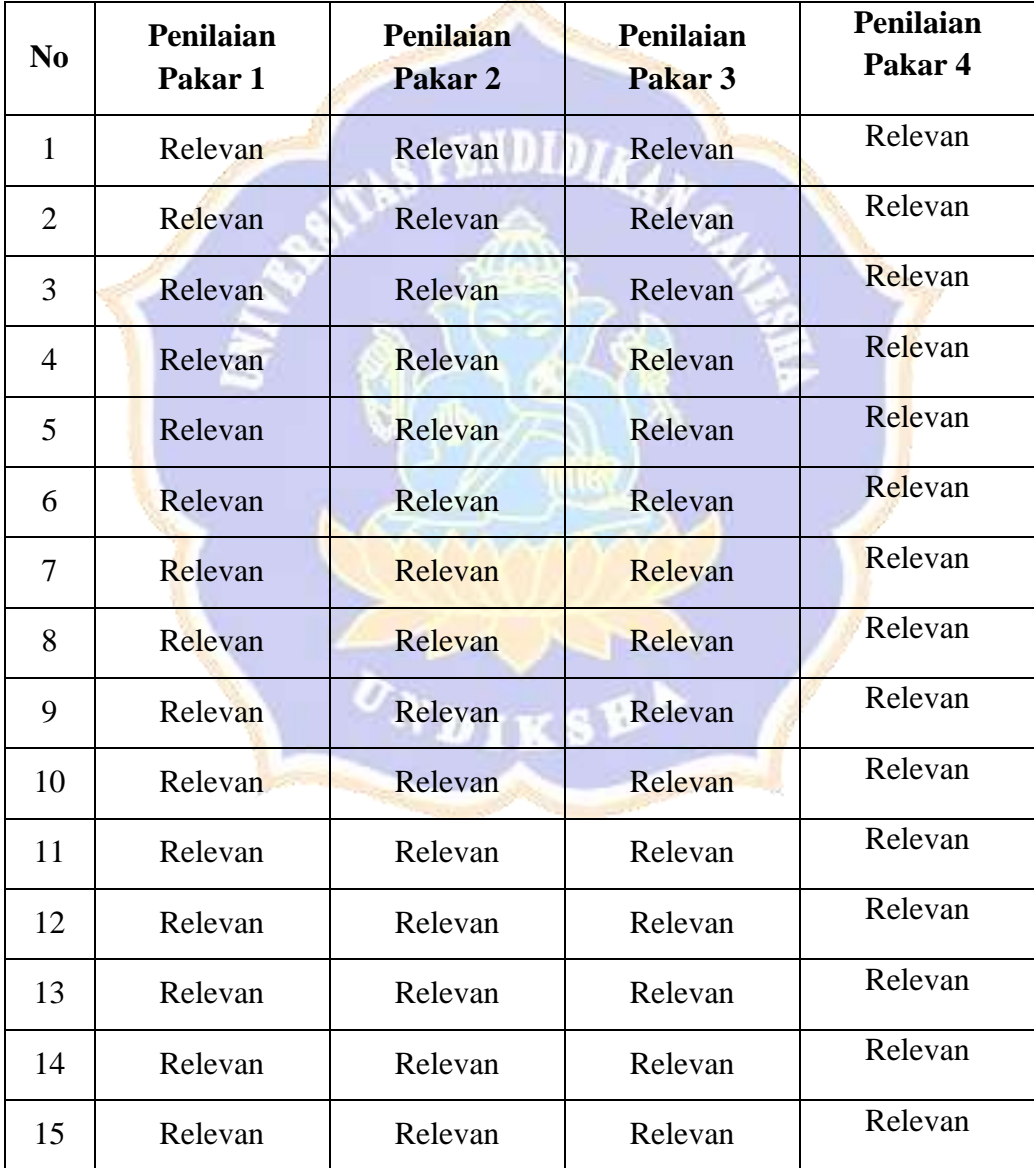

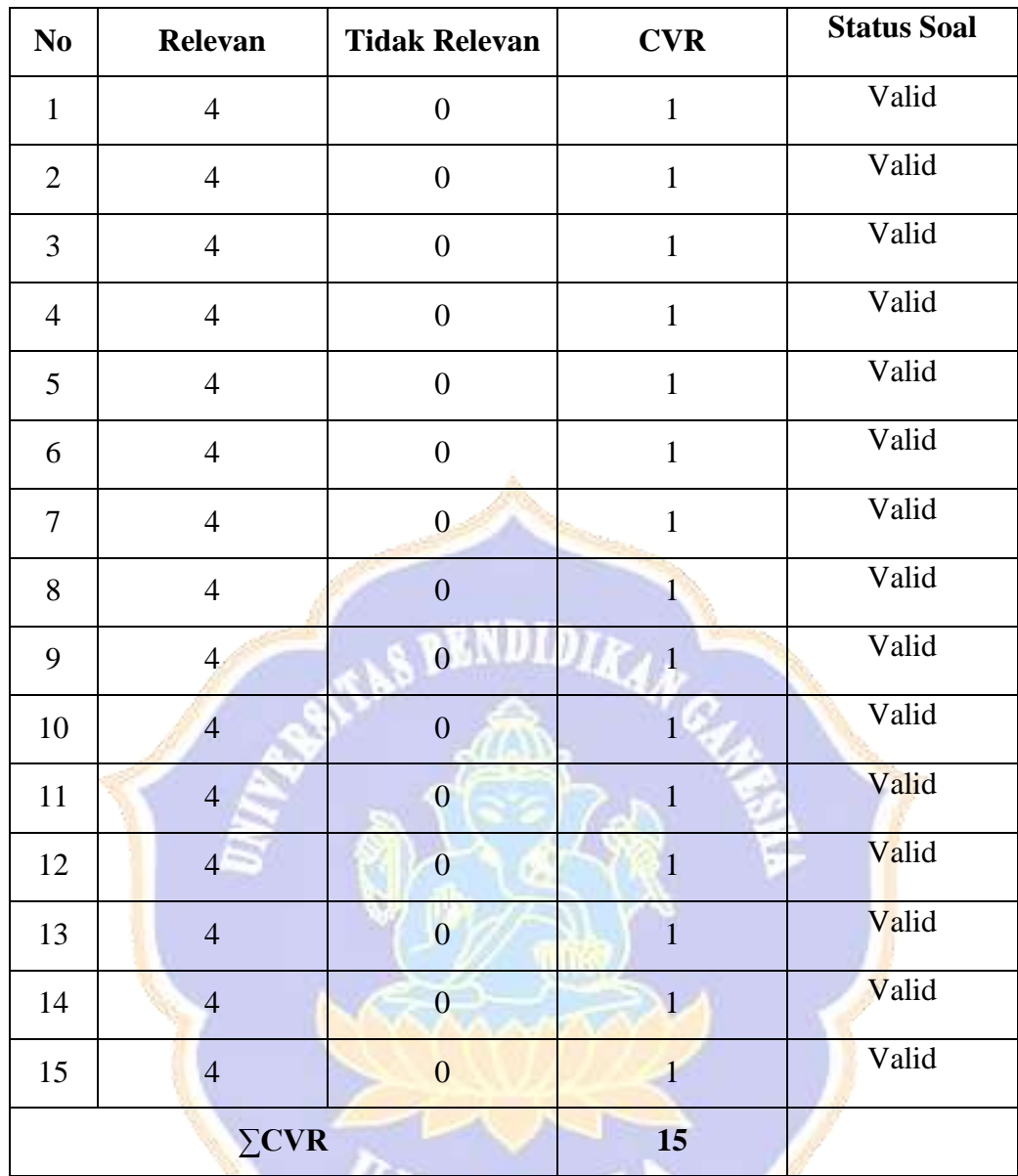

Langkah-langkah perhitungan validasi isi sebagai berikut :

1. Menghitung nilai CVR dengan rumus  $CVR = \frac{2MP}{M}$  $\frac{m_1}{M}-1$ 

Keterangan :

 $CVR$  = Rasio Validitas Isi

 $Mp = Jumlah pakar yang menjawab penting/relevan$ 

M = Banyak pakar yang memvalidasi

Contoh menghitung butir:

c) Perhitungan untuk butir No.1 (diketahui Mp = 4, M = 4) setelah melakukan perhitungan, hasilnya adalah:  $CVR = \frac{2.4}{4}$  $\frac{2.4}{4} - 1 = 1$ 

- d) Perhitungan untuk butir No.1 (diketahui Mp = 4, M = 4) setelah melakukan perhitungan, hasilnya adalah:  $CVR = \frac{2.4}{4}$  $\frac{2.4}{4} - 1 = 1$
- 2. Menghitung *Content Validity Index* (CVI)

$$
CVI = \frac{\sum CVR}{k}
$$

$$
CVI = \frac{15}{15} = 1
$$

# **3. Uji Validasi Instrumen Respons Praktisi**

Kriteria Penggolongan Validitas Uji *Judges*

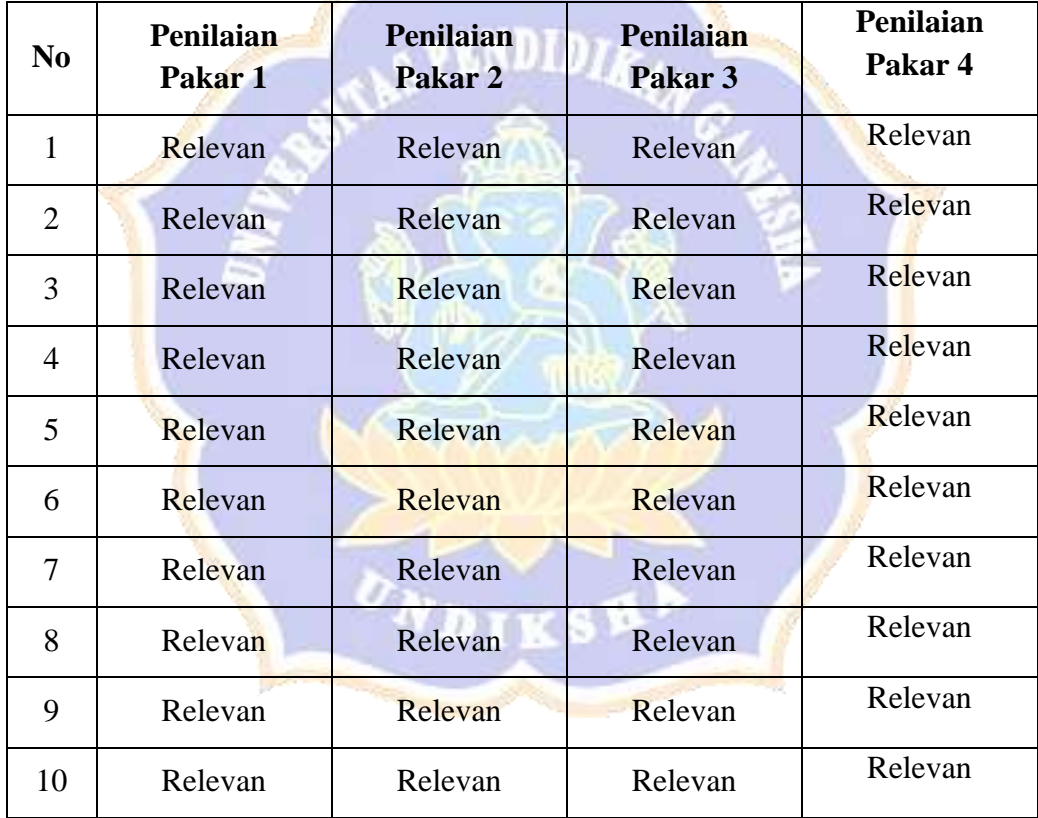

**Contract Contract Contract Contract** 

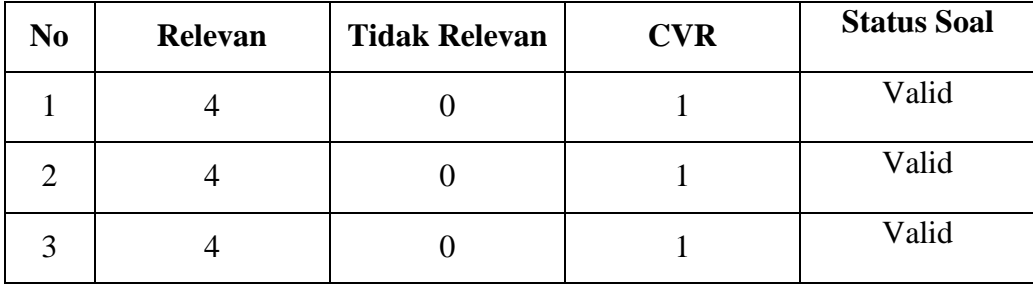

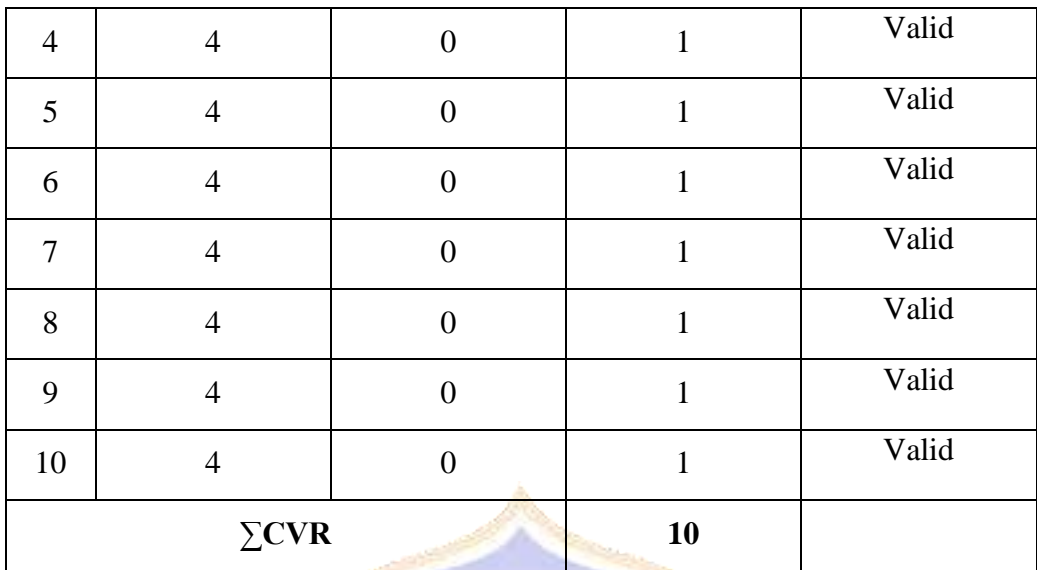

Langkah-langkah perhitungan validasi isi sebagai berikut :

1. Menghitung nilai CVR dengan rumus  $CVR = \frac{2MP}{M}$  $\frac{m_1}{M} - 1$ 

Keterangan :

 $CVR$  = Rasio Validitas Isi

 $Mp = Jumlah pakar yang menjawab penting/relevan$ 

 $M =$ Banyak pakar yang memvalidasi

Contoh menghitung butir:

- a) Perhitungan untuk butir No.1 (diketahui Mp = 4, M = 4) setelah melakukan perhitungan, hasilnya adalah: CVR =  $\frac{2.4}{4}$  $\frac{1}{4} - 1 = 1$
- b) Perhitungan untuk butir No.1 (diketahui Mp = 4, M = 4) setelah melakukan perhitungan, hasilnya adalah:  $CVR = \frac{2.4}{4}$  $\frac{1}{4} - 1 = 1$
- 2. Menghitung *Content Validity Index* (CVI)

$$
CVI = \frac{\sum CVR}{k}
$$

$$
CVI = \frac{10}{10} = 1
$$

# **4. Uji Validasi Instrumen Respons Siswa**

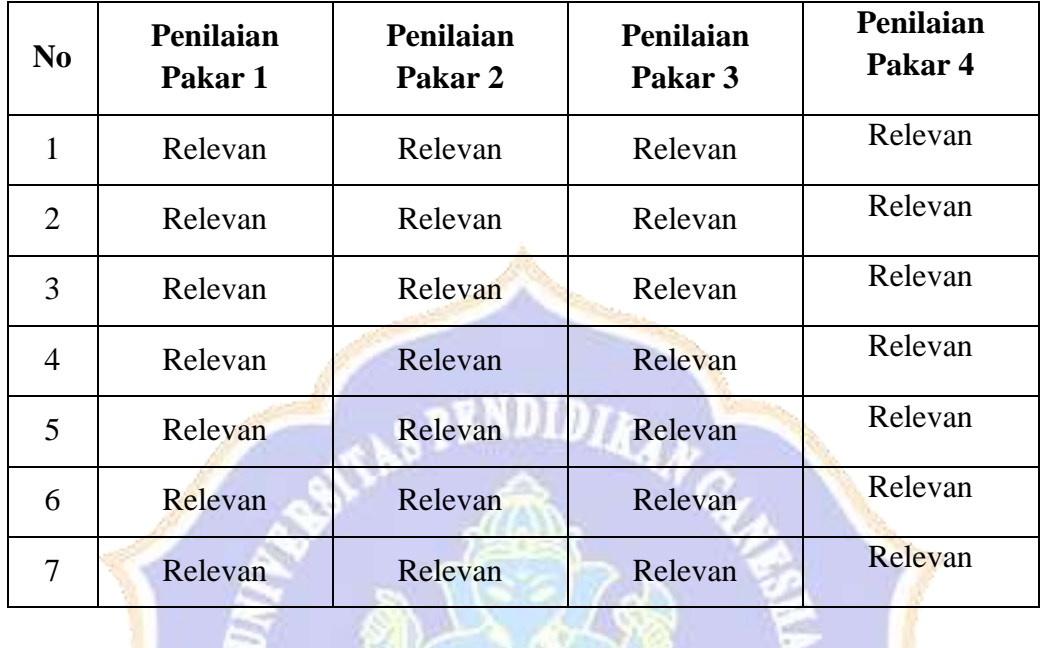

Kriteria Penggolongan Validitas Uji *Judges* 

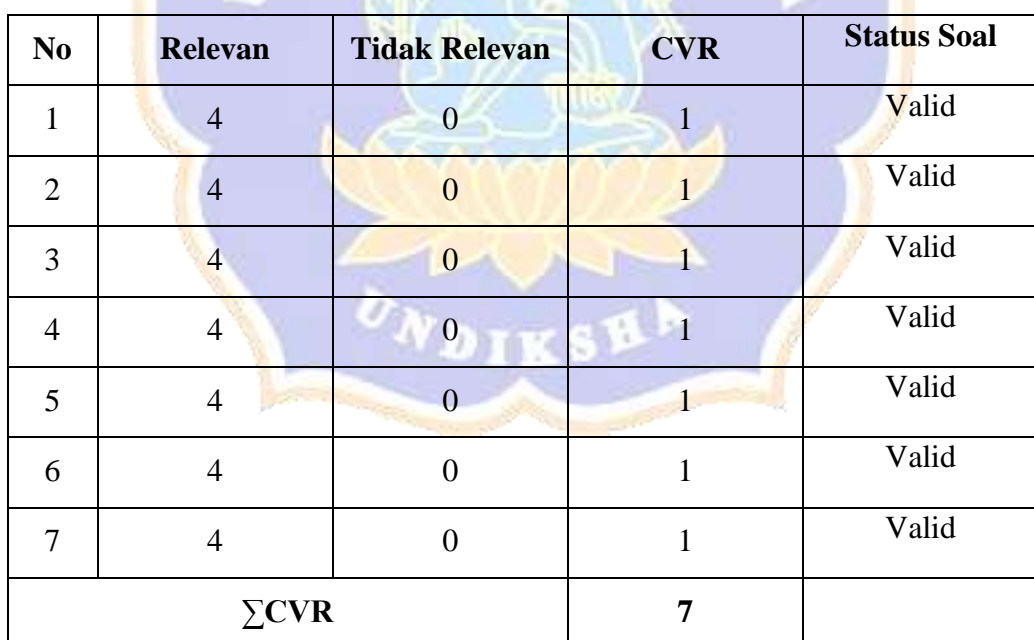

Langkah-langkah perhitungan validasi isi sebagai berikut :

1. Menghitung nilai CVR dengan rumus 
$$
CVR = \frac{2MP}{M} - 1
$$

Keterangan :

CVR = Rasio Validitas Isi

 $Mp = Jumlah pakar yang menjawab penting/relevan$ 

M = Banyak pakar yang memvalidasi

Contoh menghitung butir:

- a) Perhitungan untuk butir No.1 (diketahui Mp = 4, M = 4) setelah melakukan perhitungan, hasilnya adalah:  $CVR = \frac{2.4}{4}$  $\frac{54}{4} - 1 = 1$
- b) Perhitungan untuk butir No.1 (diketahui Mp = 4, M = 4) setelah melakukan perhitungan, hasilnya adalah:  $CVR = \frac{2.4}{4}$  $\frac{2.4}{4} - 1 = 1$
- 2. Menghitung *Content Validity Index* (CVI)

$$
CVI = \frac{\sum CVR}{k}
$$

$$
CVI = \frac{7}{7} = 1
$$

# **5. UJI VALIDASI INSTRUMEN HASIL BELAJAR IPS**

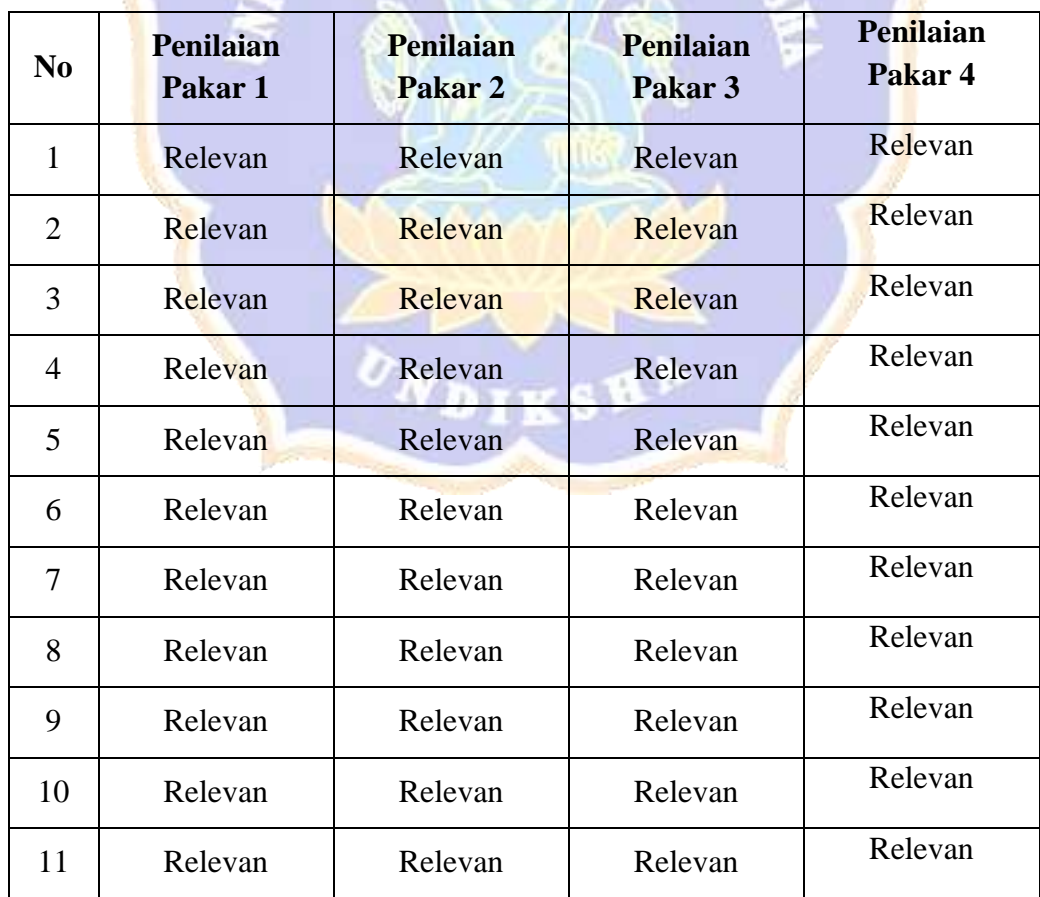

Kriteria Penggolongan Validitas Uji Judges

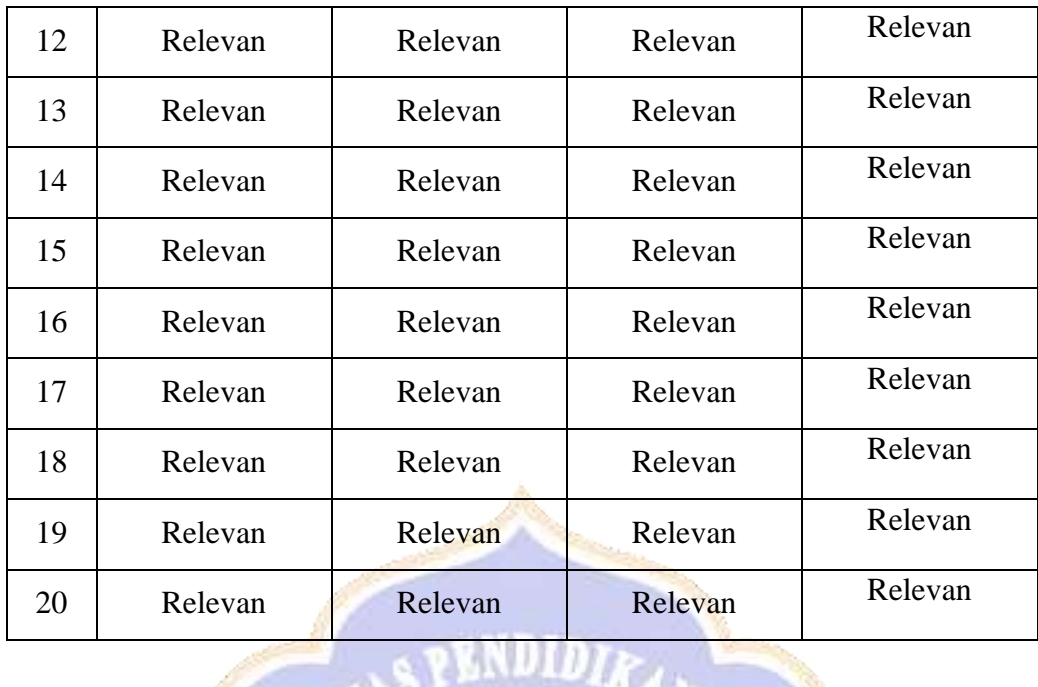

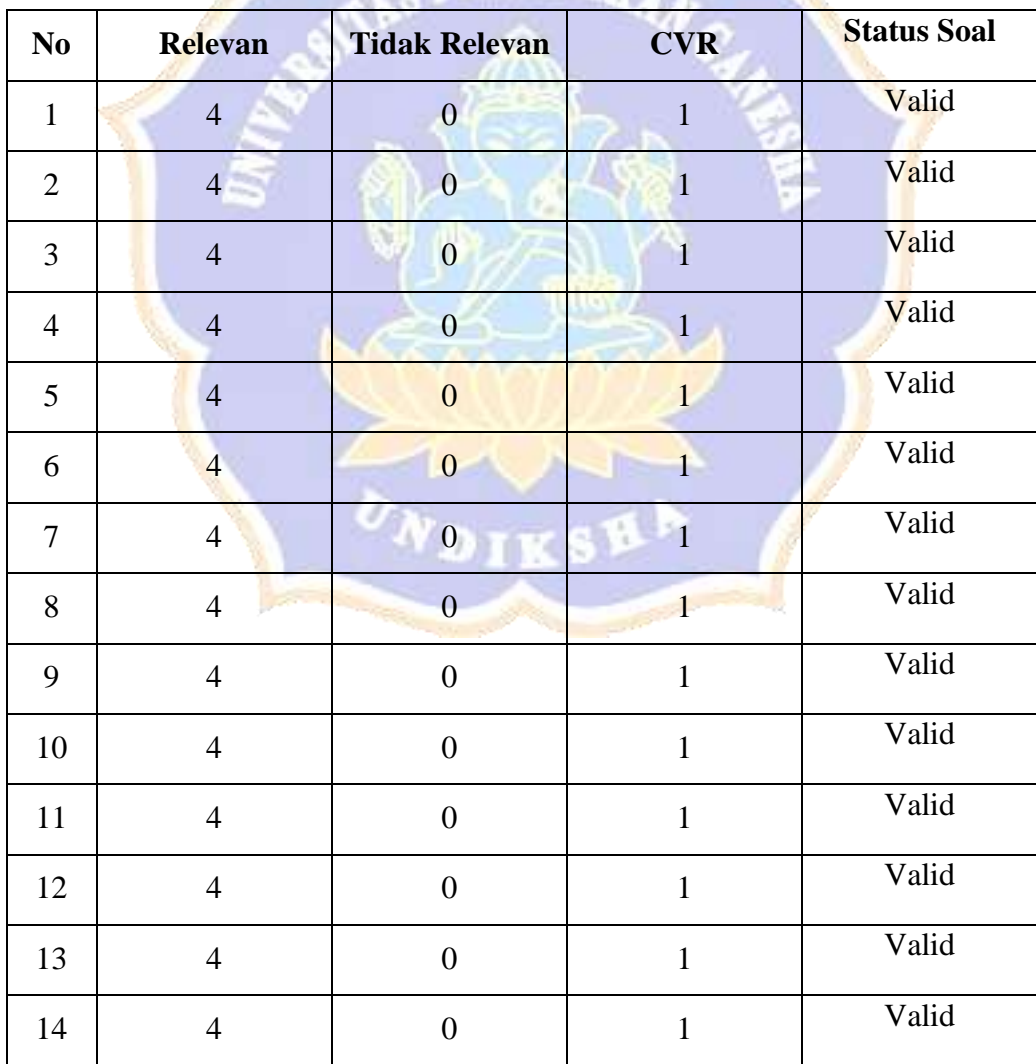

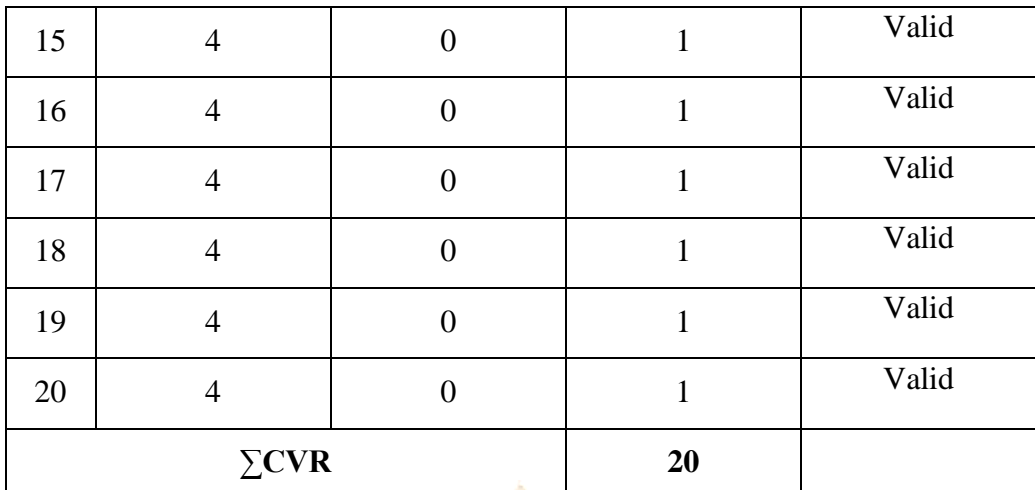

**ENDIDIR.** 

Langkah-langkah perhitungan validasi isi sebagai berikut :

1. Menghitung nilai CVR dengan rumus  $CVR = \frac{2MP}{M}$  $\frac{m}{M}$  – 1

Keterangan :

 $CVR$  = Rasio Validitas Isi

 $Mp = Jumlah pakar yang menjawab penting/relevan$ 

M = Banyak pakar yang memvalidasi

Contoh menghitung butir:

- a) Perhitungan untuk butir No.1 (diketahui Mp = 4, M = 4) setelah melakukan perhitungan, hasilnya adalah:  $CVR = \frac{2.4}{1.4}$  $\frac{5.4}{4} - 1 = 1$
- b) Perhitungan untuk butir No.1 (diketahui Mp = 4, M = 4) setelah melakukan perhitungan, hasilnya adalah:  $CVR = \frac{2.4}{4}$  $\frac{54}{4} - 1 = 1$

**TESE** 

2. Menghitung *Content Validity Index* (CVI)

$$
CVI = \frac{\sum CVR}{k}
$$

$$
CVI = \frac{20}{20} = 1
$$

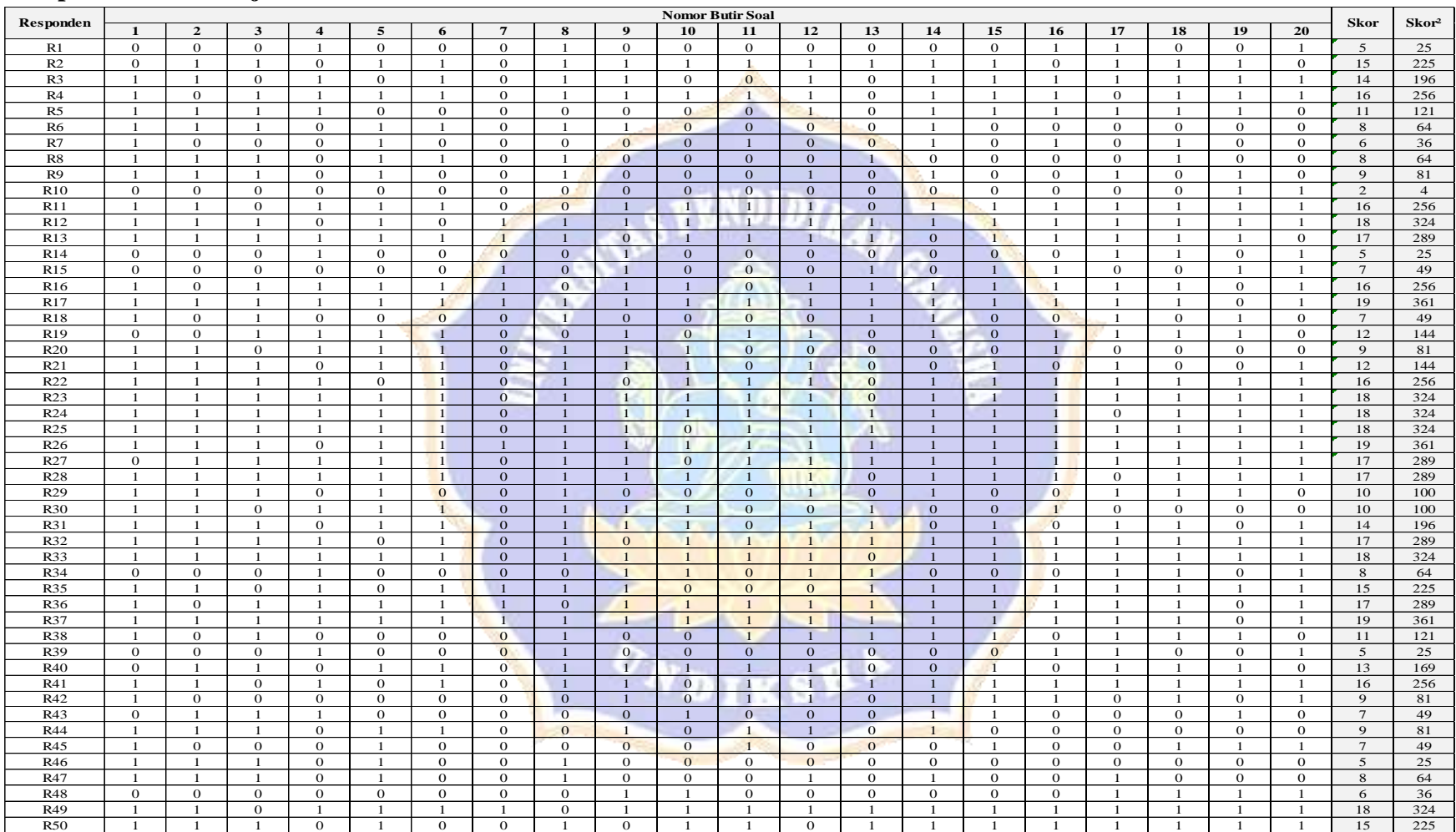

# **Lampiran 09. Hasil Uji Validitas Isi Instrumen**

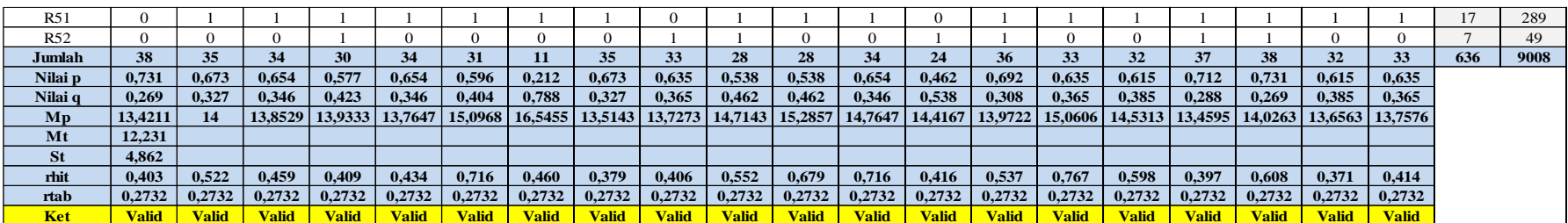

Contoh cara menghitung mencari validitas butir soal nomor 1 sebagai berikut. Diketahui:

 $p = 0,731$ 

- q  $= 0,269$
- $Mp = 13,4211$
- Mt = 12,231<br>St = 4,862
- $= 4,862$  $r_{\text{table}} = 0,2732$

Memasukan data ke dalam rumus:

$$
r_{pbi} = \frac{M_p - M_t}{S_t} \sqrt{\frac{p}{q}}
$$

$$
r_{pbi} = \frac{13,4211 - 12,231}{4,862} \sqrt{\frac{0,731}{0,269}}
$$

 $r_{pbi} = 0,403$ 

Berdasarkan taraf signifikansi 5% diketahui r<sub>tabel</sub>=0,361. Sedangkan r<sub>pbi</sub>=0,403. Ini berarti r<sub>hitung</sub> lebih besar dari r<sub>tabel</sub> (rhitung > r<sub>tabel</sub>), sehingga butir tes nomor 1 dinyatakan valid.

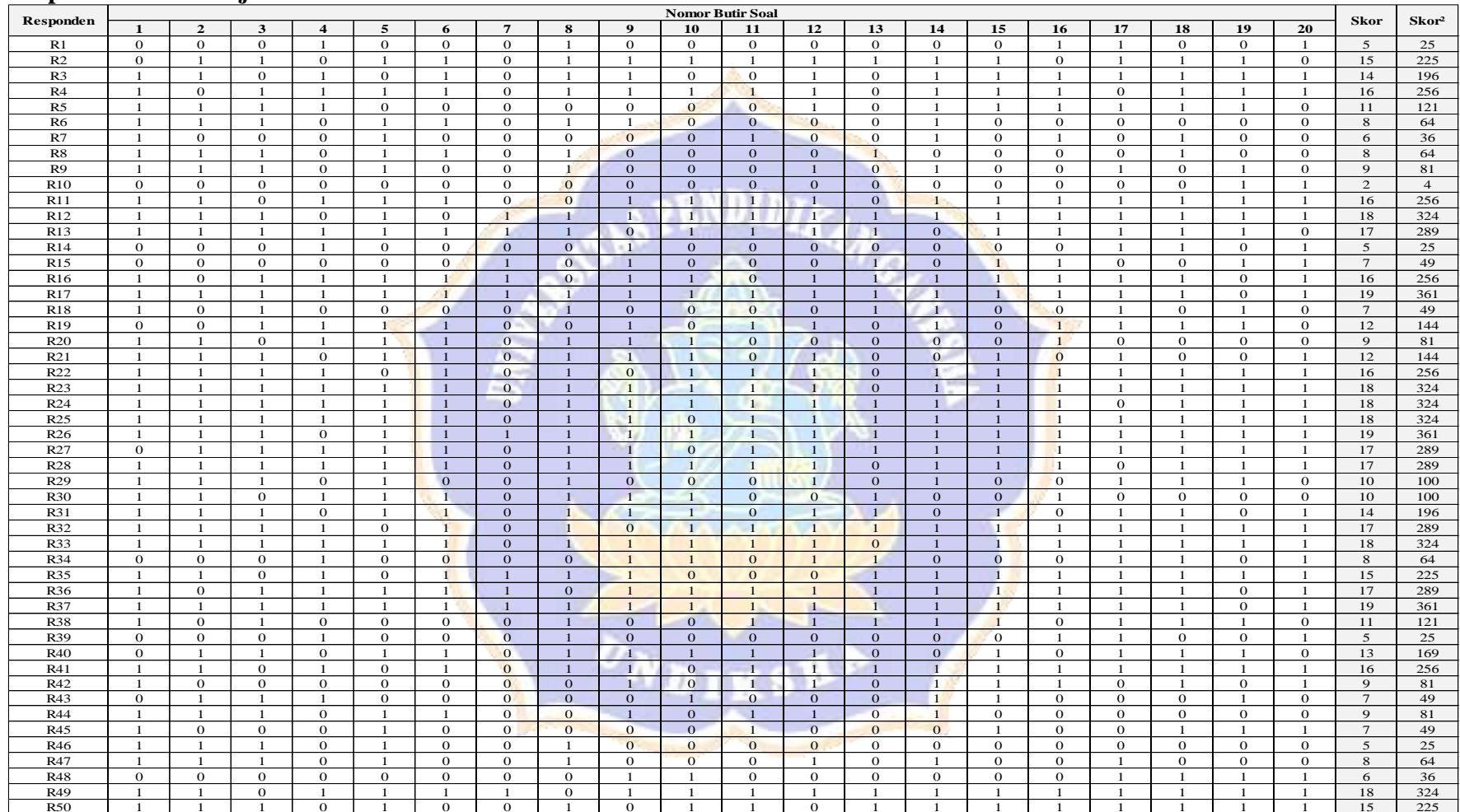

# **Lampiran 10. Hasil Uji Reliabilitas Instrumen**

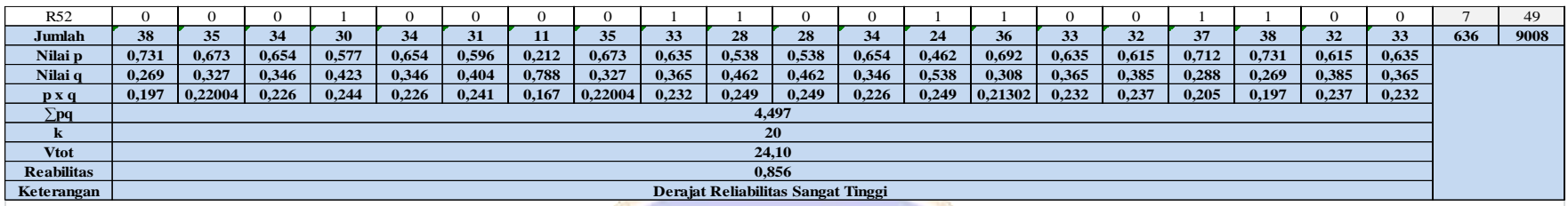

Cara menghitung reliabilitas:

Diketahui:<br>K = 2  $= 20$  $SD^2$ <sub>t</sub> = 24,10  $Σpq = 4,497$ 

Memasukan data ke dalam rumus:

$$
r_{11} = \left(\frac{k}{k-1}\right) \left(\frac{SD_t^2 - \sum pq}{SD_t^2}\right)
$$

 $r_{11} = ($ 20  $20 - 1$ ) ( 24,10 − 4,497  $\frac{24,10}{}$  $r_{11} = (1,052)(0,8134)$  $r_{11} = 0.856$  (Derajat Reliabilitas Sangat Tinggi)

▎ I

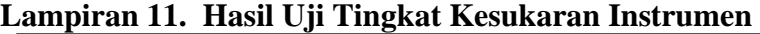

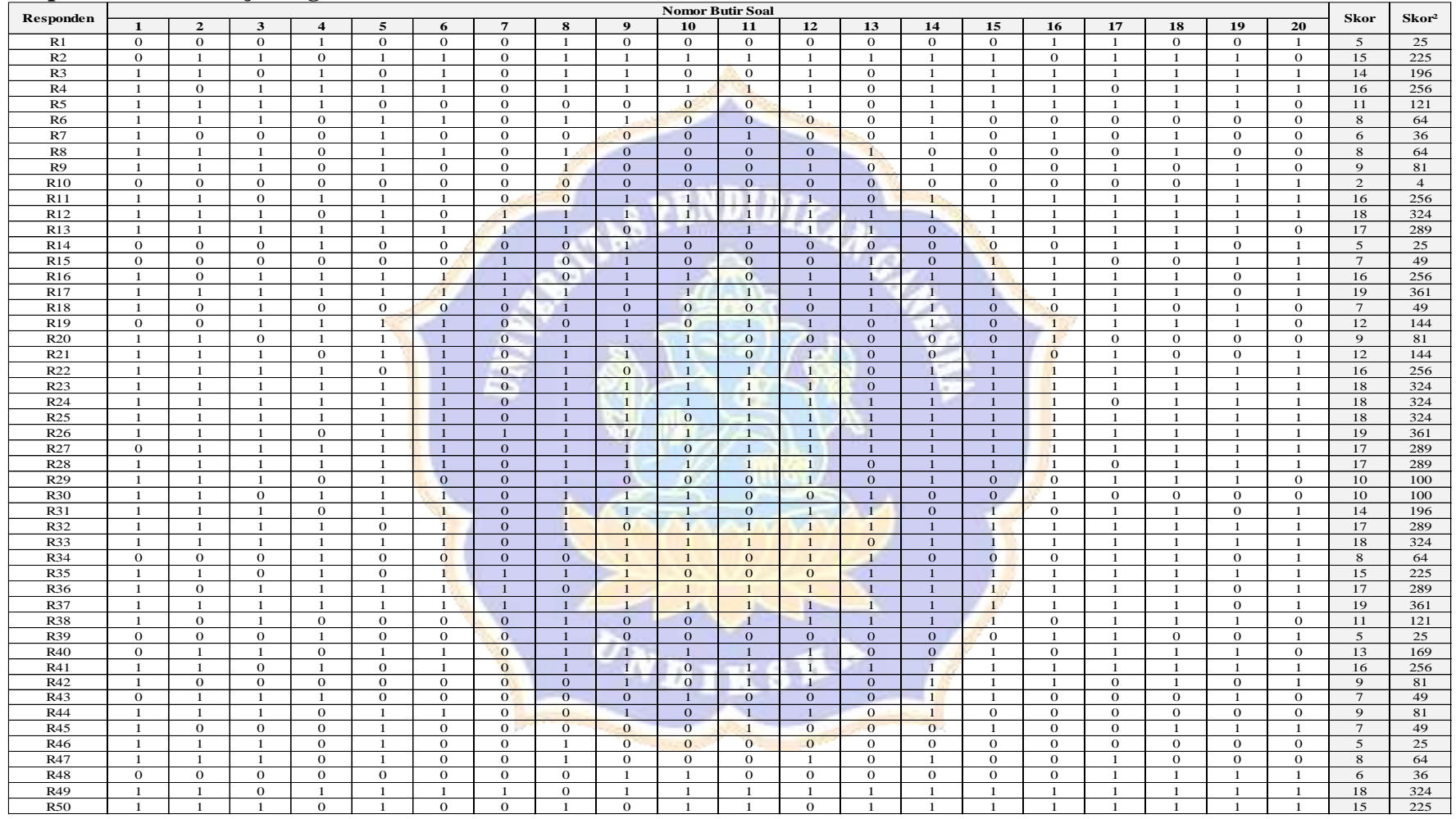

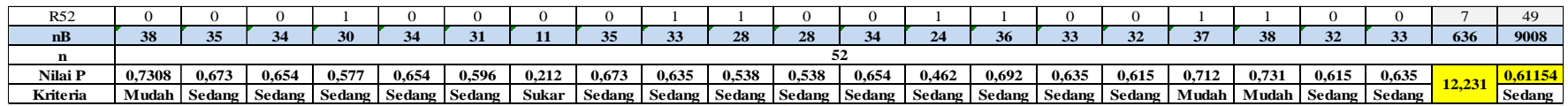

Contoh cara mencari taraf kesukaran butir tes nomor 1 adalah sebagai berikut. Diketahui:

- $nB = 38$
- $n = 52$

Masukan data ke dalam rumus:

 $P=$  $nB$  $\boldsymbol{n}$ = 38  $\frac{1}{52}$  = 0,730

Berdasarkan kriteria taraf kesukaran tes, taraf kesukaran butir tes nomor 1 di atas dengan  $P = 0.730$  termasuk kriteria mudah. Cara mencari taraf kesukaran perangkat tes, jika n = 20 adalah sebagai berikut. Diketahui:

 $n = 20$  $\Sigma P = 12,231$ 

Memasukan data ke dalam rumus:

 $P_p =$  $\Sigma^P$  $\boldsymbol{n}$ = 12,231  $\frac{1}{20} = 0.611$ 

Berdasarkan kriteria taraf kesukaran tes, taraf kesukaran perangkat tes di atas dengan Pp= 0,611 termasuk kriteria sedang.

| Responden             |                 |                              |                |                          |                          |                         |                                |                          |                |                         |                                | <b>Nomor Butir Soal</b>      |                          |                         |                                |                         |                         |                          |                |                |                              | <b>Skor</b>                      |
|-----------------------|-----------------|------------------------------|----------------|--------------------------|--------------------------|-------------------------|--------------------------------|--------------------------|----------------|-------------------------|--------------------------------|------------------------------|--------------------------|-------------------------|--------------------------------|-------------------------|-------------------------|--------------------------|----------------|----------------|------------------------------|----------------------------------|
|                       |                 | $\mathbf{1}$                 | $\mathbf{2}$   | $\mathbf{3}$             | $\overline{4}$           | 5                       | 6                              | $\overline{7}$           | 8              | $\boldsymbol{9}$        | 10                             | 11                           | 12                       | 13                      | 14                             | 15                      | 16                      | 17                       | 18             | 19             | 20                           |                                  |
| KELOMPOK ATAS         | <b>R17</b>      | $\mathbf{1}$                 |                | $\mathbf{1}$             |                          |                         |                                |                          |                |                         |                                | $\mathbf{1}$                 | $\mathbf{1}$             | $\mathbf{1}$            | $\mathbf{1}$                   | $\mathbf{1}$            |                         | $\mathbf{1}$             |                | $\Omega$       | $\mathbf{1}$                 | 19                               |
|                       | R <sub>26</sub> | $\mathbf{1}$                 | $\mathbf{1}$   | $\mathbf{1}$             | $\mathbf{o}$             |                         | $\mathbf{1}$                   | $\mathbf{1}$             |                |                         | $\mathbf{1}$                   | $\mathbf{1}$                 | $\mathbf{1}$             | $\mathbf{1}$            | $\overline{1}$                 | $\mathbf{1}$            |                         | $\mathbf{1}$             |                | $\mathbf{1}$   | $\mathbf 0$                  | 19                               |
|                       | <b>R37</b>      | $\mathbf{1}$                 |                | $\mathbf{1}$             | $\mathbf{1}$             |                         |                                |                          |                |                         |                                | $\mathbf{1}$                 | $\mathbf{1}$             | $\mathbf{1}$            | $\mathbf{1}$                   | $\mathbf{1}$            |                         |                          |                | $\Omega$       | $\mathbf{1}$                 | 19                               |
|                       | R12             | $\mathbf{1}$                 | $\mathbf{1}$   | $\mathbf{1}$             | $\mathbf{o}$             |                         | $\mathbf{o}$                   | $\mathbf{1}$             |                | $\mathbf{1}$            | $\mathbf{1}$                   | $\mathbf{1}$                 | $\mathbf{1}$             | $\mathbf{1}$            | $\mathbf{1}$                   | $\mathbf{1}$            |                         | $\mathbf{1}$             |                | $\mathbf{1}$   | $\mathbf{1}$                 | 18                               |
|                       | R23             | $\mathbf{1}$                 | $\mathbf{1}$   | $\mathbf{1}$             | $\mathbf{1}$             |                         |                                | $\Omega$                 |                | $\mathbf{1}$            |                                | $\mathbf{1}$                 | $\mathbf{1}$             | $\Omega$                | $\mathbf{1}$                   | $\mathbf{1}$            |                         |                          |                |                | $\mathbf{o}$                 | 18                               |
|                       | R24             | $\mathbf{1}$                 | $\mathbf{1}$   | $\mathbf{1}$             | $\mathbf{1}$             |                         | $\mathbf{1}$                   | $\Omega$                 |                |                         |                                | $\mathbf{1}$                 | $\mathbf{1}$             | $\mathbf{1}$            | $\mathbf{1}$                   | $\mathbf{1}$            |                         | $\mathbf{O}$             |                |                | $\mathbf{o}$                 | 18                               |
|                       | R <sub>25</sub> | $\mathbf{1}$                 | $\mathbf{1}$   | $\overline{1}$           | $\mathbf{1}$             |                         |                                | $\Omega$                 |                |                         | $\mathbf{O}$                   | $1\,$                        | $\mathbf{1}$             | $\mathbf{1}$            | $\mathbf{1}$                   |                         |                         |                          |                |                | $\mathbf{o}$                 | 18                               |
|                       | <b>R33</b>      | $\mathbf{1}$                 | $\mathbf{1}$   | $\mathbf{1}$             | $\mathbf{1}$             |                         |                                | $\Omega$                 |                | $\mathbf{1}$            | $\mathbf{1}$                   | $\mathbf{1}$                 | $\mathbf{1}$             | $\mathbf{o}$            | $\mathbf{1}$                   | $\mathbf{1}$            |                         |                          |                |                | $\mathbf{o}$                 | 18                               |
|                       | R49             | $\mathbf{1}$                 | $\mathbf{1}$   | $\Omega$                 | $\mathbf{1}$             |                         |                                |                          | $\Omega$       | $\mathbf{1}$            | $\mathbf{1}$                   | $\mathbf{1}$                 | $\mathbf{1}$             | $\mathbf{1}$            | ÷                              | $\mathbf{1}$            |                         |                          |                | $\mathbf{1}$   | $\mathbf{o}$                 | 18                               |
|                       | R13             | $\mathbf{1}$                 |                | $\mathbf{1}$             |                          |                         |                                |                          |                | $\mathbf{o}$            |                                | $\mathbf{1}$                 | $\mathbf{1}$             | $\mathbf{1}$            | $\mathbf{o}$                   |                         |                         |                          |                |                | $\mathbf{1}$                 | 17                               |
|                       |                 |                              |                |                          | $\mathbf{1}$             |                         | $\mathbf{1}$                   |                          |                | $\mathbf{1}$            |                                |                              | $\mathbf{1}$             |                         | $\mathbf{1}$                   | $\mathbf{1}$            |                         | $\mathbf{1}$             |                | $\mathbf{1}$   |                              | 17                               |
|                       | R27             | $\mathbf{o}$                 | $1\,$          | $\mathbf 1$              |                          |                         |                                | $\mathbf{o}$             |                |                         | $\mathbf{O}$                   | $1\,$                        |                          | $1\,$                   |                                |                         |                         |                          |                |                | $1\,$                        |                                  |
|                       | <b>R28</b>      | $\mathbf{1}$                 | $\mathbf{1}$   | $\mathbf{1}$             | $\mathbf{1}$             |                         |                                | $\Omega$                 |                |                         |                                | $\mathbf{1}$                 | $\mathbf{1}$             | $\mathbf{o}$            | $\mathbf{1}$                   | $\mathbf{1}$            |                         | $\Omega$                 |                |                | $\mathbf{1}$                 | 17                               |
|                       | R32             | $\mathbf{1}$                 | $\mathbf{1}$   | $\mathbf{1}$             | $\mathbf{1}$             | $\mathbf{o}$            | $\mathbf{1}$                   | $\Omega$                 |                | $\mathbf{o}$            |                                | $\mathbf{1}$                 | $\mathbf{1}$             | $\mathbf{1}$            | $\mathbf{1}$                   | $\mathbf{1}$            |                         | $\mathbf{1}$             |                |                | $\mathbf{o}$                 | $17\,$                           |
|                       | <b>R36</b>      | $\overline{1}$               | $\Omega$       | $\mathbf{1}$             | $\mathbf{1}$             |                         | $\blacksquare$                 | $\mathbf{1}$             | $\mathbf{o}$   | $\mathbf{1}$            |                                | $\mathbf{1}$                 | $\mathbf{1}$             | $\mathbf{1}$            | $\overline{1}$                 | $\mathbf{1}$            |                         |                          |                | $\mathbf{o}$   | $\mathbf{1}$                 | 17                               |
| KELOMPOK TENGAH       | R51             | $\Omega$                     | 1              | <sup>1</sup>             | $\mathbf{1}$             | $\mathbf{1}$            | $\overline{1}$                 | $1 -$                    | $\blacksquare$ | $\overline{O}$          | $\mathbf{1}$                   | $\mathbf{1}$                 | $\mathbf{1}$             | $\overline{O}$          | $\mathbf{1}$                   | $\mathbf{1}$            |                         | $\mathbf{1}$             |                |                | $\mathbf{1}$                 | 17                               |
|                       | R4              | $\mathbf{1}$                 | $\mathbf{o}$   | $\mathbf{1}$             | $\mathbf{1}$             |                         |                                | $\mathbf{O}$             | $\overline{1}$ | $\mathbf{1}$            | $\mathbf{1}$                   | 1                            | $\overline{1}$           | $\overline{0}$          | $\overline{1}$                 | $\mathbf{1}$            |                         | $\mathbf 0$              | $\blacksquare$ |                | $\mathbf{1}$                 | 16                               |
|                       | R11             | $\mathbf{1}$                 | $\mathbf{1}$   | $\mathbf{o}$             | $\mathbf{1}$             | $\mathbf{I}$            | $\mathbf{1}$                   | $\overline{O}$           | $\mathbf{o}$   | 1                       | $\overline{1}$                 | $\mathbf{1}$                 | 1                        | $\mathbf{o}$            | $\mathbf{1}$                   | $\mathbf{1}$            |                         | $\mathbf{1}$             | $\overline{1}$ |                | $\mathbf{1}$                 | 16                               |
|                       | R <sub>16</sub> | $\mathbf{1}$                 | $\mathbf{o}$   | <sup>1</sup>             | $\mathbf{1}$             | $\overline{1}$          | $\mathbf{1}$                   | $\mathbf{1}$             | $\mathbf{o}$   | 1                       | $\overline{1}$                 | $\mathbf{O}$                 | $\mathbf{1}$             | $\mathbf{1}$            | $\overline{1}$                 | $\mathbf{1}$            |                         | $\mathbf{1}$             | $\mathbf{1}$   | $\mathbf{o}$   | $\mathbf{o}$                 | 16                               |
|                       | R22             | 1                            | $\mathbf{1}$   | <sup>1</sup>             | $\mathbf{1}$             | $\mathbf{o}$            | 1                              | $\mathbf{O}$             |                | $\overline{\mathbf{o}}$ | $\overline{1}$                 | $\mathbf{1}$                 | $\mathbf{1}$             | $\mathbf{o}$            | $\mathbf{1}$                   | $\mathbf{1}$            |                         | $\mathbf{1}$             | $\blacksquare$ | $\mathbf{1}$   | $\overline{0}$               | 16                               |
|                       | R41             | $\mathbf{1}$                 | $\mathbf{1}$   | $\mathbf{o}$             | $\mathbf{1}$             | $\mathbf{o}$            | $1 -$                          | $\mathbf{O}$             |                | $\overline{1}$          | $\mathbf{o}$                   | $\mathbf{1}$                 | 1                        | $-1$                    | $\mathbf{1}$                   | $\mathbf{1}$            |                         | $\mathbf{1}$             | $\mathbf{1}$   | $\mathbf{1}$   | $\mathbf{o}$                 | 16                               |
|                       | R2              | $\mathbf{o}$                 | 1              | <sup>1</sup>             | $\mathbf{o}$             | $\mathbf{1}$            | $1 -$                          | $\Omega$                 |                | $\mathbf{1}$            | $\mathbf{1}$                   | $\mathbf{1}$                 | $\mathbf{1}$             | $-1$                    | $\mathbf{1}$                   | $\mathbf{1}$            | $\mathbf{o}$            | $\mathbf{1}$             | $\mathbf{1}$   | $\mathbf{1}$   | $\mathbf{1}$                 | 15                               |
|                       | R35             | $\mathbf{1}$                 | 1              | $\mathbf{o}$             | $\blacksquare$           | $\mathbf{o}$            | $\mathbf{1}$                   | $\mathbf{1}$             | $\mathbf{1}$   | $\mathbf{1}$            | $\mathbf{o}$                   | $\mathbf{O}$                 | $\mathbf{o}$             | $\overline{1}$          | $\mathbf{1}$                   | $\mathbf{1}$            | $\mathbf{1}$            | $\mathbf{1}$             | 1              | $\mathbf{1}$   | $\mathbf{1}$                 | 15                               |
|                       | <b>R50</b>      | -1                           | 1              | <sup>1</sup>             | $\mathbf{o}$             | -1                      | $\mathbf{o}$                   | $\mathbf{o}$             | $\mathbf{1}$   | $\mathbf{o}$            | $\mathbf{1}$                   | $\mathbf{1}$                 | $\mathbf{o}$             | $\blacksquare$          | $\overline{1}$                 | $\mathbf{1}$            |                         | $\mathbf{1}$             | $\blacksquare$ |                | $\mathbf{1}$                 | 15                               |
|                       | R3              | -1                           | 1              | $\Omega$                 | $\bar{1}$                | $\Omega$                | $\overline{1}$                 | $\overline{O}$           | $\overline{1}$ | $\mathbf{1}$            | $\overline{O}$                 | $\overline{0}$               | $\mathbf{1}$             | $\mathbf{O}$            | $\mathbf{1}$                   | $\mathbf{1}$            | $\mathbf{1}$            | $\mathbf{1}$             | $\mathbf{1}$   |                | $\mathbf{1}$                 | 14                               |
|                       | R31             | $\mathbf{1}$                 | $\mathbf{1}$   | $\mathbf{1}$             | $\overline{O}$           |                         | $\mathbf{1}$                   | $\mathbf{o}$             |                |                         | $\mathbf{1}$                   | $\mathbf{0}$                 | $\mathbf{1}$             | $\mathbf{1}$            | $\mathbf{o}$                   | $\mathbf{1}$            | $\mathbf 0$             |                          |                | $\Omega$       | $\mathbf{1}$                 | 14                               |
|                       | R40             | $\mathbf{o}$                 | 1              | $\mathbf{1}$             | $\overline{O}$           |                         | $\mathbf{1}$                   | $\mathbf{o}$             | $\mathbf{1}$   | $\mathbf{1}$            | $\mathbf{1}$                   | $\mathbf{1}$                 | $\mathbf{1}$             | $\mathbf{O}$            | $\mathbf{o}$                   | $\mathbf{1}$            | $\mathbf{o}$            | $\mathbf{1}$             | $\mathbf{1}$   | 1              | 1                            | 13                               |
|                       | R19             | $\mathbf{o}$                 | $\mathbf{o}$   | <sup>1</sup>             | $\mathbf{1}$             | $\blacksquare$          | $\mathbf{1}$                   | $\overline{0}$           | $\mathbf{0}$   | $\mathbf{1}$            | $\overline{O}$                 | $\mathbf{1}$                 | $\mathbf{1}$             | $\mathbf{o}$            | $\overline{1}$                 | $\mathbf{o}$            |                         | $\overline{1}$           | $\blacksquare$ | $\mathbf{1}$   | $\mathbf{1}$                 | 12                               |
|                       | R21             | $\mathbf{1}$                 | $\mathbf{1}$   | $\mathbf{1}$             | $\mathbf{o}$             |                         | $\overline{1}$                 | $\mathbf{o}$             | $\mathbf{1}$   | $\mathbf{1}$            | $\mathbf{1}$                   | $\mathbf{O}$                 | $\mathbf{1}$             | $\mathbf{o}$            | $\mathbf{o}$                   | $\mathbf{1}$            | $\Omega$                | $\mathbf{1}$             | $\Omega$       | $\Omega$       | $\mathbf{1}$                 | 12                               |
|                       | R5              | $\mathbf{1}$                 | $\mathbf{1}$   | $\mathbf{1}$             | $\mathbf{1}$             | $\mathbf{O}$            | $\mathbf{o}$                   | $\mathbf{o}$             | $\mathbf{o}$   | $\mathbf{o}$            | $\overline{O}$                 | $\mathbf{o}$                 | $\mathbf{1}$             | $\mathbf 0$             | $\overline{1}$                 | $\mathbf{1}$            | $\mathbf{1}$            | $\overline{1}$           | $\mathbf{1}$   | $\mathbf{1}$   | $\sigma$                     | 11                               |
|                       | <b>R38</b>      | 1                            | $\mathbf{o}$   | <sup>1</sup>             | $\mathbf{o}$             | $\mathbf{o}$            | $\mathbf{O}$                   | $\Omega$                 | - 1            | $\mathbf{o}$            | $\overline{O}$                 | $\mathbf{1}$                 | $\mathbf{1}$             | $\mathbf{1}$            | $\mathbf{1}$                   | <sup>1</sup>            | $\mathbf{o}$            | $\overline{1}$           | $\mathbf{1}$   | $\mathbf{1}$   | $\mathbf{o}$                 | 11                               |
|                       | R29             | $\mathbf{1}$                 | $\mathbf{1}$   | 1                        | $\mathbf{o}$             | $\mathbf{1}$            | $\overline{O}$                 | $\mathbf{o}$             | $\overline{1}$ | $\mathbf{o}$            | $\overline{0}$                 | $\overline{0}$               | $\mathbf{1}$             | $\mathbf{o}$            | $\mathbf{1}$                   | $\mathbf{o}$            | $\mathbf{o}$            | $\mathbf{1}$             | 1              | -1             | $\mathbf{1}$                 | 10                               |
|                       | <b>R30</b>      | -1                           | 1              | $\Omega$                 | $\mathbf{1}$             | -1                      | $\overline{1}$                 | $\overline{0}$           | $\overline{1}$ | $\mathbf{1}$            | $\mathbf{1}$                   | $\overline{O}$               | $\mathbf{o}$             | $\mathbf{1}$            | $\Omega$                       | $\sigma$                |                         | $\Omega$                 | $\Omega$       | $\Omega$       | $\mathbf{1}$                 | 10                               |
|                       | R9              | -1                           | 1              | $\mathbf{1}$             | $\Omega$                 | $\blacksquare$          | $\mathbf{o}$                   | $\mathbf{o}$             |                | $\overline{O}$          | $\overline{O}$                 | $\mathbf{0}$                 | $\mathbf{1}$             | $\Omega$                | $\mathbf{1}$                   | $\Omega$                | $\Omega$                | $\mathbf{1}$             | $\Omega$       | 1              | $\mathbf{1}$                 | $\overline{9}$                   |
|                       | R <sub>20</sub> | $\mathbf{1}$                 | $\mathbf{1}$   | $\mathbf{o}$             | $\mathbf{1}$             | $\overline{1}$          | $\overline{1}$                 | $\mathbf{o}$             | $\overline{1}$ | $\mathbf{1}$            | $\mathbf{1}$                   | $\overline{O}$               | $\mathbf{o}$             | $\mathbf{o}$            | $\mathbf{o}$                   | $\mathbf{o}$            |                         | $\mathbf{o}$             | $\mathbf{o}$   | $\mathbf{o}$   | $\mathbf{1}$                 | $\overline{9}$                   |
|                       |                 | $\mathbf{1}$                 | $\mathbf{o}$   | $\mathbf{o}$             | $\mathbf{o}$             | $\mathbf{o}$            | $\mathbf{o}$                   | $\mathbf{o}$             | $\mathbf{o}$   | $\mathbf{1}$            | $\mathbf{O}$                   | 1                            | 1                        | $\mathbf{o}$            |                                | $\mathbf{1}$            |                         | $\mathbf{o}$             | $\mathbf{1}$   | $\mathbf{o}$   |                              | 9                                |
|                       | R42<br>R44      |                              | $\mathbf{1}$   | <sup>1</sup>             | $\mathbf 0$              | $\mathbf{1}$            | $\mathbf{1}$                   | $\mathbf{o}$             | $\mathbf{o}$   | $\mathbf{1}$            | $\overline{0}$                 | $\mathbf{1}$                 | $\mathbf{1}$             | $\mathbf{o}$            | $\mathbf{1}$<br>$\mathbf{1}$   | $\mathbf{o}$            | $\mathbf{o}$            | $\mathbf{o}$             | $\mathbf{o}$   | $\mathbf{o}$   | $\mathbf{1}$<br>$\mathbf{1}$ | $\overline{9}$                   |
|                       | R6              | $\mathbf{1}$<br>$\mathbf{1}$ | $\mathbf{1}$   | $\mathbf{1}$             | $\mathbf{o}$             | $\mathbf{1}$            | $\overline{1}$                 | $\mathbf{o}$             | $\mathbf{1}$   | $\mathbf{1}$            | $\mathbf{o}$                   | $\mathbf{o}$                 | $\mathbf{o}$             | $\mathbf{o}$            |                                | $\mathbf{o}$            | $\mathbf{o}$            | $\mathbf{o}$             | $\Omega$       | $\Omega$       | $\mathbf{1}$                 | $\,$ 8 $\,$                      |
|                       | R8              | $\mathbf{1}$                 | 1              | <sup>1</sup>             | $\sigma$                 | $\mathbf{1}$            | $\mathbf{1}$                   | $\overline{0}$           | $\mathbf{1}$   | $\mathbf{o}$            | $\mathbf{o}$                   | $\mathbf{o}$                 | $\Omega$                 | $\mathbf{1}$            | $\mathbf{1}$<br>$\overline{O}$ | $\Omega$                | $\Omega$                | $\Omega$                 | $\mathbf{1}$   | $\Omega$       | $\mathbf{o}$                 | $\boldsymbol{8}$                 |
|                       |                 |                              |                |                          | $\mathbf{1}$             |                         |                                | $\Omega$                 |                | $\mathbf{1}$            | $\mathbf{1}$                   |                              | $\mathbf{1}$             |                         | $\Omega$                       |                         |                         | $\mathbf{1}$             |                | $\Omega$       |                              |                                  |
|                       | <b>R34</b>      | $\mathbf{o}$                 | $\mathbf{o}$   | $\mathbf{o}$             |                          | $\mathbf{o}$            | $\mathbf{o}$                   |                          | $\mathbf{O}$   |                         |                                | $\mathbf{o}$                 |                          | $\mathbf{1}$            |                                | $\mathbf{o}$            | $\mathbf{o}$            |                          |                |                | $\mathbf{1}$                 | $\bf8$                           |
|                       | R47             | $\mathbf{1}$                 | $\mathbf{1}$   | $\mathbf{1}$             | $\mathbf{o}$             |                         | $\mathbf{o}$                   | $\Omega$                 | $\mathbf{1}$   | $\mathbf{o}$            | $\Omega$                       | $\mathbf{o}$                 | $\mathbf{1}$             | $\mathbf{o}$            | $\mathbf{1}$                   | $\Omega$                | $\mathbf{o}$            | $\mathbf{1}$             | $\mathbf{o}$   | $\mathbf{O}$   | $\mathbf{o}$                 | $\bf8$<br>$\overline{7}$         |
|                       | R15             | $\Omega$                     | $\mathbf{o}$   | $\Omega$                 | $\overline{O}$           | $\Omega$                | $\mathbf{o}$<br>$\overline{0}$ | $\mathbf{1}$             | $\Omega$       | $\mathbf{1}$            | $\mathbf{o}$<br>$\overline{O}$ | $\mathbf{o}$                 | $\Omega$                 | $\mathbf{1}$            | $\Omega$                       | $\mathbf{1}$            |                         | $\mathbf{o}$             | $\mathbf{o}$   | $\mathbf{1}$   | $\mathbf{1}$                 | $\overline{7}$                   |
| <b>KELOMPOK BAWAH</b> | <b>R18</b>      | $\mathbf{1}$                 | $\Omega$       | $\mathbf{1}$             | $\Omega$                 | $\mathbf{o}$            |                                | $\mathbf{O}$             |                | $\mathbf{o}$            |                                | $\overline{0}$               | $\Omega$                 | $\mathbf{1}$            | $\mathbf{1}$                   | $\Omega$                | $\mathbf{O}$            | $\mathbf{1}$             | $\mathbf{O}$   |                | $\mathbf{1}$                 |                                  |
|                       | R43             | $\mathbf{o}$                 | $\mathbf{1}$   | $\mathbf{1}$<br>$\Omega$ | $\mathbf{1}$<br>$\Omega$ | $\mathbf 0$             | $\mathbf{O}$                   | $\mathbf{O}$<br>$\Omega$ | $\mathbf{O}$   | $\mathbf{o}$            | $\mathbf{1}$                   | $\mathbf{o}$<br>$\mathbf{1}$ | $\mathbf{O}$<br>$\Omega$ | $\mathbf{o}$            | $\overline{1}$<br>$\Omega$     | $\mathbf{1}$            | $\mathbf{o}$            | $\mathbf{o}$<br>$\Omega$ | $\mathbf{O}$   |                | $\mathbf{o}$                 | $\overline{7}$<br>$\overline{7}$ |
|                       | <b>R45</b>      | $\mathbf{1}$                 | $\mathbf{o}$   |                          |                          |                         | $\mathbf{o}$                   |                          | $\mathbf{o}$   | $\mathbf{o}$            | $\mathbf{O}$                   |                              |                          | $\mathbf{o}$            |                                | $\mathbf{1}$            | $\mathbf{o}$            |                          |                |                | $\mathbf{o}$                 |                                  |
|                       | <b>R52</b>      | $\Omega$                     | $\mathbf{o}$   | $\Omega$                 | $\mathbf{1}$             | $\mathbf{o}$            | $\mathbf{o}$                   | $\Omega$                 | $\Omega$       | $\mathbf{1}$            | $\mathbf{1}$                   | $\mathbf{o}$                 | $\Omega$                 | $\mathbf{1}$            | $\mathbf{1}$                   | $\Omega$                | $\Omega$                | $\mathbf{1}$             | $\blacksquare$ | $\mathbf{O}$   | $\mathbf{1}$                 | $\overline{7}$                   |
|                       | R7              | $\overline{1}$               | $\overline{O}$ | $\Omega$                 | $\overline{O}$           |                         | $\mathbf{o}$                   | $\Omega$                 | $\mathbf{o}$   | $\mathbf{o}$            | $\overline{O}$                 | $\mathbf{1}$                 | $\Omega$                 | $\Omega$                | $\mathbf{1}$                   | $\overline{O}$          |                         | $\mathbf{o}$             | $\mathbf{1}$   | $\overline{O}$ | $\Omega$                     | 6                                |
|                       | <b>R48</b>      | $\mathbf{o}$                 | $\mathbf{o}$   | $\mathbf{o}$             | $\mathbf{o}$             | $\mathbf{o}$            | $\mathbf{o}$                   | $\mathbf{O}$             | $\mathbf{O}$   | $\mathbf{1}$            | $\mathbf{1}$                   | $\mathbf{o}$                 | $\mathbf{o}$             | $\mathbf{o}$            | $\mathbf{o}$                   | $\mathbf{o}$            | $\mathbf{o}$            | $\mathbf{1}$             |                |                | $\mathbf{o}$                 | 6                                |
|                       | R1              | $\mathbf{o}$                 | $\mathbf{o}$   | $\mathbf{o}$             | $\mathbf{1}$             | $\mathbf{O}$            | $\mathbf{o}$                   | $\mathbf{O}$             |                | $\mathbf{o}$            | $\mathbf{O}$                   | $\mathbf{o}$                 | $\mathbf{o}$             | $\mathbf{o}$            | $\mathbf{o}$                   | $\mathbf{o}$            |                         |                          | $\mathbf{o}$   | $\mathbf{O}$   |                              | 5                                |
|                       | R14             | $\mathbf{o}$                 | $\mathbf{o}$   | $\mathbf{o}$             | $\mathbf{1}$             | $\mathbf{o}$            | $\mathbf{O}$                   | $\mathbf{O}$             | $\mathbf{O}$   | 1                       | $\mathbf{o}$                   | $\mathbf{O}$                 | $\mathbf{o}$             | $\mathbf{o}$            | $\mathbf{o}$                   | $\mathbf{o}$            | $\mathbf{o}$            | $\mathbf{1}$             | $\mathbf{1}$   | $\mathbf{O}$   | -1                           | $\overline{5}$                   |
|                       | <b>R39</b>      | $\mathbf{o}$                 | $\mathbf{o}$   | $\mathbf{o}$             | $1\,$                    | $\mathbf{o}$            | $\mathbf{O}$                   | $\mathbf{o}$             | $\mathbf{1}$   | $\mathbf{o}$            | $\mathbf{o}$                   | $\mathbf{o}$                 | $\mathbf{o}$             | $\mathbf{o}$            | $\mathbf{o}$                   | $\mathbf{o}$            |                         | $\mathbf{1}$             | $\mathbf{o}$   | $\mathbf{O}$   | 1                            | 5                                |
|                       | R46             | $\mathbf{1}$                 | $\mathbf{1}$   | $\mathbf{1}$             | $\mathbf{o}$             |                         | $\mathbf{o}$                   | $\mathbf{O}$             |                | $\overline{0}$          | $\overline{O}$                 | $\mathbf{o}$                 | $\Omega$                 | $\mathbf{o}$            | $\mathbf{o}$                   | $\mathbf{o}$            | $\mathbf{o}$            | $\mathbf{o}$             | $\Omega$       | $\mathbf{O}$   | $\mathbf{1}$                 | 5                                |
|                       | <b>R10</b>      | $\Omega$                     | $\mathbf{o}$   | $\Omega$                 | $\mathbf{o}$             | $\mathbf{o}$            | $\mathbf{O}$                   | $\Omega$                 | $\mathbf{O}$   | $\mathbf{o}$            | $\mathbf{o}$                   | $\mathbf{O}$                 | $\mathbf{o}$             | $\mathbf{O}$            | $\Omega$                       | $\Omega$                | $\mathbf{o}$            | $\mathbf{O}$             | $\Omega$       | $\mathbf{1}$   | $\mathbf{o}$                 | 2                                |
|                       | n Atas          | 13                           | 13             | 13                       | ${\bf 12}$               | 13                      | 13                             | $\overline{7}$           | 12             | 12                      | 12                             | 14                           | 14                       | 11                      | 13                             | 14                      | 14                      | 12                       | 14             | 11             | $\overline{7}$               |                                  |
|                       | n Bawah         | 5                            | $\mathbf{3}$   | $\overline{\mathbf{4}}$  | 6                        | $\overline{\mathbf{4}}$ | $\mathbf 0$                    | $\mathbf{1}$             | $\overline{5}$ | $\overline{5}$          | $\overline{\mathbf{4}}$        | $\overline{2}$               | $\overline{2}$           | $\overline{\mathbf{4}}$ | $\overline{5}$                 | $\overline{\mathbf{3}}$ | $\overline{\mathbf{4}}$ | ${\bf 8}$                | 6              | 6              | $\bf8$                       |                                  |
|                       | $\mathbf N$     |                              |                |                          |                          |                         |                                |                          |                |                         |                                | 14                           |                          |                         |                                |                         |                         |                          |                |                |                              |                                  |
|                       | $\mathbf{Pa}$   | 0,929                        | 0,929          | 0,929                    | 0,857                    | 0,929                   | 0,929                          | 0,500                    | 0,857          | 0,857                   | 0,857                          | 1,000                        | 1,000                    | 0,786                   | 0,929                          | 1,000                   | 1,000                   | 0,857                    | 1,000          | 0,786          | 0,500                        |                                  |
|                       | Pb              | 0,357                        | 0,214          | 0,286                    | 0,429                    | 0,286                   | 0,000                          | 0,071                    | 0,357          | 0,357                   | 0,286                          | 0,143                        | 0,143                    | 0,286                   | 0,357                          | 0,214                   | 0,286                   | 0,571                    | 0,429          | 0,429          | 0,571                        |                                  |
|                       | $\mathbf{DB}$   | 0,571                        | 0,571          | 0,571                    | 0,500                    | 0,571                   | 0,571                          | 0,143                    | 0,500          | 0,500                   | 0,500                          | 0,643                        | 0,643                    | 0,429                   | 0,571                          | 0,643                   | 0,643                   | 0,500                    | 0,643          | 0,429          | 0,143                        | 0,62                             |
|                       | Kriteria        | <b>Baik</b>                  | <b>Baik</b>    | <b>Baik</b>              | <b>Baik</b>              | <b>Baik</b>             | <b>Baik</b>                    | Kurang                   | <b>Baik</b>    | <b>Baik</b>             | <b>Baik</b>                    | <b>Baik</b>                  | <b>Baik</b>              | <b>Baik</b>             | <b>Baik</b>                    | <b>Baik</b>             | <b>Baik</b>             | <b>Baik</b>              | <b>Baik</b>    | <b>Baik</b>    | <b>Kurang</b>                | <b>Baik</b>                      |

**Lampiran 12. Hasil Uji Daya Beda Instrumen**

Contoh menghitung daya beda butir tes untuk soal nomor 1.

 $P_A =$  $nB_A$  $n_A$ = 13  $\frac{1}{14} = 0.928$  $P_B =$  $nB_B$  $n_B$ = 5  $\frac{1}{14} = 0.357$  $D_B = P_A - P_B$  $D_B = 0.929 - 0.357 = 0.571$ Jadi daya beda tes untuk butir soal nomor 1 adalah baik.

Cara mencari tingkat daya beda tes jika  $n = 20$  adalah sebagai berikut.

 $\sum D_B = 12,357$ 

$$
n=20
$$

$$
D_p = \frac{\sum D_B}{n}
$$

$$
D_p = \frac{12,357}{20} = 0,62
$$

Jadi tingkat daya beda tes untuk soal di atas adalah baik.

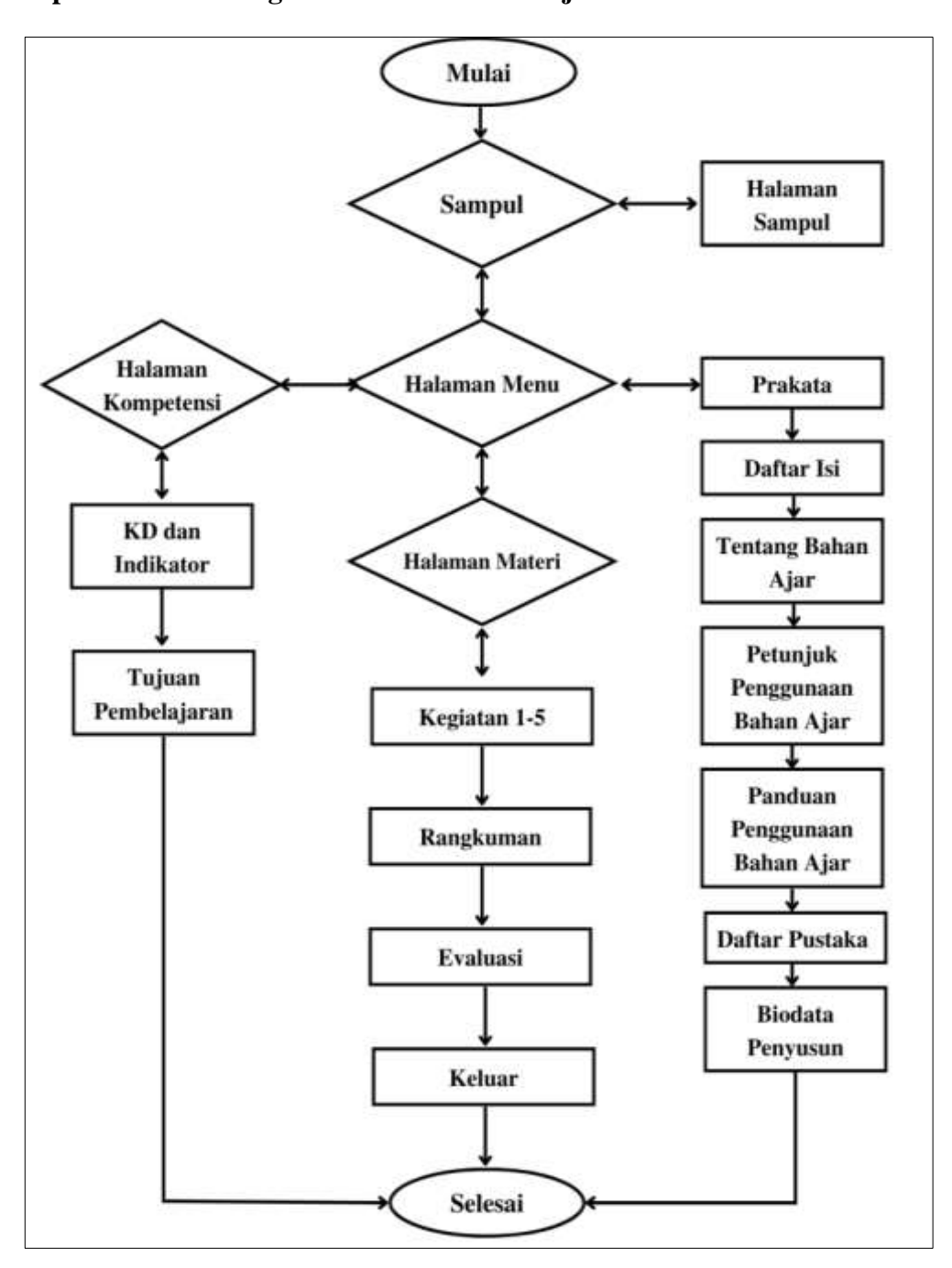

**Lampiran 13. Rancangan** *Flowchart* **Bahan Ajar**

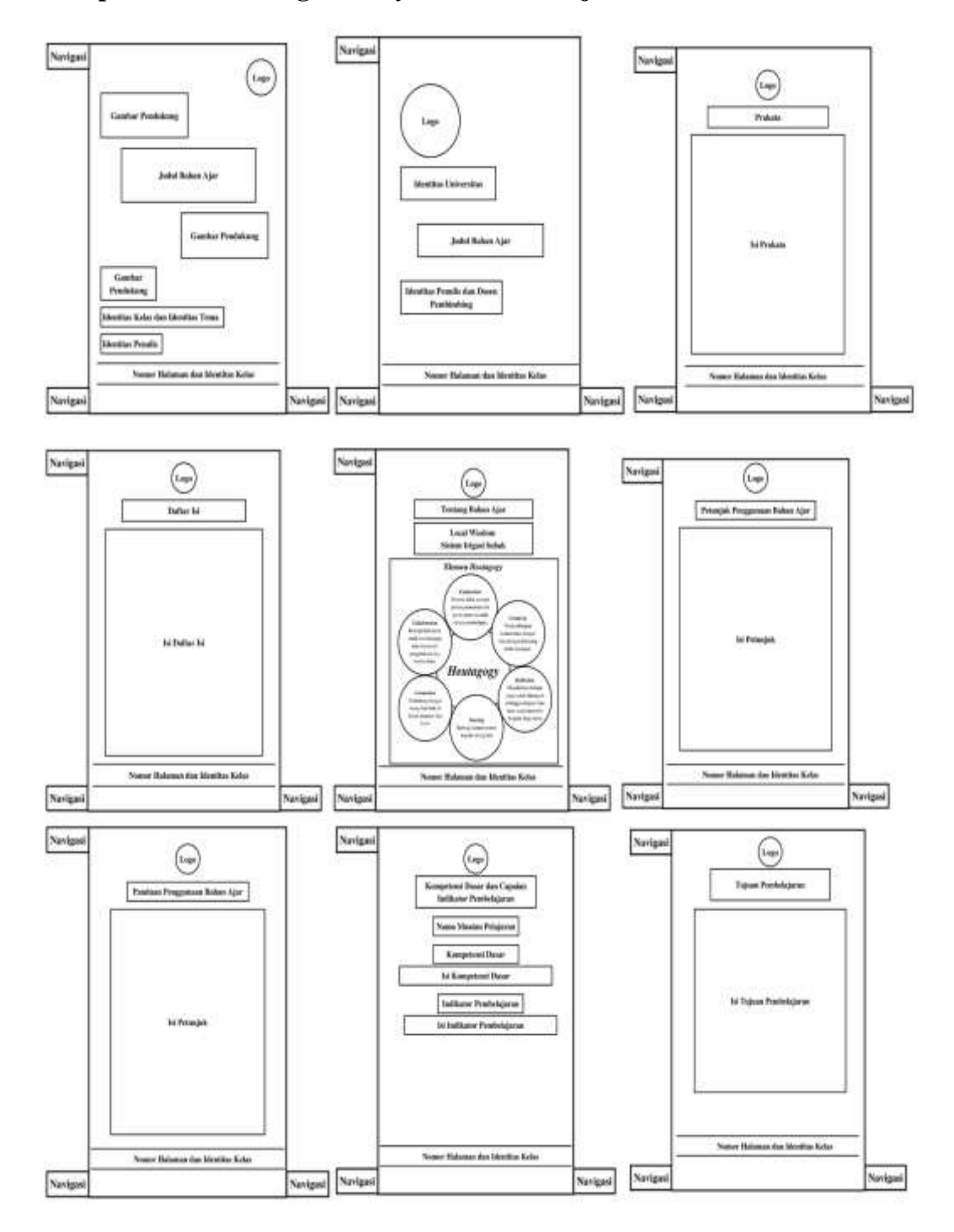

**Lampiran 14. Rancangan** *Storyboard* **Bahan Ajar**

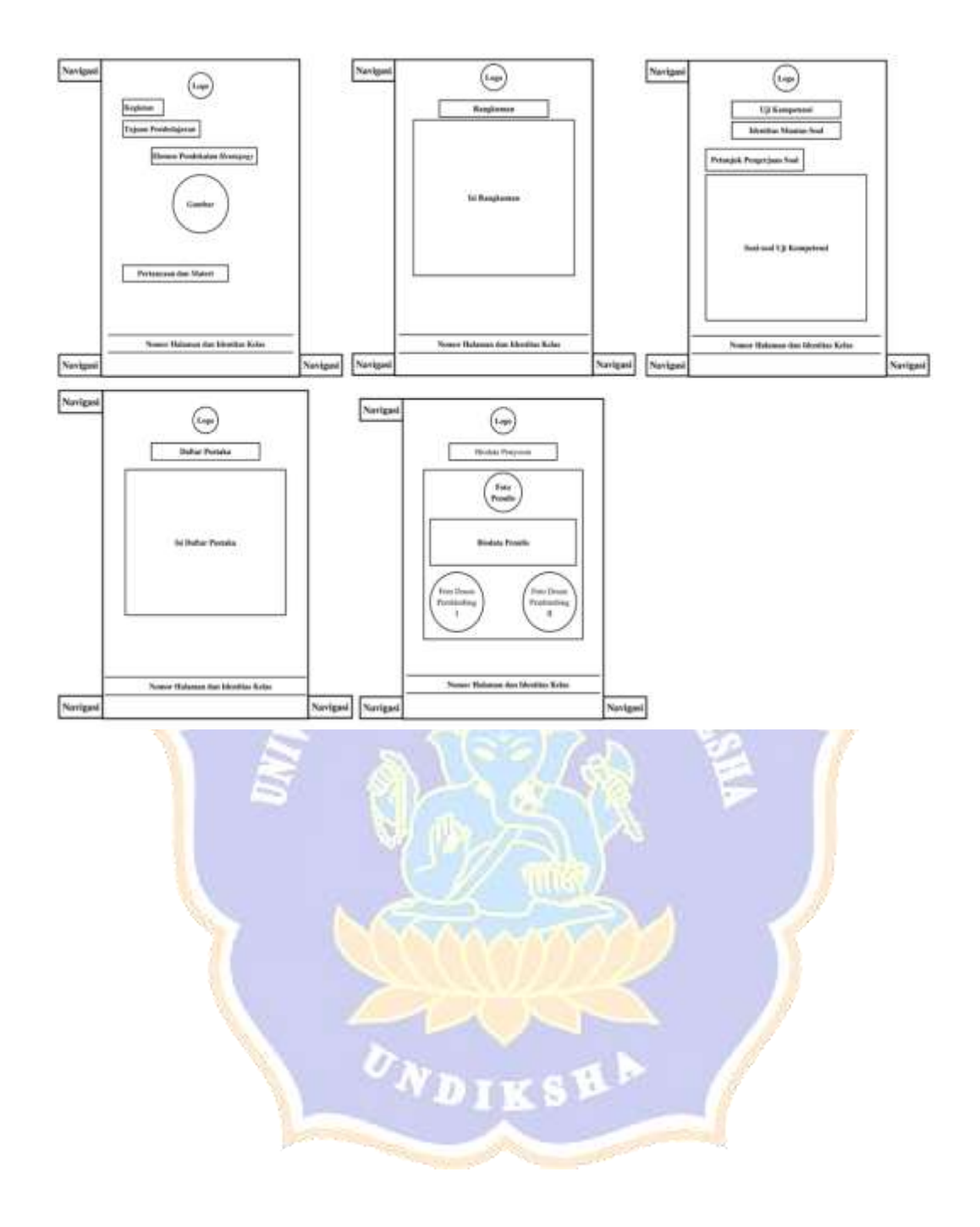

## Lampiran 15. Hasil Uji Produk

INSTRUMEN VALIDASI AHLI DESAIN PEMBELAJARAN PENGEMBANGAN BAHAN AJAR MUATAN IPS BERPENDEKATAN HEUTAGOGY BERBASIS KEARIFAN LOKAL BALI SISTEM SUBAK SISWA KELAS V SD NEGERI 3 PATAS

#### Petunjuk:

- 1. Mohon kesediaan Bapak/Bu memberikan tanda centang  $(\bar{I})$  pada kolom penilaian untuk setiap indikator penilaian. Adapun deskripsi skala penilaian adalah sebagai berikut.
	- $4 =$  Sangat Baik
	- $3 Haik$
	- $2 -$  Kurang Baik
	- $1 =$  Tidak Baik
- 2. Bapak/Ibu dapat mengisi bagian catatan yang telah disediakan, jika terdapat komentar, masukan, ataupan saran perbaikan produk.

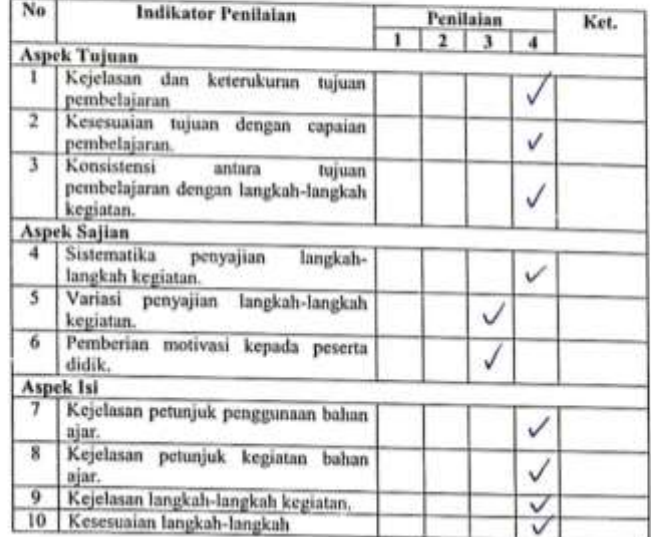

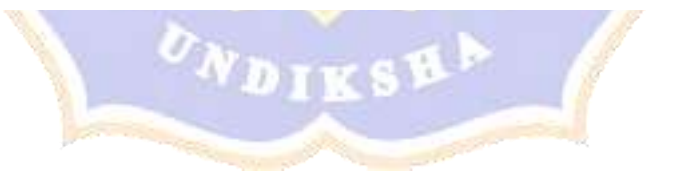

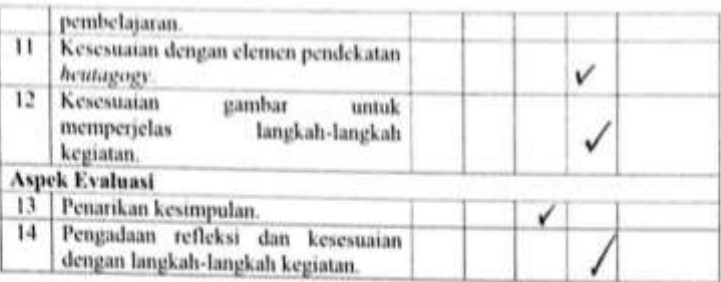

Berdasarkan penilaian atau validasi Bapak/Ibu di atas, maka secara umum penilaian kelayakan desain pembelajaran dari bahan ajar yang dikembangkan adalah:

Layak digunakan tanpa revisi

Layak digunakan dengan revisi

Tidak layak digunakan

Catatan/Komentar/Saran:

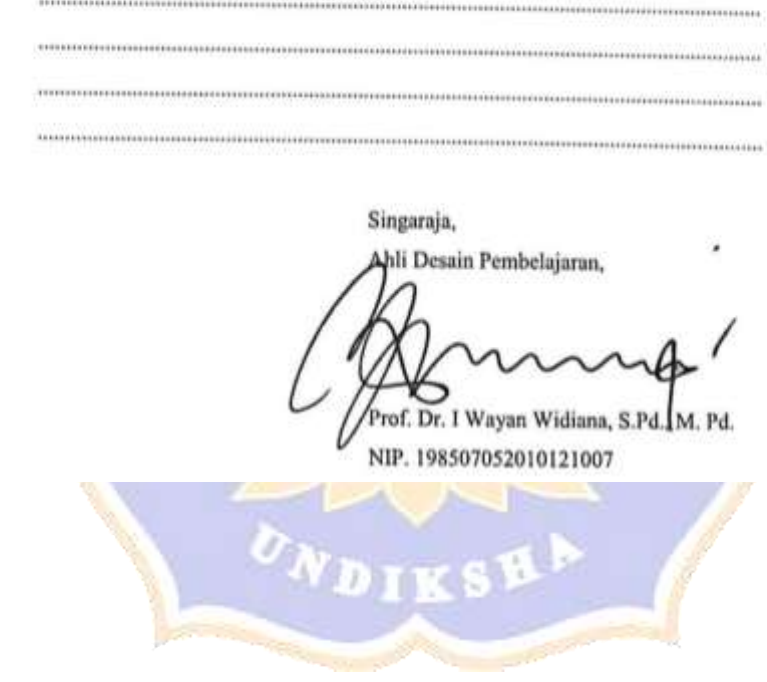

# INSTRUMEN VALIDASI AHLI MATERI PEMBELAJARAN PENGEMBANGAN BAILAN AJAR MUATAN IPS BERPENDEKATAN HEUTAGOGY BERBASIS KEARIFAN LOKAL BALI SISTEM SUBAK SISWA KELAS V SD NEGERI 3 PATAS

### Petunjuk:

 $\overline{1}$ 

- 1. Mohon kesediaan Bapak/Ibu memberikan tanda centang ( $J$ ) pada kolom penilaian untuk setiap indikator penilaian. Adapun deskripsi skala penilaian adalah sebagai berikut.
	- $4 =$  Sangat Baik
	- $3 = Baik$
	- $2$  = Kurang Baik
	- $1 =$  Tidak Baik
- 
- 2. Bapak/Ibu dapat mengisi bagian catatan yang telah disediakan, jika terdapat komentar, masukan, ataupun saran perbaikan produk.

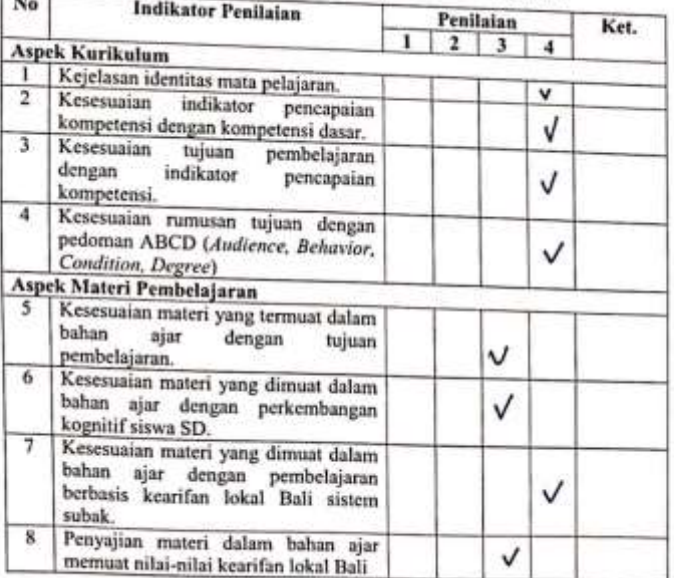

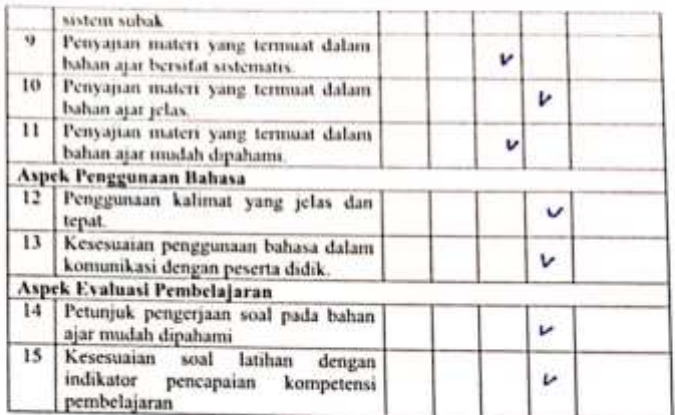

Berdasarkan penilaian atau validasi Bapak/Ibu di atas, maka secara umum penilaian kelayakan materi pembelajaran dari bahan ajar yang dikembangkan adalah:

V Layak digunakan tanpa revisi

Layak digunakan dengan revisi

 $\Box$  Tidak layak digunakan

## Catatan/Komentar/Saran:

Singaraja,

Ahli Materi Pembelajaran,

Drs. I Made Suarjana, M.Pd.

NIP. 196012311986031022

### INSTRUMEN VALIDASI AHLI MEDIA PEMBELAJARAN PENGEMBANGAN BAHAN AJAR MUATAN IPS BERPENDEKATAN HEUTAGOGY BERBASIS KEARIFAN LOKAL BALI SISTEM SUBAK SISWA KELAS V SD NEGERI 3 PATAS

#### Petunjuk:

- 1. Mohon kesediaan bapak/ibu memberikan tanda centang ( $\langle \rangle$ ) pada kolom penilaian untuk setiap indikator penilaian. Adapun deskripsi skala penilaian adalah sebagai berikut.
	- $4 =$  Sangat Baik
	- $3 Baik$
	- 2 = Kurang Baik
	- $1 Tidak Baik$
- 2. Bapak/ibu dapat mengisi bagian catatan yang telah disediakan, jika terdapat komentar, masukan atau saran perbaikan produk.

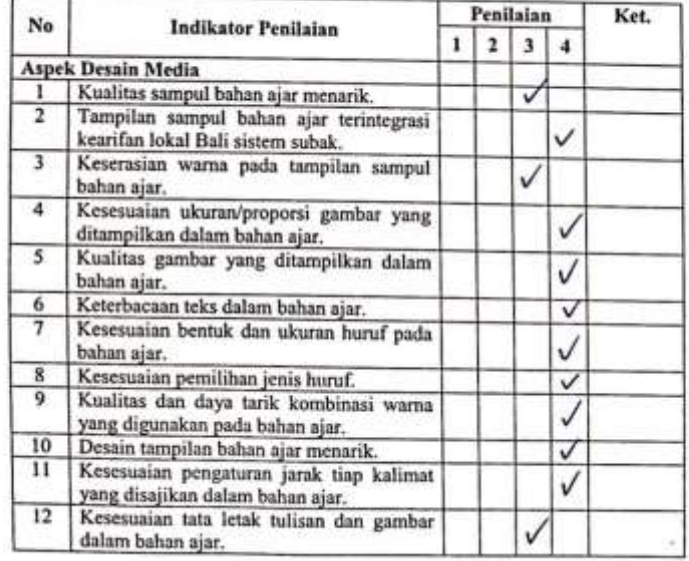

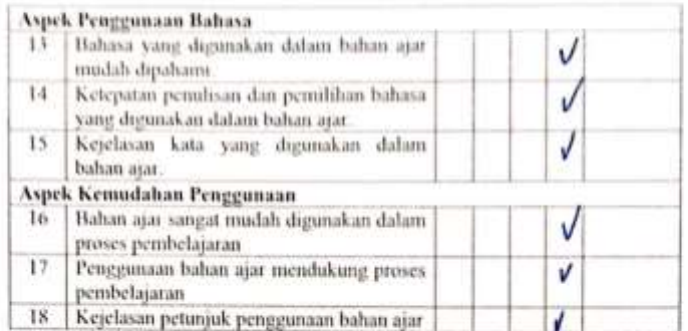

Berdasarkan penilaian atau validasi Bapak/Ibu di atas, maka secara umum penilaian kelayakan media pembelajaran dari bahan ajar yang dikembangkan adalah:

Layak digunakan tanpa revisi

Layak digunakan dengan revisi

Tidak layak digunakan

Catatan/Komentar/Saran:

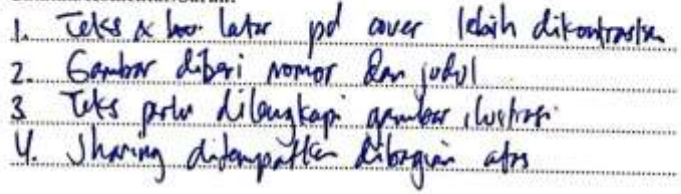

Singaraja, Ahli Media Pembelajaran,

 $Dr.$ Made Tegeh, S.Pd., M. Pd. NIP. 197108152001121001
## Lampiran 16. Hasil Penarikan Respons Praktisi

#### **INSTRUMEN UJI RESPONS PRAKTISE**

PENGEMBANGAN BAHAN AJAR MUATAN IPS BERPENDEKATAN HEUTAGOGY BERBASIS KEARIFAN LOKAL BALI SISTEM SUBAK SISWA KELAS V SD NEGERI 3 PATAS

#### Petunjuk:

- 1. Mohon kesediaan Bapak/Ibu memberikan tanda centang (/) pada kolom penilaian judges untuk setiap indikator penilaian. Adapun deskripsi akala penilaian adalah sebagai berikut.
	- $4$  = Sangat Baik
	- $3 Baik$
	- 2 = Kurang Baik
	- $I = Tidak Baik$
- 2. Bapak/Ibu dapat mengisi bagian catatan yang telah disediakan, jika terdapat komentar, masukan, ataupun saran perbaikan produk.

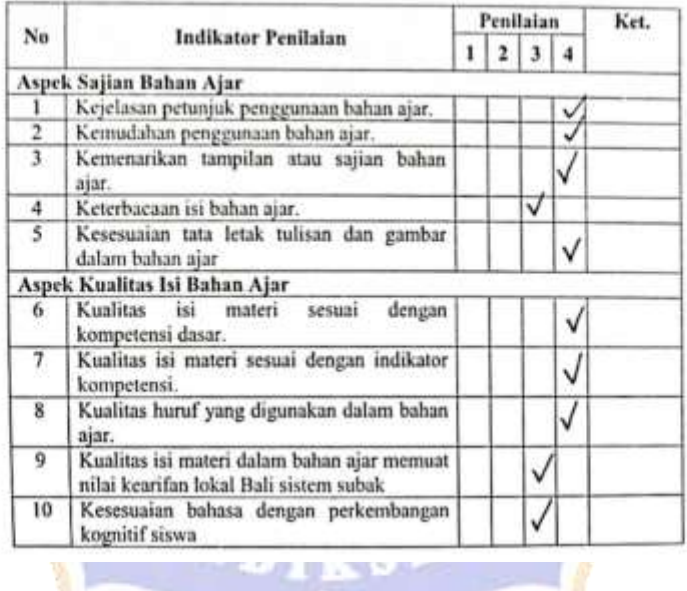

Berdasarkan penilaian atau validasi Bapak/Ibu di atas, maka secara umum penthaian kelayakan desain pembelajaran dari bahan ajar yang dikembangkan adatah:

V 1.oyak digunakan tanpa revisi

- 1. Layak digunakan dengan revisi
- Tidak layak digunakan

**Catatan/Komentav/Saran:** 

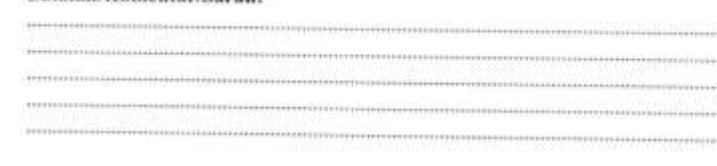

Singaraja,

Responden  $42701$ 

NI WAYAN CITRASMI, C. Pel.<br>NIP. 1994 0721 2022 21 2009

#### INSTRUMEN UJI RESPONS PRAKTISI

#### PENGEMBANGAN BAHAN AJAR MUATAN IPS BERPENDEKATAN HEUTAGOGY BERBASIS KEARIFAN LOKAL BALI SISTEM SUBAK SISWA KELAS V SD NEGERI 3 PATAS

#### Petunjuk:

- 1. Mohon kesediaan Bapak/Bu memberikan tanda centang  $(I)$  pada kolom penilaian judges untuk setiap indikator penilaian. Adapun deskripsi skala penilaian adalah sebagai berikut.
	- $4 -$  Sangat Haik
	- $3 -$  Baik
	- $2 -$  Kurang Baik
	- $1 =$  Tidak Baik
- 2. Bapak/Ibu dapat mengisi bagian catatan yang telah disediakan, jika terdapat komentar, masukan, ataupun saran perbaikan produk.

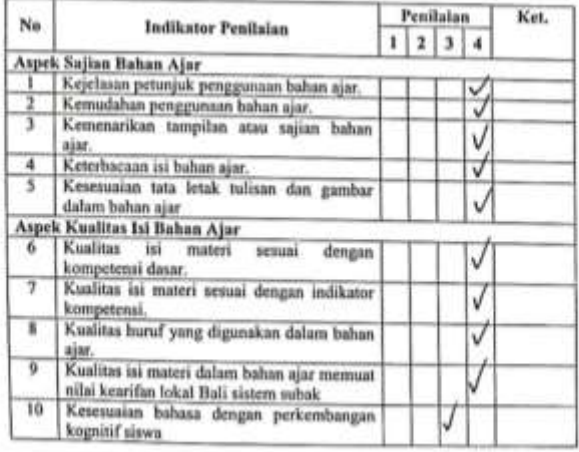

### $\mathscr{U}$  (iii)

Berdasarkan penilaian atau validaai Bapak/Bu di atau, maka secara umum penitasan kelayakan desain pendudaparan dari bahan ajar yang dakembangkan adatah

- [ / Layak digunakan tanpa revisi
- 1.nyak digunakan dengan revisi
- Tidak layak digunakan

#### Catatan/Komentar/Saran:

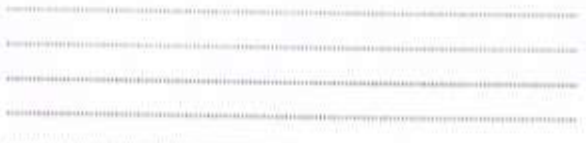

Singanga, Respondes

1 Gade Jano Ariasa, S Pd. M-Pd

## Lampiran 17. Hasil Penarikan Respons Siswa

#### LEMBAR RESPONS SISWA

PENGEMBANGAN BABAN AJAR MUATAN IPS BERPENDEKATAN HEUTAGOGT BERBASIS KEARIFAN LOKAL BALI SISTEM SUBAK

SISWA KELAS V SD NEGERI 3 PATAS

Nana Siswa : Ket Borni September

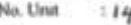

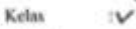

Scholah sp n 3 patro

#### Petunjuk:

- 1. Berikanlah tanda centang  $(\lambda)$  pada kolom penilaian umuk setiap indikator penilaian. Adapun deskripsi skala penilaian adalah sebagai berikat.
	- 4 = Sangat Baik
	- $3 = Baik$
	- $2 -$  Kurang Baik
	- $1$  = Tidak Baik
- 2. Siswa dapat mengisi bagian catatan yang telah disediakan, jika terdapat komentar, masukan, ataupun saran perbaikan produk.

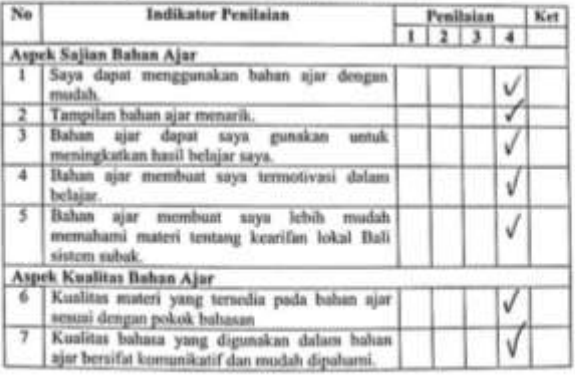

#### Catatan/Komentar/Saran:

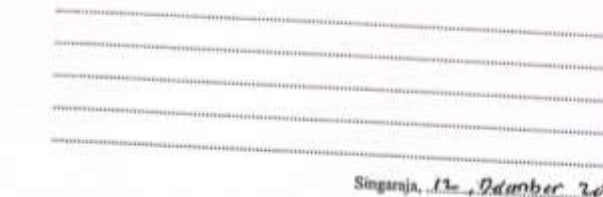

42

Kd Roms Schowns

## PENGEMBANGAN BAHAN AJAR MUATAN IPS BERPENDEKATAN HEUTAGOGY BERBASIS KEARIFAN LOKAL BALI SISTEM SUBAK

SISWA KELAS V SD NEGERI 3 PATAS

Numa Siswa : R-EU Gesti Ya CHAL Pratievi No. Unit

 $:28$  $\sim$ 

Sekolah : 50n 3 palos

#### Petunjuk:

Ketas

- 1. Berikanlah tanda centang  $\left<\prime\right>$  pada kolom penilaian untuk setiap indikator penilaian. Adapan deskripsi skala penilaian adalah sebagai berikat.
	- $4 \approx$  Sangat Baik
	- $3$  = Baik
	- $2 \approx$  Kurang Baik
	- $1 -$  Tidak Baik
- 2. Siswa dapat mengisi bagian catatan yang telah disediakan, jika terdapat komentar, masukan, ataunun soran nasha har duk.

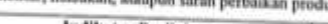

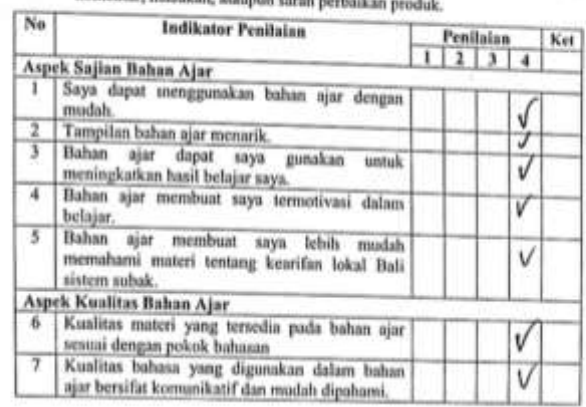

 $K_{\mathcal{L}}$ Catatan/Komentar/Saran:

Singanja,  $R$ , 11, 2022

Responden Allagn<br>Pulu Beisnya Cham Adjus

PENGEMBANGAN BAHAN AJAR MUATAN IPS BERPENDEKATAN HEUTAGOGT BERBASIS KEARIFAN LOKAL BALI SISTEM SUBAK SISWA KELAS V SD NEGERI 3 PATAS Nama Siawa INI Luh Yuli Arias Lini

No. Unit  $21$ 

Kelas Ŵ

Sekolah : styn 3 patins

#### Petunjuk:

Ë.

- 1. Berikanlah tanda centang $\langle J \rangle$ pada kolons penihaian untuk setiap indikator penilaian. Adapan deskripsi skala penilaian adalah sebagai berikut.
	- $4$  = Songat Baik
	- $3 =$  Baik
	- $2 -$  Kurang Baik
	- $1$  = Tidak Baik
- 2. Siswa dapat mengisi bagian catatan yang telah disediakan, jika terdapat komentar, masukan, ataupun saran perbaikan produk.

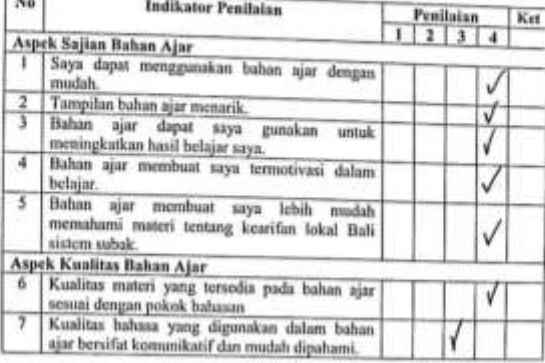

Catatan/Komentar/Saran:

**IN** 

Singaraja, 12, Desember 2022 Responden

msry Mi Luh Yuh Anashni

## PENGEMBANGAN BAHAN AJAR MUATAN IPS BERPENDEKATAN HEUTAGOGT BERBASIS KEARIFAN LOKAL BALI SISTEM SUBAK SISWA KELAS V SD NEGERI 3 PATAS

Noma Siawa : Ida Agu Publi Réga Construction

Kelas  $\sqrt{2}$ 

Scholah

son 3 latus

#### Petunjuk:

- 1. Berikanlah tanda centang $(\delta)$ pada kolom penilaian untuk setiap indikator penilaian. Adapan deskripsi skala penilaian adalah sebagai berikut.
	- $4 \simeq$  Sangat Baik
	- $3$   $\cdots$  Bnik
	- $2 -$  Kurang Baik
	- $1 =$  Tidak Baik
- 2. Siswa dapat mengisi bagian catatan yang telah disediakan, jika tendapat komentar, masukan, ataupun saran perbaikan produk. FW.

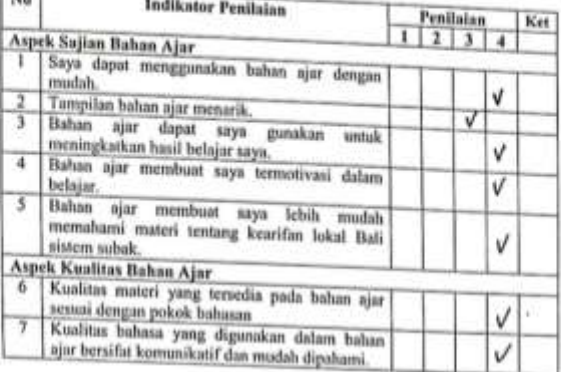

## Catatan/Komentar/Saran:

Singaraja 12. Desember 2022

Responden KhwithMu<br>Peisyn Candrawati

PENGEMBANGAN BAHAN AJAR MUATAN IPS BERPENDEKATAN HEUTAGOGY BERBASIS KEARIFAN LOKAL BALI SISTEM SUBAK SISWA KELAS V SD NEGERI 3 PATAS

Nama Siswa : Kel Line R5pibe

No. Unit  $\mu$ :

Kelas  $:V$ 

Sekolah : SO n 3 poters

#### Petunjuk:

- 1. Berikanlah tanda centang  $(I)$  pada kolom penilaian untuk setiap indikator penilaian. Adapun deskripsi skala penilaian adalah sebagai berikut.
	- $4$  = Sangat Baik
	- $3 = Baik$
	- $2$  = Kurang Baik
	- $1 =$  Tidak Baik
- 2. Siswa dapat mengisi bagian catatan yang telah disediakan, jika terdapat komentar, masukan, ataupun saran perbaikan produk.

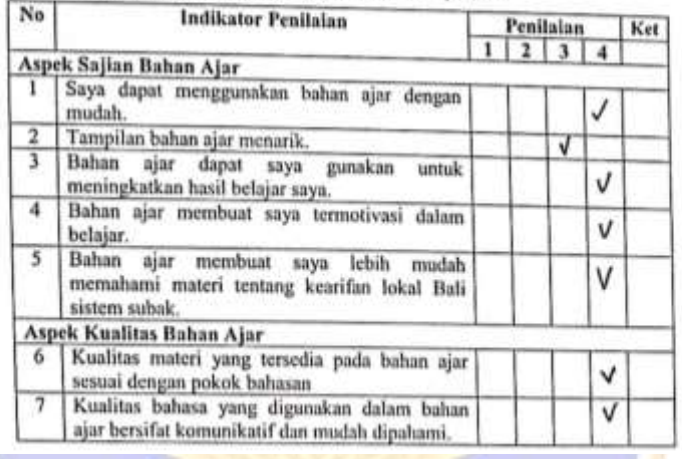

## Catatan/Komentar/Saran:

Singaraja, *n. DCS17012*<br>Responden<br>*Ruemann*<br>Kadek Lina Puspita

PENGEMBANGAN BAHAN AJAR MUATAN IPS BERPENDEKATAN HEUTAGOGY BERBASIS KEARIFAN LOKAL BALI SISTEM SUBAK SISWA KELAS V SD NEGERI 3 PATAS

:Kadek septa Gunawan Nama Siswa

No. Urut :15 Kelas :V<br>: SO n 3 patas Sekolah

#### Petunjuk:

- 1. Berikanlah tanda centang (J) pada kolom penilaian untuk setiap indikator penilaian. Adapun deskripsi skala penilaian adalah sebagai berikut.
	- $4$  = Sangat Baik
	- $3 = Baik$
	- $2$  = Kurang Baik
	- $I = Tidak Bnik$
- 2. Siswa dapat mengisi bagian catatan yang telah disediakan, jika terdapat komentar, masukan, ataupun saran perbaikan produk.

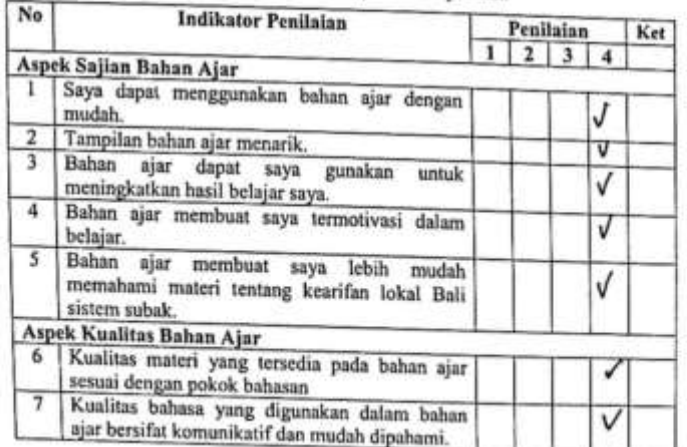

Catatan/Komentar/Sarant

 $\mathbf{v}_1$   $\mathbf{v}_2$ 

Singaraja, 12, Desember 2012

Responden

Septa Gunawan

PENGEMBANGAN BAHAN AJAR MUATAN IPS BERPENDEKATAN HEUTAGOGY BERBASIS KEARIFAN LOKAL BALI SISTEM SUBAK SISWA KELAS V SD NEGERI 3 PATAS

6 cde Riski Saputra Nama Siswa

No. Unit  $\overline{\mathbf{3}}$ Kelas

.V

Sekolah :50 n 3 patas

#### Petunjuk:

- 1. Berikanlah tanda centang (/) pada kolom penilaian untuk setiap indikator penilaian. Adapun deskripsi skala penilaian adalah sebagai berikut.
	- $4 -$  Sangat Baik
	- $3 =$  Baik
	- $2$  = Kurang Baik
	- $1$  = Tidak Baik
- 2. Siswa dapat mengisi bagian catatan yang telah disediakan, jika terdapat komentar, masukan, ataupun saran perbaikan produk.

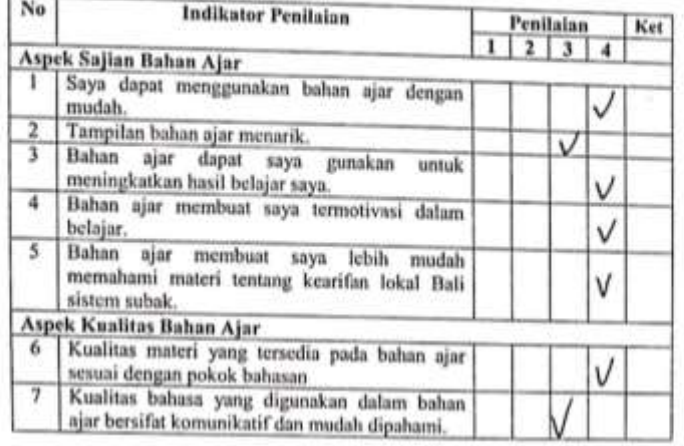

Catatan/Komentar/Saran:

Singurain, Ry Deferriber 2022 Responden:

 $R_{I}$ Gel Riski Saputra

## PENGEMBANGAN BAHAN AJAR MUATAN IPS BERPENDEKATAN HEUTAGOGY BERBASIS KEARIFAN LOKAL BALI SISTEM SUBAK SISWA KELAS V SD NEGERI 3 PATAS

Nama Siswa : Eede Arta Wibawa

No. Urut  $:2$ 

Kelas  $\ddot{v}$ 

Sekolah : SD n 3 portal

#### Petunjuk:

- 1. Berikanlah tanda centang  $(J)$  pada kolom penilaian untuk setiap indikator penilaian. Adapun deskripsi skala penilaian adalah sebagai berikut.
	- $4 =$  Sangat Baik

 $3 = Baik$ 

- $2$  = Kurang Baik
- $1$  = Tidak Baik
- 2. Siswa dapat mengisi bagian catatan yang telah disediakan, jika terdapat komentar, masukan, ataupun saran perbaikan produk.

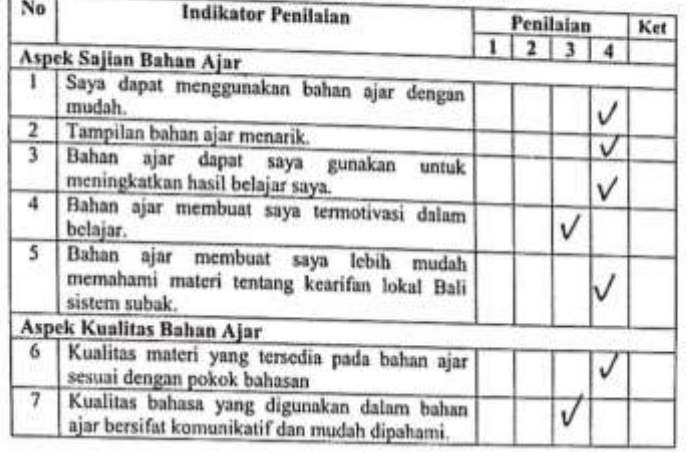

#### Catatan/Konsentar/Saran:

 $\frac{Simpuraja, R, R3, 2022}{Responden}$ 

Gede arta wibawa

## PENGEMBANGAN BAHAN AJAR MUATAN IPS BERPENDEKATAN HEUTAGOGY BERBASIS KEARIFAN LOKAL BALI SISTEM SUBAK SISWA KELAS V SD NEGERI 3 PATAS

Nama Siswa : K Zolek Aroliyasa  $:7$ Kelas  $\ddot{\vee}$ Sekolah  $:$  SO  $n$  3 patris

#### Petunjuk:

- 1. Berikanlah tanda centang  $(J)$  pada kolom penilaian untuk setiap indikator penilaian. Adapun deskripsi skala penilaian adalah sebagai berikut.
	- $4 -$  Sangat Baik
	- $3 = Baik$
	- $2$  = Kurang Baik
	- $1$  = Tidak Baik
- 2. Siswa dapat mengisi bagian catatan yang telah disediakan, jika terdapat komentar, masukan, ataupun saran perbaikan produk.

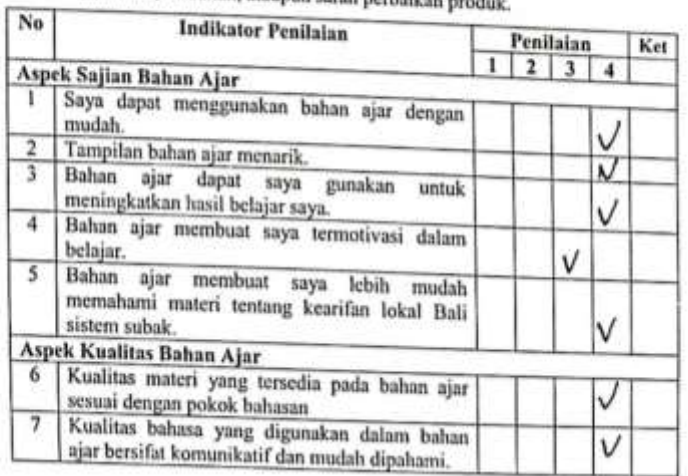

#### Catatan/Komentar/Saran:

Singaraja, L. 12 2022

Responden<br>Clanguage

## **Lampiran 18. Hasil Analisis Data (Uji T)**

## **Hasil Analisis Data Uji Efektivitas Pengembangan Bahan Ajar Muatan IPS Berpendekatan** *Heutagogy* **Berbasis Kearifan Lokal Bali Sistem Subak Siswa Kelas V SD Negeri 3 Patas**

## **1. Topik**

Efektivitas Penggunaan Bahan Ajar Muatan IPS Berpendekatan *Heutagogy* Berbasis Kearifan Lokal Bali Sistem Subak Terhadap Hasil Belajar IPS Siswa Kelas V SD Negeri 3 Patas

## **2. Rumusan Masalah**

Bagaimanakah efektivitas penggunaan bahan ajar muatan ips berpendekatan *heutagogy* berbasis kearifan lokal bali sistem subak terhadap hasil belajar IPS siswa kelas V SD Negeri 3 Patas NDID<sub>IR</sub>

## **3. Tujuan Penelitian**

Untuk menganalisis efektivitas penggunaan bahan ajar muatan IPS berpendekatan *heutagogy* berbasis kearifan lokal bali sistem subak terhadap hasil belajar IPS siswa kelas V SD Negeri 3 Patas

## **4. Hipotesis Penelitian**

Terdapat perbedaan yang signifikan hasil belajar IPS peserta didik sebelum dan sesudah mengikuti pembelajaran dengan menggunakan bahan ajar muatan IPS berpendekatan *heutagogy* berbasis kearifan lokal bali sistem subak.

## **5. Hipotesis Statistik**

- H0 : Tidak terdapat perbedaan yang signifikan hasil belajar IPS peserta didik sebelum dan sesudah mengikuti pembelajaran dengan menggunakan bahan ajar muatan IPS berpendekatan *heutagogy* berbasis kearifan lokal bali sistem subak. (H0:  $\mu$ 1 =  $\mu$ 2)
- Ha : Terdapat perbedaan yang signifikan hasil belajar IPS peserta didik sebelum dan sesudah mengikuti pembelajaran dengan menggunakan bahan ajar muatan IPS berpendekatan *heutagogy* berbasis kearifan lokal bali sistem subak.

(Ha:  $\mu$ 1 $\neq$   $\mu$ 2)

## **6. Desain Analisis Data**

Analisis data dalam penelitian ini menggunakan analisis *Paired Sample T-Test*/ Ujit Sampel Berkorelasi, dengan desain sebagai berikut.

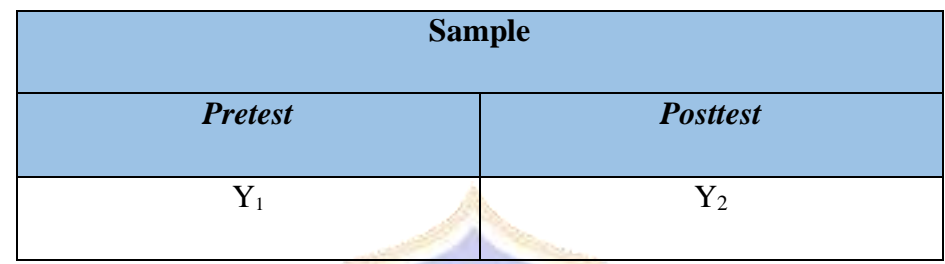

## **7. Data Hasil Penelitian**

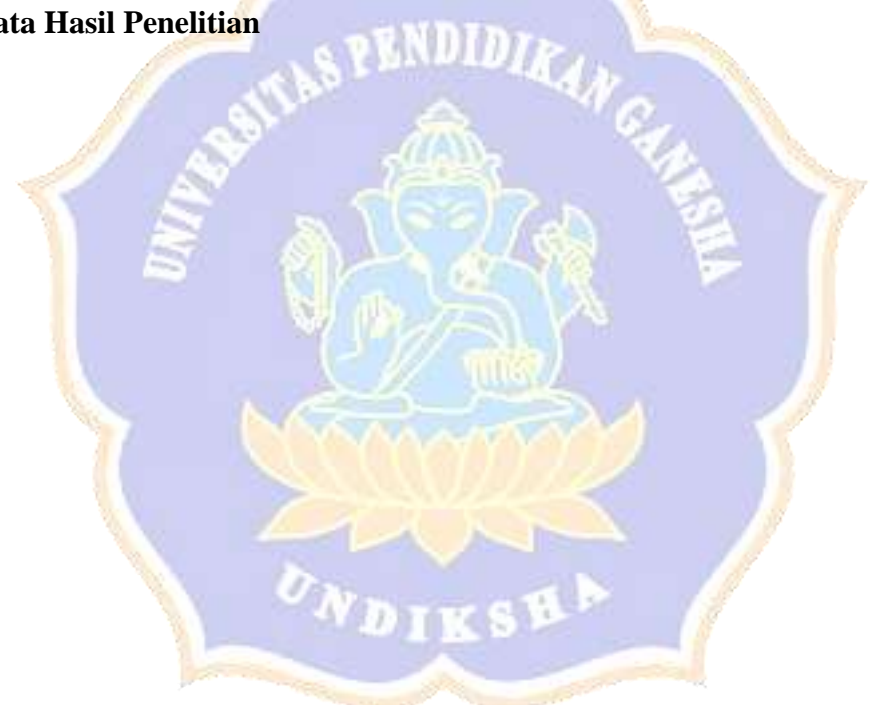

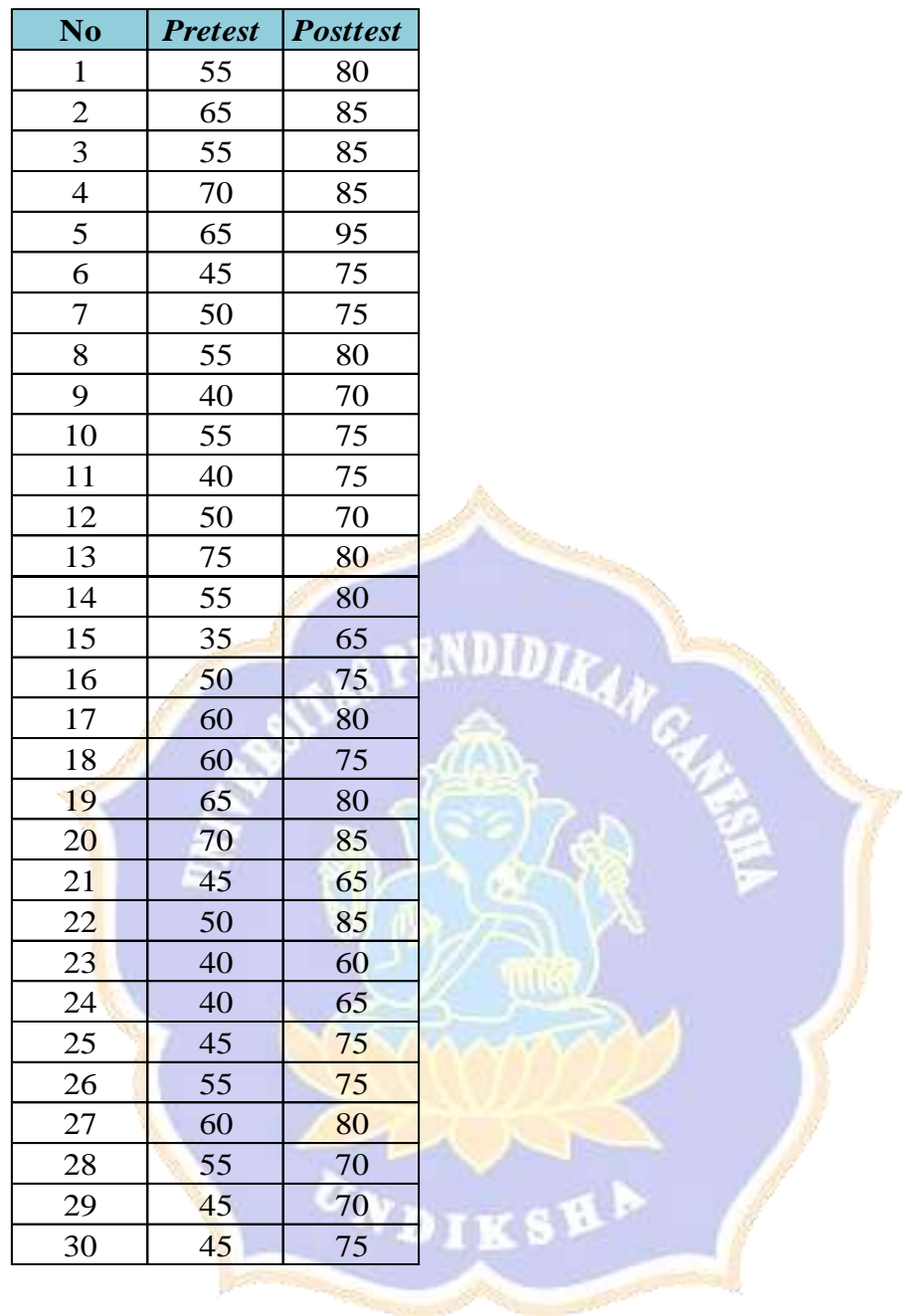

# **8. Analisis Deskriptif Data Hasil Penelitian**

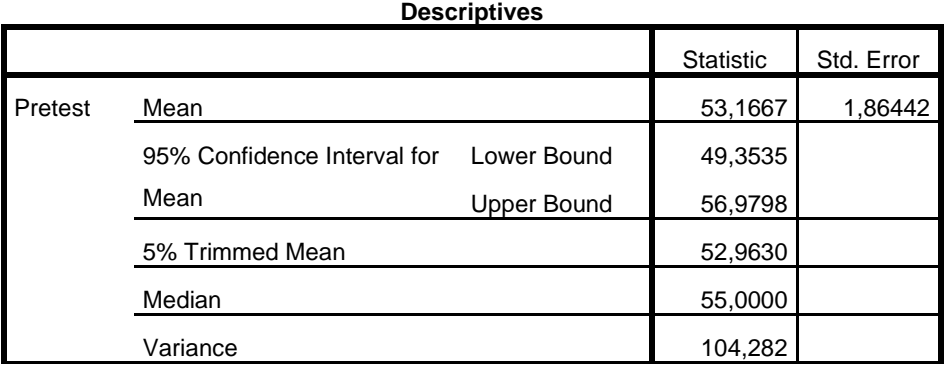

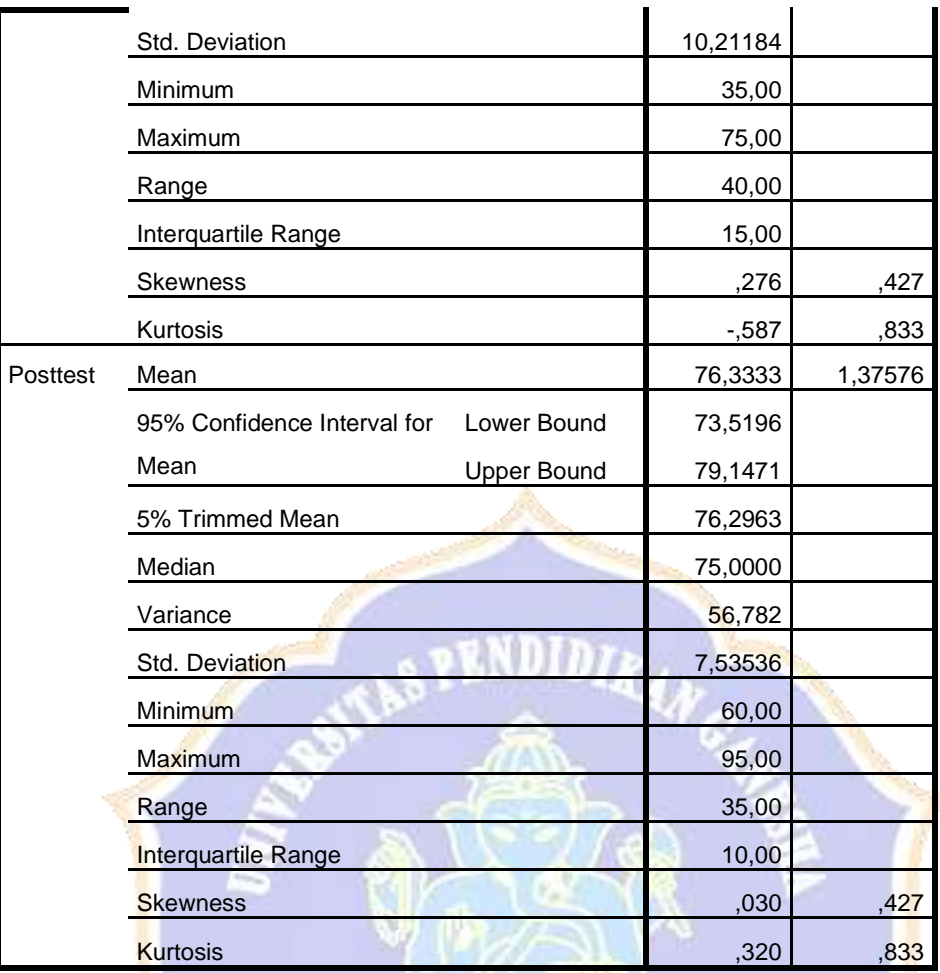

## **9. Uji Prasyarat**

**(1) Uji Normalitas** 

**Tests of Normality**

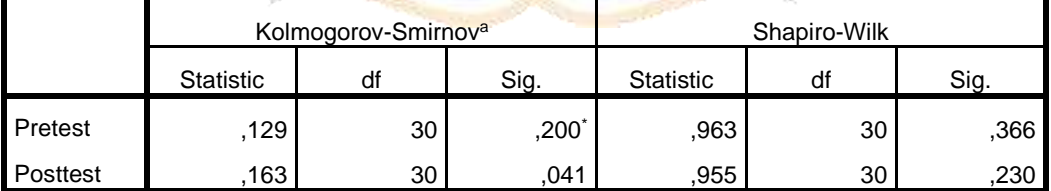

\*. This is a lower bound of the true significance.

a. Lilliefors Significance Correction

Berdasarkan hasil analisis uji normalitas dengan menggunakan bantuan program IBM SPSS Statistics 22 for Windows, nilai signifikansi (Shapiro-Wilk) data pretest sebesar 0,366 dan data posttest sebesar 0,230. Berdasarkan hasil tersebut, dapat dapat dilihat bahwa nilai Sig. > 0,05 untuk semua kelompok data.

Sehingga dapat disimpulkan bahwa kedua kelompok data tersebut **Berdistribusi Normal**

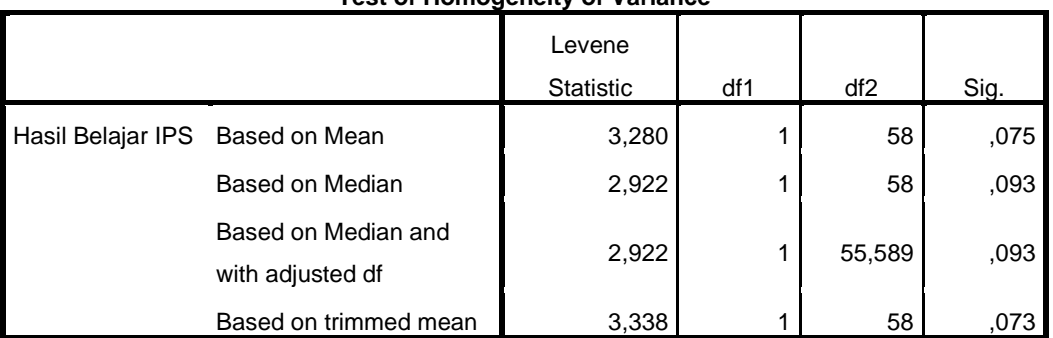

## **(2) Uji Homogenitas Varians**

**Test of Homogeneity of Variance**

Berdasarkan hasil uji homogenitas varians di atas, nilai signifikansi pada kolom *Based on Mean* menunjukkan harga sebesar 0,075. Hasil ini menunjukkan harga signifikansi tersebut lebih besar dari 0,05 (jika menggunakan taraf signifikansi 5%) sehingga data hasil penelitian dinyatakan **homogen.**

Semua prasyarat analisis terkait dengan analisis *Paired Sample T-Test*/ Uji-t Sampel Berkorelasi telah terpenuhi, sehingga analisis *Paired Sample T-Test*/ Uji-t Sampel Berkorelasi dapat digunakan untuk menguji hipotesis penelitian ini.

### **10. Uji Hipotesis**

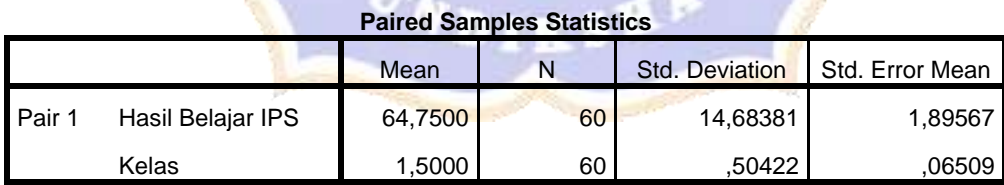

### **Paired Samples Correlations**

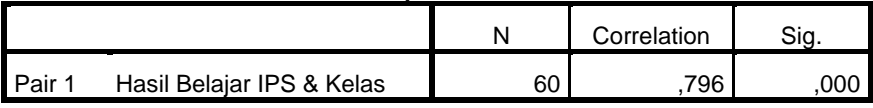

### **Paired Samples Test**

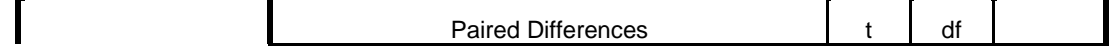

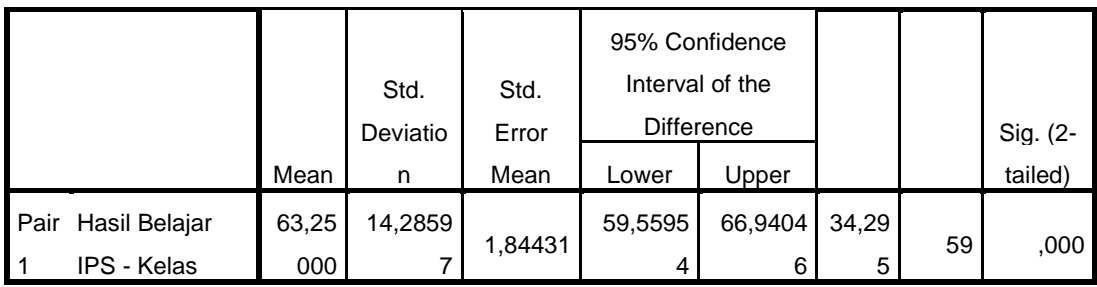

Interpretasi:

Berdasarkan hasil analisis *Paired Sample T-Test*/ Uji-t Sampel Berkorelasi dengan menggunakan bantuan program *IBM SPSS Statistics 22 for Windows*, diperoleh nilai signifikansi (Sig. 2-tailed) sebesar 0,000. Berdasarkan hasil tersebut, dapat dapat dilihat bahwa nilai Sig. < 0,05. Sehingga dapat disimpulkan bahwa **H0 ditolak dan Ha diterima.**

## **11. Kesimpulan**

Terdapat perbedaan yang signifikan hasil belajar IPS peserta didik sebelum dan sesudah mengikuti pembelajaran dengan menggunakan bahan ajar muatan IPS berpendekatan *Heutagogy* Berbasis Kearifan Lokal Bali Sistem Subak.

**EXNDIDIR.** 

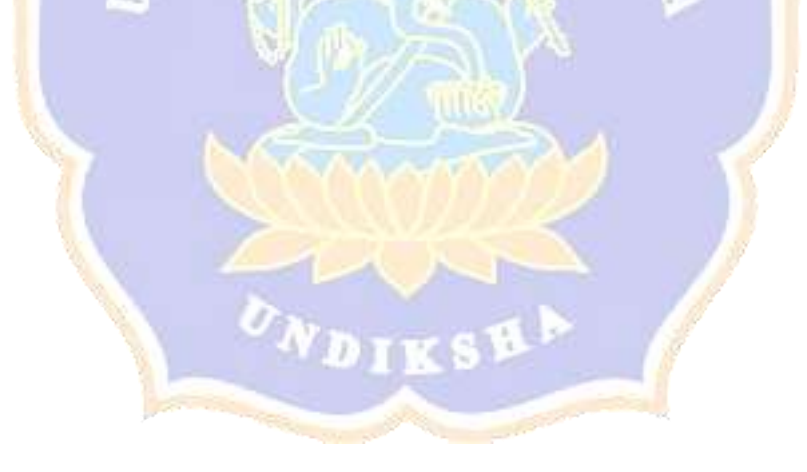

## **Lampiran 19. Gambar Produk Bahan Ajar**

Beberapa dokumentasi gambar Pengembangan Bahan Ajar Muatan IPS Berpendekatan *Heutagogy* Berbasis Kearifan Lokal Bali Sistem Subak Siswa Kelas V SD Negeri 3 Patas sebagai berikut.

Link Produk Pengembangan Bahan Ajar Muatan IPS Berpendekatan *Heutagogy* Berbasis Kearifan Lokal Bali Sistem Subak Siswa Kelas V SD Negeri 3 Patas dapat di akses melalui link berikut ini:<https://heyzine.com/flip-book/d8e4dd570c.html>

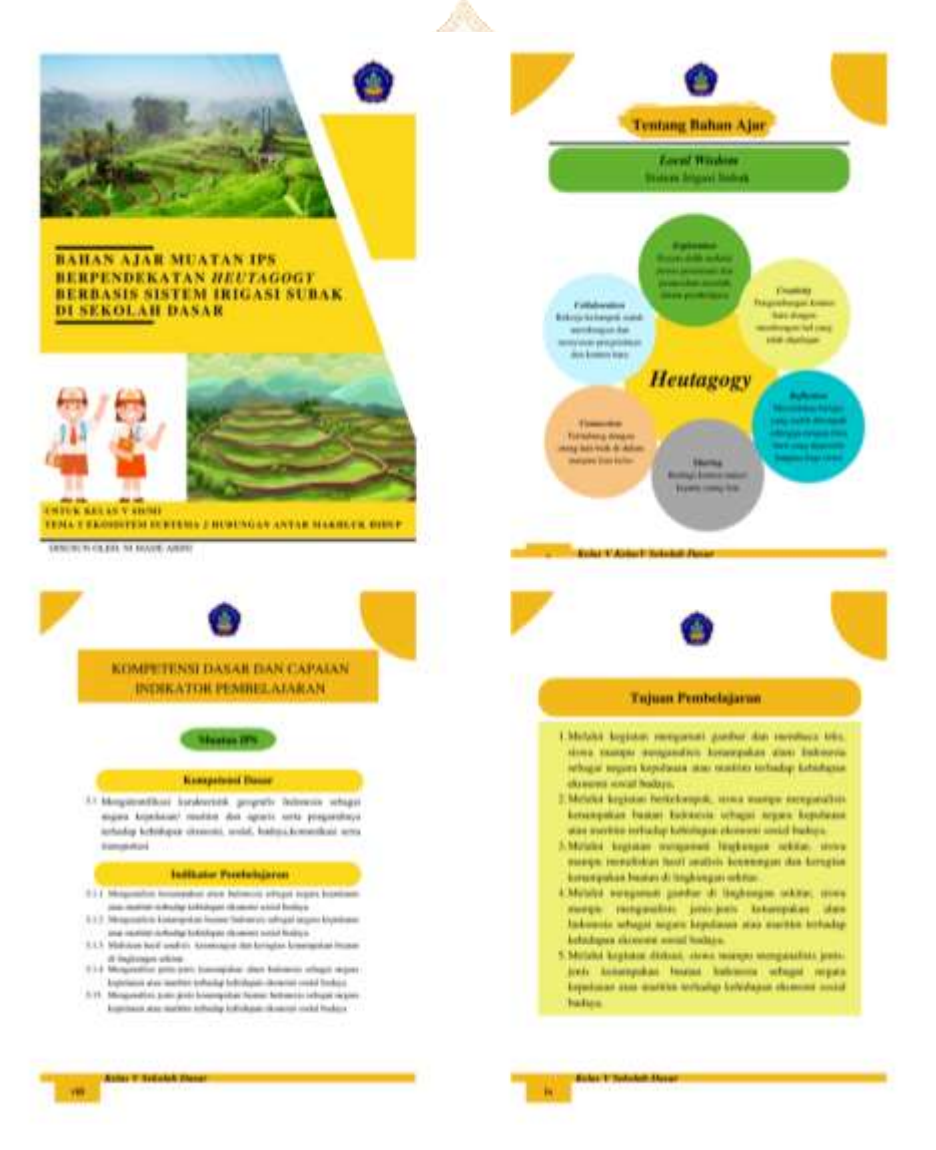

# **Lampiran 20. Dokumentasi Penelitian**

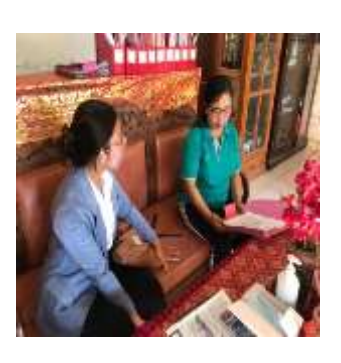

Permohonan Izin Observasi

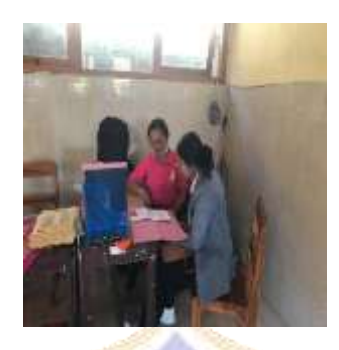

Wawancara dengan Guru Kelas V

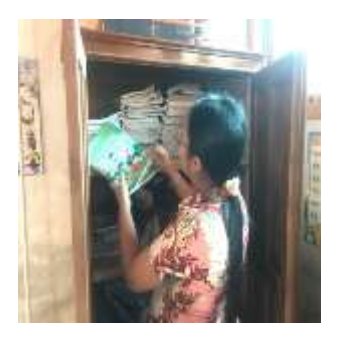

Observasi

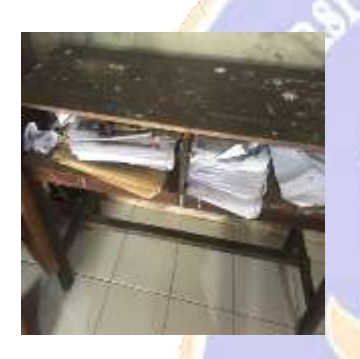

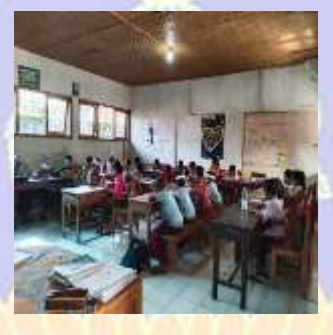

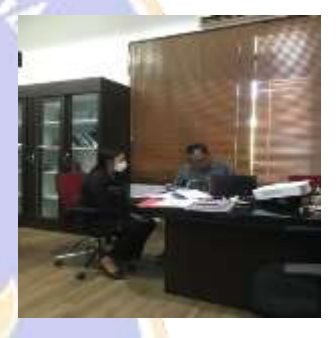

Observasi Observasi Uji Produk dengan Ahli Desain Pembelajaran

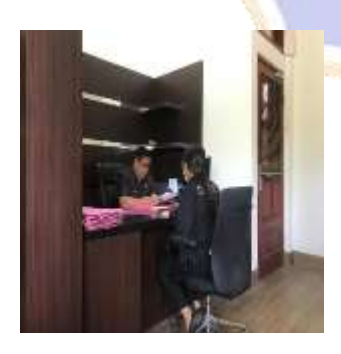

Uji Produk dengan Ahli Media Pembelajaran

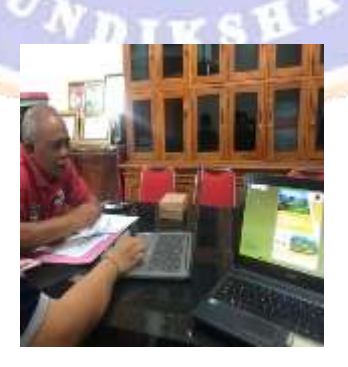

Uji Produk dengan Ahli Materi Pembelajaran

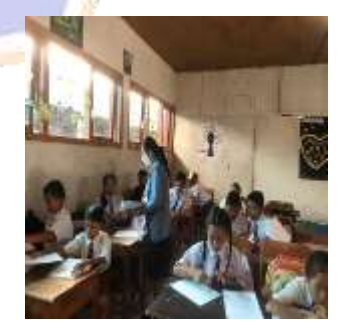

*Pretest*

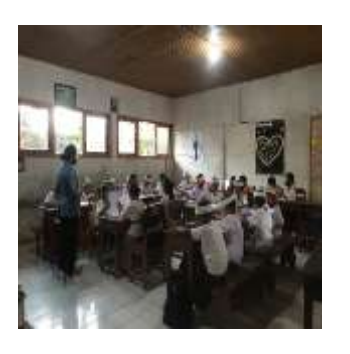

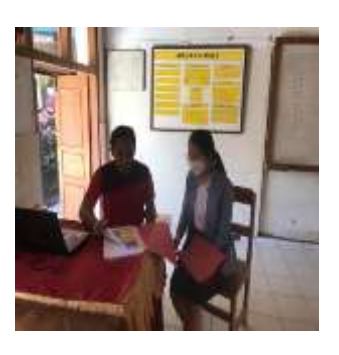

**Posttest** Respons Praktisi 1 Respons Praktisi 2

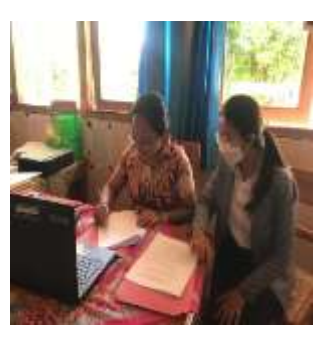

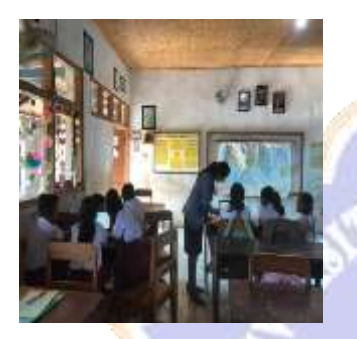

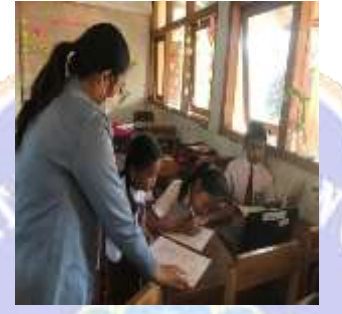

Uji Kelompok Kecil Penarikan Respons Siswa

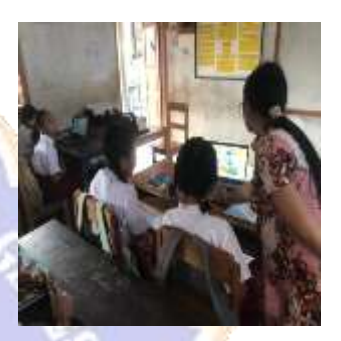

Implementasi

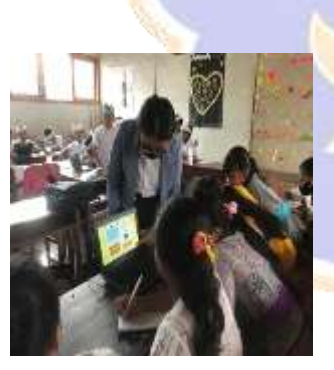

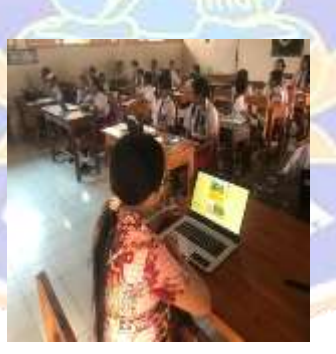

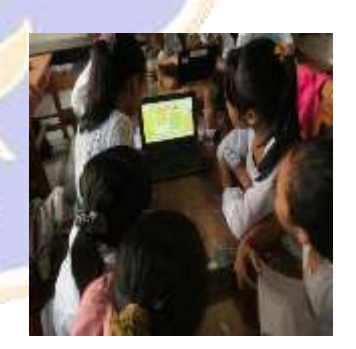

Implementasi Implementasi Implementasi

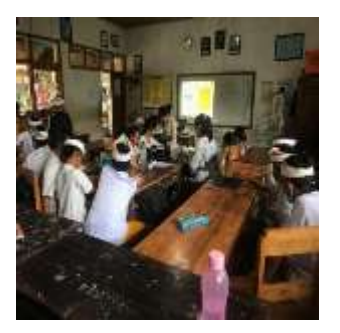

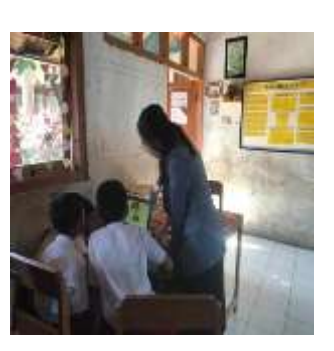

Implementasi Implementasi Implementasi

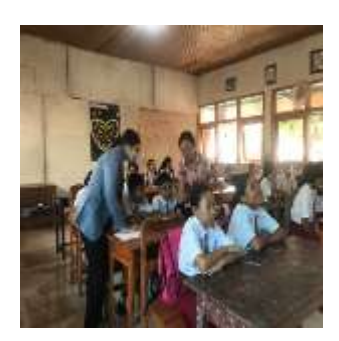

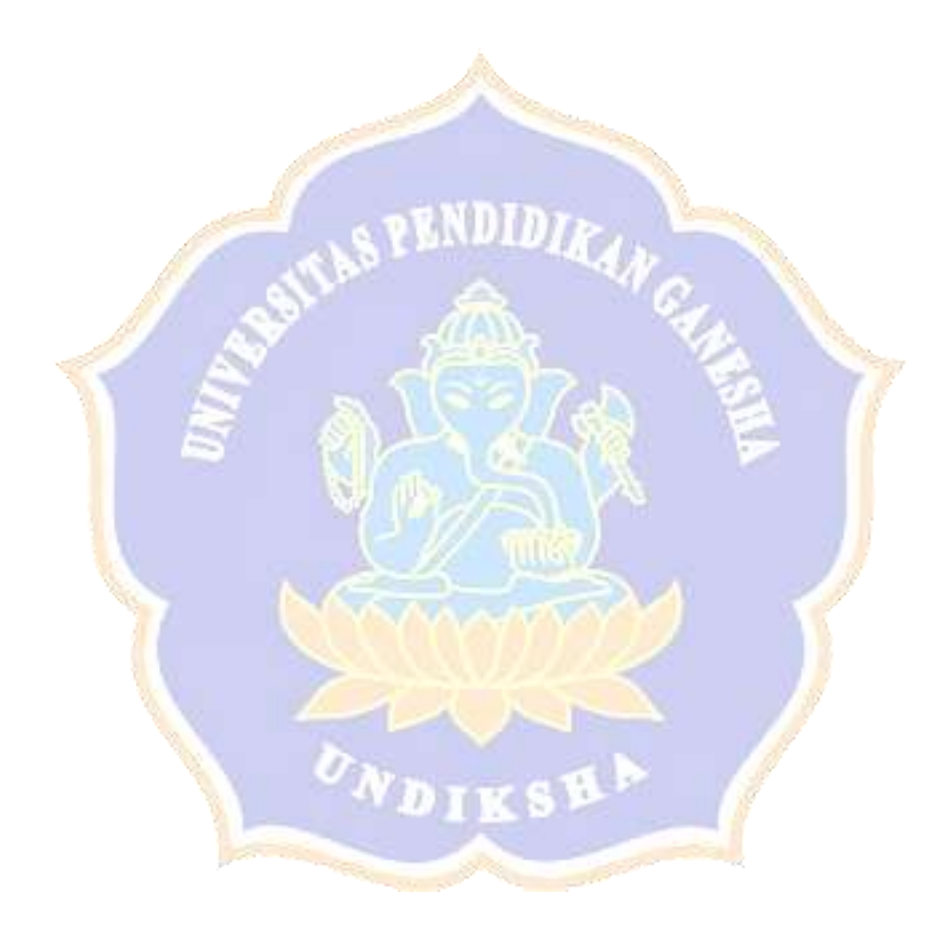

### **RIWAYAT HIDUP**

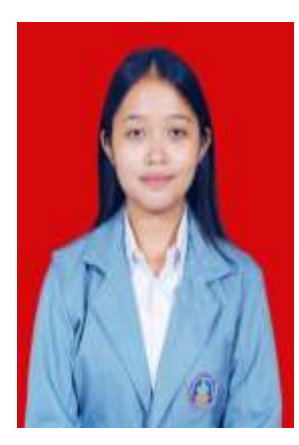

Ni Made Arini lahir di Klungkung pada tanggal 16 November 2000. Penulis lahir dari pasangan suami istri Bapak I Ketut Sumitra dan Ibu Ni Wayan Sudiati. Penulis berkebangsaan Indonesia dan beragama Hindu. Kini penulis beralamat di Desa Tihingan, Kec Banjarangkan, Kab Klungkung, Prov Bali.

Penulis menyelesaikan Pendidikan dasar di SD Negeri 1 Tihingan dan lulus pada tahun 2013. Kemudian penulis melanjutkan sekolah menengah pertama di SMP Negeri 2 Banjarangkan dan lulus pada tahun 2016. Pada tahun 2019, penulis lulus dari SMA Negeri 1 Semarapura, jurusan Matematika Ilmu Alam (MIA). Kemudian, penulis melanjutkan studi ke Perguruan Tinggi Negeri, yaitu Universitas Pendidikan Ganesha, Program Studi Pendidikan Guru Sekolah Dasar. Mulai Tahun 2019 sampai dengan penulisan skripsi yang berjudul Pengembangan Bahan Ajar Muatan IPS Berpendekatan *Heutagogy* Berbasis Kearifan Lokal Bali Sistem Subak Siswa Kelas V SD Negeri 3 Patas, penulis masih terdaftar sebagai mahasiswa Program Studi Pendidikan Guru Sekolah Dasar di Universitas Pendidikan Ganesha.